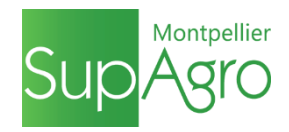

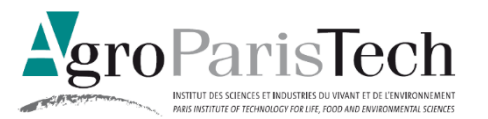

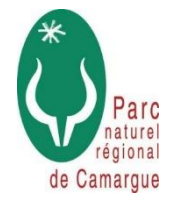

# Cartographie des habitats naturels du Mas Neuf du Vaccarès

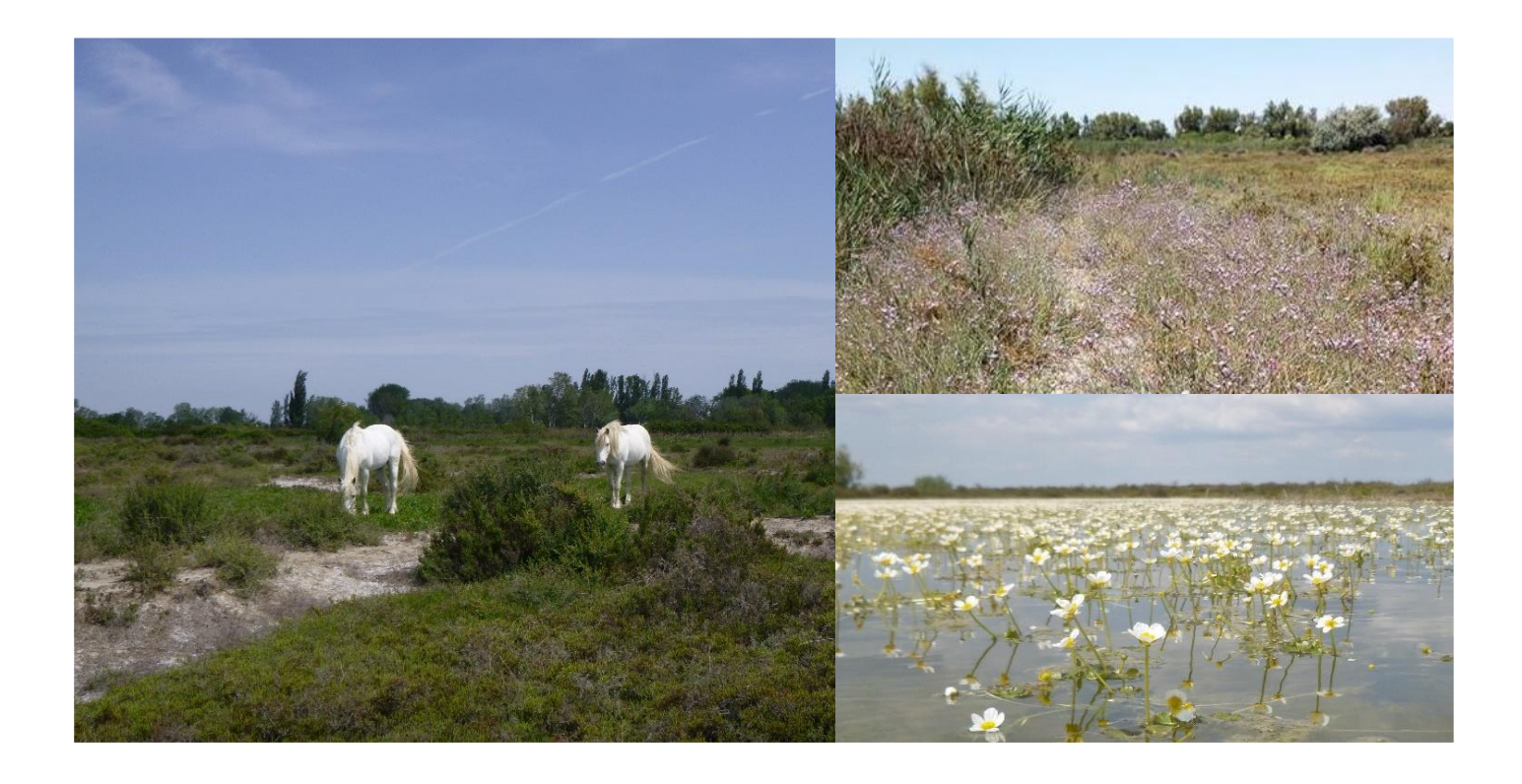

- Mémoire de fin d'études – Dominante d'approfondissement Gestion des milieux naturels

Présenté par : Margot BAILLIN

Stage effectué du 26/03/2018 au 26/09/2018 À : Parc Naturel Régional de Camargue Mas du pont de Rousty, RD 570, 13200 Arles

Maître de stage : Laetitia POULET Enseignante référente : Paulina PINTO

Soutenu le 09/10/2018

Année 2017/2018

Illustrations de couverture :

Crédits photos : Margot BAILLIN, 2018

*Photo de gauche : Chevaux camarguais en pâturage dans un fourré à Salicorne frutescente (1420-2) Photo de droite, en haut : Steppe salée à Limonium cuspidatum, espèce protégée sur liste nationale Photo de droite, en bas : Mare temporaire (3170) couverte de Ranunculus peltatus en fleurs*

AgroParisTech, Institut des sciences et industries du vivant et de l'environnement, Centre de Nancy Montpellier Supagro, Institut national d'études supérieures agronomiques de Montpellier

Parc Naturel Régional de Camargue

# Cartographie des habitats naturels du Mas Neuf du Vaccarès

- Mémoire de fin d'études – Dominante d'approfondissement Gestion des milieux naturels

Présenté par : Margot BAILLIN

Stage effectué du 26/03/2018 au 26/09/2018 À : Parc Naturel Régional de Camargue Mas du pont de Rousty, RD 570, 13200 Arles

Maître de stage : Laetitia POULET Enseignante référente : Paulina PINTO

Soutenu le 09/10/2018

Année 2017/2018

## Résumé

Le site du Mas neuf du Vaccarès est un terrain appartenant au Conservatoire du Littoral et dont la gestion a été confiée au Parc Naturel Régional de Camargue. Le plan de gestion de cet espace naturel situé au Nord de l'étang du Vaccarès est actuellement en cours de renouvellement.

Cette étude s'intègre donc dans la phase de diagnostic du nouveau plan de gestion et a pour objectif de cartographier les habitats naturels du site de 222 ha et d'évaluer leur état de conservation. La cartographie et l'évaluation s'appuient sur les relevés phytosociologiques et la mesure des indicateurs de l'état de conservation des habitats. La méthode employée est reproductible pour les années à venir afin d'avoir un suivi temporel des habitats suite à la mise en place des mesures de gestion.

Trente-quatre habitats ont été cartographiés au Mas Neuf du Vaccarès, parmi eux huit sont des habitats d'intérêt communautaire et deux sont dits prioritaires. Pour évaluer leur état de conservation, un total de quarante-quatre indicateurs a été mesuré. Les habitats évalués comme étant altérés à l'issu de cette étude sont les milieux agropastoraux, les milieux boisés, les sansouires et les marais. Les habitats évalués comme étant dégradés sont les roselières et les prés salés. Seules les mares temporaires ont un état de conservation favorable.

**\*\*\***

The site of Mas neuf du Vaccarès belongs to the Conservatoire du Littoral, and its management has been taken over by the Camargue Regional natural park. The management plan of this natural area, located North from the Vaccarès Lake, is being updated.

This study is part of the management plan's phase of diagnostic, and aims at establishing a cartography of the 222 ha site's natural habitats, and determining their conservation status. The cartography and the evaluation are based on phytosociological inventories, and the measuring of indicators of the habitat's conservation status. The method is reproducible and will be used during the following years, setting up a temporal monitoring of the habitats following the implementation of management measures.

34 habitats have been listed at Mas neuf du Vaccarès, among which eight are Natura 2000 habitats, and two have a prioritised status. In order to evaluate their conservation status, forty four indicators have been taken into account. The outcome of this study shows that agropastoral habitats, woodlands, Shrubby glasswort thickets and swamps. Reed beds and salt-meadows are dammaged. The only habitats showing a good conservation status are temporary ponds.

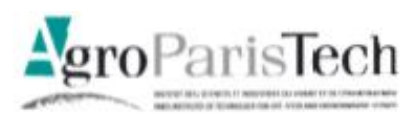

### Engagement de non plagiat

**O** Principes

- · Le plagiat se définit comme l'action d'un individu qui présente comme sien ce qu'il a pris a autrui.
- · Le plagiat de tout ou parties de documents existants constitue une violation des droits d'auteur ainsi qu'une fraude caractérisée
- · Le plagiat concerne entre autres : des phrases, une partie d'un document, des données, des tableaux, des graphiques, des images et illustrations.
- · Le plagiat se situe plus particulièrement à deux niveaux :
	- > Ne pas citer la provenance du texte que l'on utilise, ce qui revient à le faire passer pour sien de manière passive.
	- > Recopier quasi intégralement un texte ou une partie de texte, sans véritable contribution personnelle, même si la source est citée.

#### **O** Consignes

- · Il est rappelé que la rédaction fait partie du travail de création d'un rapport ou d'un mémoire, en conséquence lorsque l'auteur s'appuie sur un document existant, il ne doit pas recopier les parties l'intéressant mais il doit les synthétiser, les rédiger à sa façon dans son propre texte.
- · Vous devez systématiquement et correctement citer les sources des textes, parties de textes, images et autres informations reprises sur d'autres documents, trouvés sur quelque support que ce soit, papier ou numérique en particulier sur internet.
- · Vous êtes autorisés à reprendre d'un autre document de très courts passages in extenso, mais à la stricte condition de les faire figurer entièrement entre guillemets et bien sur d'en citer la source.

Sanction : En cas de manquement à ces consignes, la DEVE/le correcteur se réservent le droit d'exiger la réécriture du document sans préjuger d'éventuelles sanctions disciplinaires.

**O** Engagement:

BAILLIN MargotJe soussigné (e)

Reconnaît avoir lu et m'engage à respecter les consignes de non plagiat

à Arles, le 24/09/2018

Signature:

Misolles

## <span id="page-7-0"></span>Remerciements

À travers ces quelques lignes, je tiens à remercier les personnes qui m'ont apportée leur aide pour la réalisation de ce mémoire, et qui ont rendu l'expérience plus qu'enrichissante.

En premier lieu, un grand merci à Laetitia Poulet, ma maître de stage, pour son accompagnement, son soutien et la confiance qu'elle m'a accordée pendant ces six mois. Je la remercie également pour les connaissances dont elle m'a fait part, que ce soit en ornithologie comme détermination de macrophytes.

Je remercie également Philippe Isenmann pour sa bonne humeur et surtout ses bons conseils en SIG.

Merci à Hugo Fontes (Tour du Valat), ingénieur botaniste, pour m'avoir proposé d'aller sur le proposer d'aller sur le terrain déterminer des habitats, mais aussi pour m'avoir aidé dans la détermination d'espèces végétales et d'habitats rencontrés au Mas Neuf du Vaccarès.

Un grand merci à Olivier Argagnon (CBN méditerranéen de Porquerolles), qui a pris le temps de répondre à mes question, qui m'a fourni des données et qui m'a expliqué comment évaluer l'état de conservation des prés salés.

Merci à Saïd et Fed pour leurs encouragements le matin à l'heure de prendre le vélo. Merci également aux collègues et stagiaires qui m'ont accompagnée sur le terrain : Julia et Aurélie.

Enfin, je remercie les enseignants encadrants de la dominante d'approfondissement Gestion des Milieux Naturels.

# Table des matières

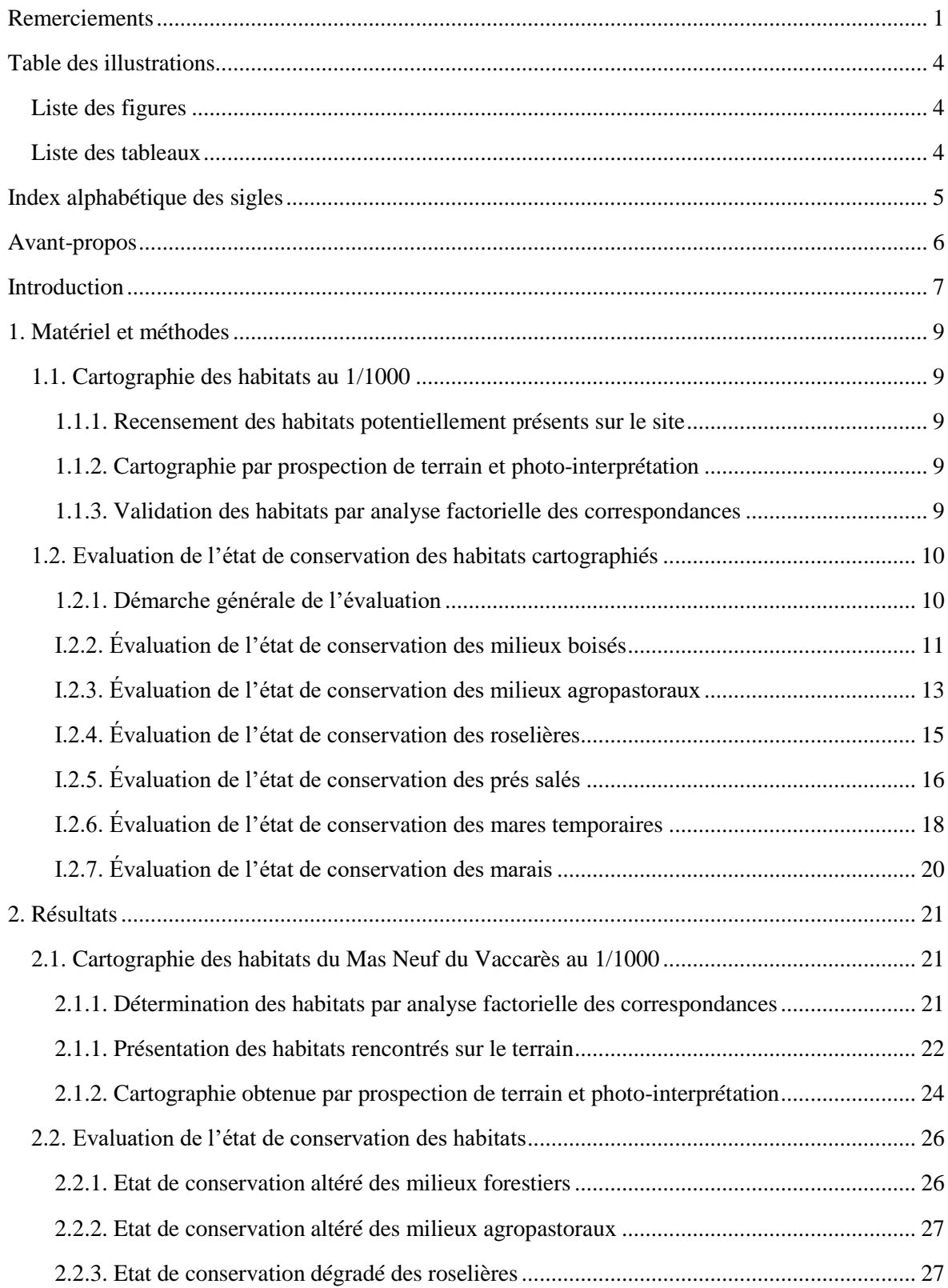

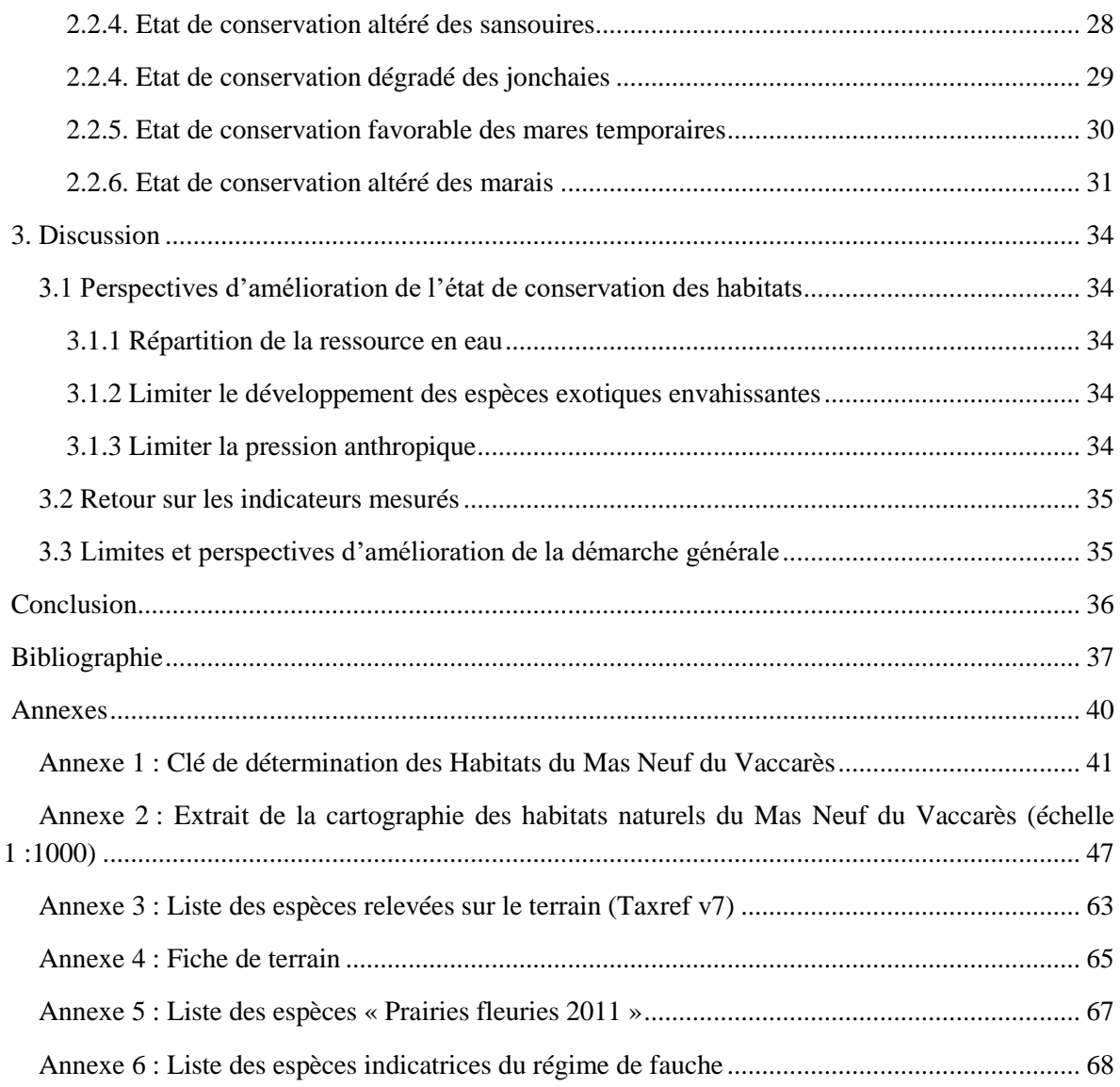

# <span id="page-10-0"></span>Table des illustrations

## <span id="page-10-1"></span>**Liste des figures**

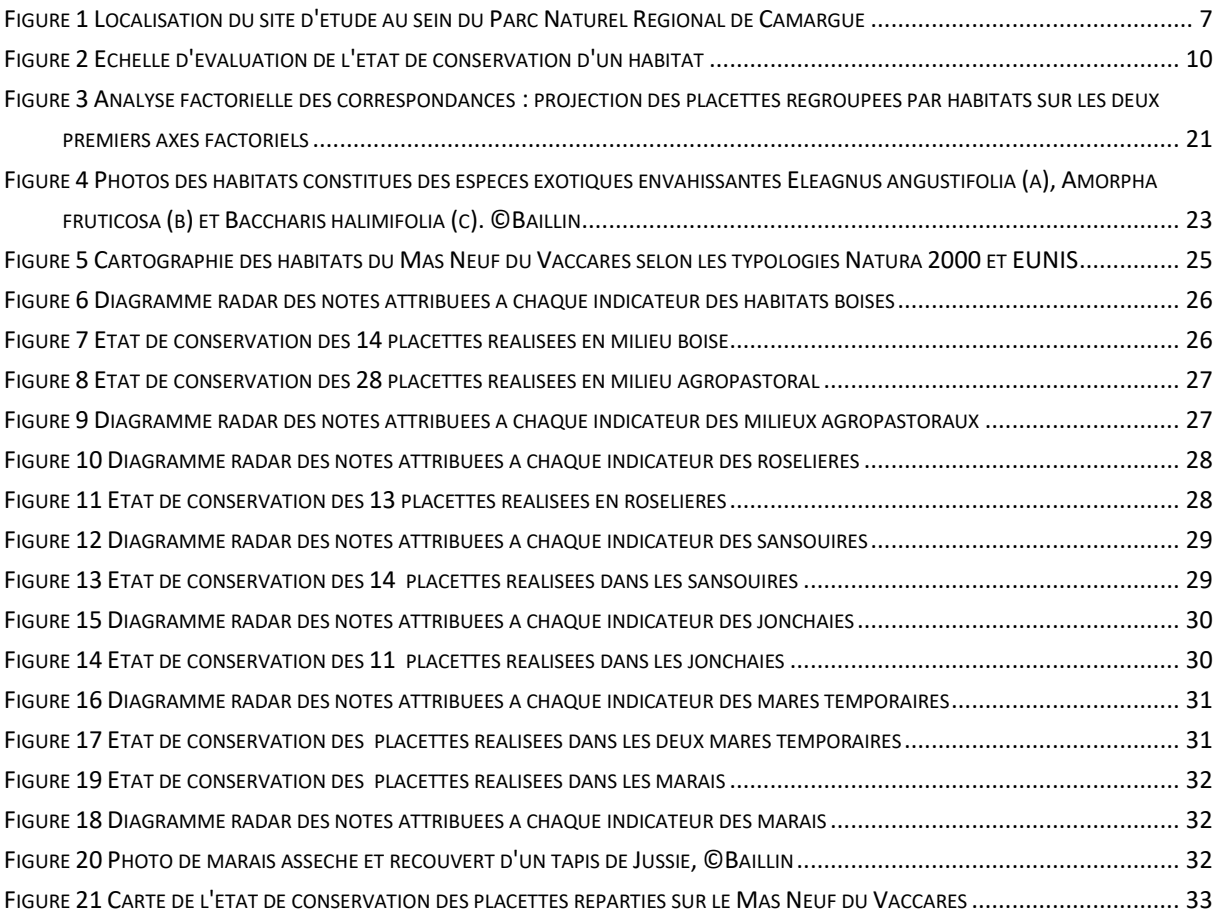

## <span id="page-10-2"></span>**Liste des tableaux**

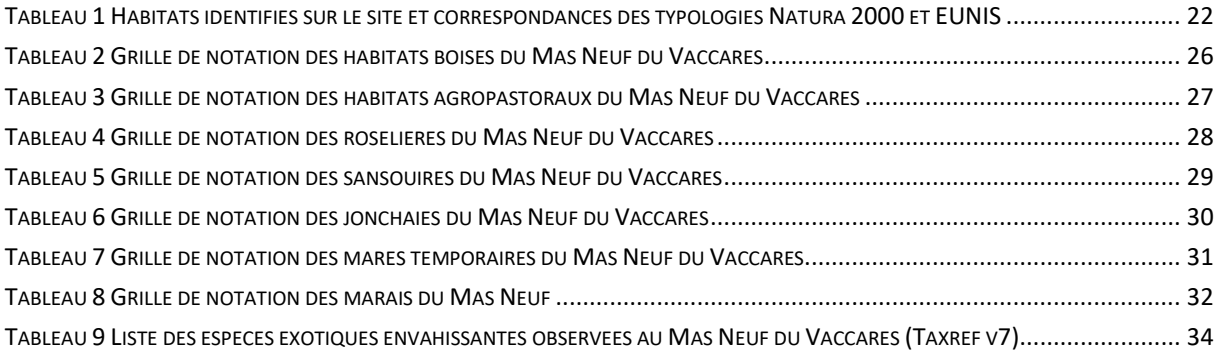

# <span id="page-11-0"></span>Index alphabétique des sigles

AFC : Analyse Factorielle des Correspondances DHFF : Directive Habitats-Faune-Flore EEE : Espèce Exotique Envahissante EUNIS : European Union Nature Information System IGN : Institut national de l'information géographique et forestière INPN : Inventaire National du Patrimoine Naturel MNHN : Museum National d'Histoire Naturelle PNRC : Parc Naturel Régional de Camargue SIT PACA : Système d'Information Territorial de la région PACA TGB : Très Gros Bois vivant

## <span id="page-12-0"></span>Avant-propos

Ce mémoire a été rédigé dans le cadre d'un stage au sein du Parc naturel régional de Camargue (PNRC). Cet organisme occupe le delta du Rhône et s'étend sur trois communes : Arles, Port-Saint-Louis-du-Rhône, les Saintes-Maries-de-la-Mer et Arles. Il recouvre une surface totale de 100 970 ha. Le parc est un organisme public de gestion du territoire qui vise à valoriser le patrimoine naturel, culturel et humain. Ses missions se répartissent dans trois pôles ; biodiversité et patrimoine naturel, gestion des terrains naturels, eau et développement rural, patrimoine culture et vie locale, et le pôle évaluation connaissance et valorisation du territoire. Cet organisme a comme mode d'action essentiel la concertation avec les acteurs locaux. Pour se faire, il s'appuie sur un document réglementaire : la charte 2011-2022, dont un des objectifs est de gérer le complexe deltaïque en intégrant les impacts prévisibles du changement climatique et d'orienter les évolutions des activités au bénéfice d'une biodiversité exceptionnelle.

## <span id="page-13-0"></span>Introduction

### La Camargue, un territoire de transition entre terre et mer

La Camargue est située sur le delta du Rhône et délimitée par les deux bras du fleuve. C'est un territoire à dominante rurale qui est caractérisé par des habitats naturels qui lui sont particuliers. Dans ce contexte, des structures de gestion et des statuts de protection ont été mis en place afin de prendre en compte la biodiversité et les aspects socio-économiques.

Les milieux naturels de Camargue sont principalement des zones humides. L'importance de ces habitats, pour la biodiversité ou pour les services écosystémiques rendus, est reconnue par plusieurs traités et programmes internationaux, dont la convention Ramsar (Töyrä and Pietroniro, 2005).

### Le site d'étude

Le site étudié est le Mas Neuf du Vaccarès, il est situé en bordure Nord de l'étang du Vaccarès et s'étend sur 222 ha. C'est un terrain appartenant au Conservatoire du Littoral dont la gestion a été confiée au Parc Naturel Régional de Camargue.

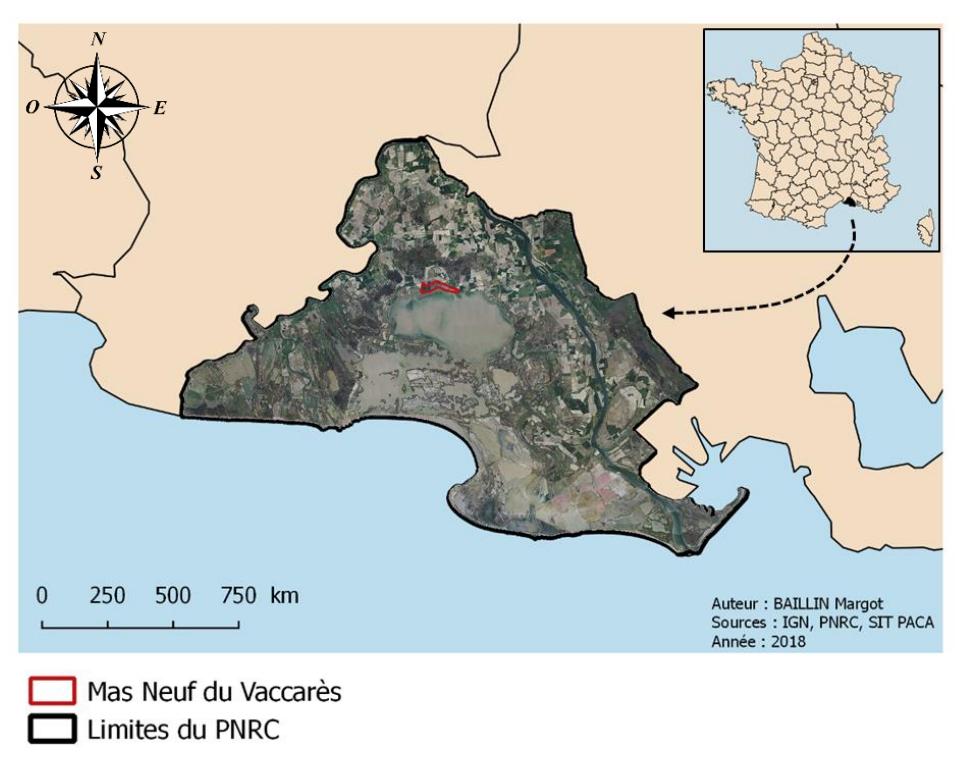

*Figure 1 Localisation du site d'étude au sein du Parc Naturel Régional de Camargue*

## Origine du concept « d'état de conservation d'un habitat » et définitions

Il existe plusieurs définitions du terme habitat. La définition retenue est la suivante : un habitat correspond au lieu de vie d'un organisme, d'une communauté végétale caractérisée par un ensemble de paramètres environnementaux présents dans un espace et marqué par une organisation spatio-temporelle qui peut évoluer dans le temps et l'espace (Delassus et al., 2014). A l'échelle Européenne, il existe plusieurs classifications des habitats. En France, les typologies les plus répandues sont la typologie Corine Biotope (Bissardon et al., 1997) à laquelle succède aujourd'hui la typologie EUNIS (European Nature Information System) (Louvel et al., 2013) ainsi que les Cahiers d'habitats Natura 2000 (Bensettiti et al., 2005, 2002).

La directive Habitats-Faune-Flore (directive 92/43/CEE, Conseil de la CEE, 1992) (DHFF), publiée en 1992, établit la base réglementaire pour la conservation de la nature au sein de l'Union européenne. Les Etats membres s'engagent à mener des actions de conservation et à évaluer régulièrement les statuts et l'évolution des habitats visés par cette directive.

L'état de conservation d'un habitat naturel est défini dans l'article premier de la DHFF comme étant « l'effet de l'ensemble des influences agissant sur un habitat naturel ainsi que sur les espèces typiques qu'il abrite, qui peuvent affecter à long terme sa répartition naturelle, sa structure et ses fonctions ainsi que la survie à long terme de ses espèces typiques sur le territoire visé à l'article 2 [le territoire européen] » (article 1 de la directive 92/43/CEE). La définition de l'état de conservation favorable d'un habitat est donnée dans la DHFF à l'échelle d'un territoire biogéographique. Pour que cette définition soit utilisable à l'échelle locale, elle a été redéfinie dans des travaux du Museum national d'Histoire naturelle. Ainsi, « l'état de conservation d'un habitat devient favorable lorsque sa structure, sa composition et ses fonctions concourent à un fonctionnement de l'habitat permettant sa pérennité dans le temps et sa stabilité ou son expansion dans l'espace » (Maciejewski, 2016).

#### Présentation du projet du stage

Ce stage s'inscrit dans le renouvellement du plan de gestion du Mas Neuf du Vaccarès, le dernier plan de gestion datant de 1996 (Vianet, 1996). Connaître la répartition spatiale et temporelle des habitats naturels est une étape clé de la mise en œuvre de politiques de conservation de la biodiversité (Delassus et al., 2014). La cartographie des habitats ainsi que l'évaluation de leur état de conservation s'intègre dans la phase de diagnostic et sera utilisée comme outil de travail et d'aide à la décision pour la gestion des terrains du Mas Neuf du Vaccarès. La démarche présentée dans ce présent rapport pourra être reproduite dans les années à venir pour suivre à long terme l'évolution des habitats.

Les principaux objectifs du stage sont :

- De réaliser une cartographie des habitats naturels sur le Domaine du Mas Neuf du Vaccarès selon les typologies Natura 2000 et EUNIS,

- D'évaluer l'état de conservation des habitats cartographiés,

- De proposer une méthode reproductible de cartographie et d'évaluation de l'état de conservation des habitats afin de perpétuer le suivi sur le long terme.

### <span id="page-15-1"></span><span id="page-15-0"></span>**1.1. Cartographie des habitats au 1/1000**

#### <span id="page-15-2"></span>**1.1.1. Recensement des habitats potentiellement présents sur le site**

Afin d'identifier et d'évaluer les habitats présents sur le site d'étude, il a été nécessaire, préalablement à la phase de terrain, de réaliser un travail bibliographique permettant de mettre en place une liste des habitats potentiellement présents. Les recherches bibliographiques se sont basées sur une liste d'habitats présents dans la région PACA, ("Fiches d'information synthétiques," 2014), les travaux réalisés par le bureau d'étude Oréade Brèche, un stage M2 de cartographie d'habitats réalisé sur un autre site géré par le Parc Naturel Régional de Camargue (Sabathier, 2017) et enfin, sur le Système d'Information Territorial de la région PACA.

A partir de cette liste d'habitats, une clé de détermination est créée pour permettre à l'observateur d'identifier correctement un habitat. Elle est fournie en Annexe 1 [: Clé de détermination des Habitats](#page-47-0)  [du Mas Neuf du Vaccarès.](#page-47-0)

#### <span id="page-15-3"></span>**1.1.2. Cartographie par prospection de terrain et photo-interprétation**

La carte des habitats a pour but d'être utilisée comme outil de gestion du site, elle doit donc être la plus complète et la plus précise possible. Elle est réalisée à partir d'une campagne de prospection qui a permis de parcourir l'ensemble du site. Les données ont été relevées à la fois en délimitant les habitats sur des orthophotographies imprimées, et en observant la répartition des habitats sur le terrain. L'orthophotographie 2017 de l'Institut national de l'information géographique et forestière (IGN) sert de base de travail pour la photo-interprétation et la prospection de terrain en raison de sa forte résolution spatiale (50 cm).

L'échelle de travail correspond à l'échelle à laquelle les limites entre les habitats d'intérêt sont les plus visibles (Harvey and Hill, 2001). Dans cette étude, la numérisation a été réalisée au 1/1 000e.

#### <span id="page-15-4"></span>**1.1.3. Validation des habitats par analyse factorielle des correspondances**

Pour évaluer la ressemblance entre les différents relevés phytosociologiques, la méthode d'ordination statistique la mieux adaptée est celle de l'Analyse Factorielle des Correspondances (AFC) (Meddour, 2011). Cette analyse multidimensionnelle a pour objectif la description sous forme graphique du maximum d'informations contenues dans un tableau de données croisant relevés et espèces.

La sortie graphique de cette analyse donne un nuage de points représentant les différents relevés. Plus les points sont proches dans l'espace factoriel, plus les profils des espèces représentées par ces relevés sont voisins (Bachacou J., Chessel D. & Croze J.P., 1979). On s'attend donc à ce que les relevés réalisés dans un même habitat soient regroupés entre eux.

Cette analyse est utilisée ici pour valider l'identification des habitats selon les espèces végétales qu'ils abritent. Elle est réalisée avec le logiciel d'analyses statistiques R Studio, version 3.3.2 (The R foundation for Statistical Computing, 2016). Le package ade4 est utilisé (Analysis of Ecological Data : Exploratory and Euclidean Methods in Environmental Sciences).

#### <span id="page-16-0"></span>**1.2. Evaluation de l'état de conservation des habitats cartographiés**

Il existe plusieurs cahiers des charges permettant d'évaluer les aspects écologiques de certains habitats, comme la méthode d'évaluation de la naturalité proposée par les Réserves Naturelles de France, ou par le WWF qui prend en compte un Indice de Biodiversité Potentielle (IBP).

La méthode générale proposée par le Muséum national d'Histoire naturelle paraît être le meilleur compromis en termes de coût, de temps, d'efficacité et de technicité. Elle a cependant été adaptée aux différents habitats rencontrés. En effet, les habitats cartographiés au Mas Neuf du Vaccarès sont des habitats particuliers et propres à la Camargue. Cette méthode n'était pas applicable telle quelle.

#### <span id="page-16-1"></span>**1.2.1. Démarche générale de l'évaluation**

Afin d'évaluer l'état de conservation des habitats étudiés, nous avons suivi la démarche présentée cidessous.

Dans un premier temps, les habitats ont été définis afin de préciser leurs caractéristiques et leur fonctionnement. L'état de conservation favorable a ensuite été défini pour chaque habitat. Cette définition d'état favorable était nécessaire pour établir des indicateurs adaptés aux habitats évalués et pouvoir comparer l'état de conservation de ces habitats à l'état de conservation favorable défini. Ainsi, des indicateurs portant sur la composition, la structure, les fonctions et les altérations de l'habitat ont été sélectionnés à partir de recherches bibliographiques pour chaque habitat. Ils ont ensuite été adaptés dans un souci de praticité sur le terrain. Les listes d'indicateurs obtenues ne se veulent donc pas exhaustives et peuvent être discutées.

La phase de terrain a ensuite permis de récolter les données nécessaires à la réalisation de l'évaluation de l'état de conservation. L'échantillonnage aléatoire stratifié est la méthode la plus adaptée pour répartir les relevés équitablement dans chaque habitat à évaluer. Pour chaque habitat, au moins 8 points sont répartis aléatoirement et espacés d'un minimum de 200m. A chaque point est attribué une placette sur laquelle sont réalisés un relevé phytosociologique et de la mesure des indicateurs. Suite à la phase de terrain, les données récoltées, stockées dans une base de données, ont été analysées à l'aide du logiciel d'analyses statistiques R Studio, version 3.3.2 (The R foundation for Statistical Computing 2016). Pour que la méthode suivie soit reproductible, la totalité des calculs est explicitée dans un script R.

Les résultats obtenus donnent lieu à une note pour chaque indicateur, puis à une note globale par habitat. Cette note globale est obtenue en partant d'une note initiale de 100, la note pour chaque indicateur est ensuite soustraite ou additionnée. En fonction de cette note, l'habitat évalué se trouve dans un état de conservation dégradé, altéré ou favorable, la dernière catégorie constituant l'objectif à atteindre.

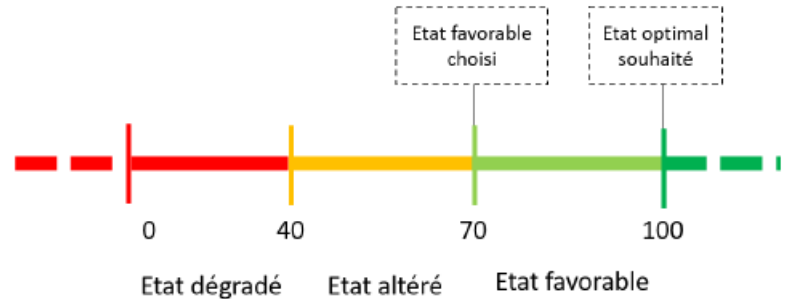

*Figure 2 Echelle d'évaluation de l'état de conservation d'un habitat*

Globalement, les indicateurs se répartissent selon trois volets. Le premier est la surface de l'habitat, le second est la composition, la structure et la fonction de l'habitat et le dernier concerne les altérations de l'habitat. L'évolution de la surface d'un habitat est un indicateur récurrent dans les différentes méthodes d'évaluation rencontrées dans la bibliographie. Ne possédant pas de cartographie antérieure du Mas Neuf du Vaccarès, cet indicateur n'a pas été mesuré cette année.

#### <span id="page-17-0"></span>**I.2.2. Évaluation de l'état de conservation des milieux boisés**

Les habitats concernés dans cette partie sont les fourrés méditerranéo-macaronésiens à Tamaris (F9.313), les haies d'espèces indigènes pauvres en espèces (FA.4), les forêts riveraines méditerranéennes à Peupliers (G1.31), les Ormaies riveraines méditerranéennes (G1.32), et les Alignements d'arbres (G5.1). Les indicateurs ont été tirés de la méthode d'évaluation de l'état de conservation des habitats forestiers proposée par le Muséum national d'Histoire naturelle (MNHN) (Maciejewski, 2016). Cette méthode a été développée pour les habitats naturels forestiers, certains indicateurs ont été réadaptés pour déterminer au mieux l'état de conservation des habitats du Mas Neuf.

#### *I.2.2.1. Définition du bon état de conservation des milieux boisés*

Aucun des habitats boisés présents sur le site n'est à fonction productive. On considère donc comme "état favorable de conservation d'un habitat forestier" l'état pour lequel les fonctions écologiques de de l'habitat sont assurées.

#### <span id="page-17-1"></span>*I.2.2.2. Indicateurs retenus*

*Densité de peuplement*

Indicateur : densité du peuplement arboré Nature de l'indicateur : qualitatif Unité : Ø Source des données : relevés de terrain Échelle d'évaluation : site  $0:$  <50% de placettes clairsemées -10 : >50 % de placettes clairsemées

La densité de peuplement est caractérisée par l'espacement moyen entre les arbres. Le maintien d'un couvert arboré est une composante importante du bon état de conservation d'un habitat boisé. On caractérise la densité sur chaque placette grâce aux seuils suivants :

- Clairsemée : espacement de plus de 6 mètres entre les arbres,

- Moyenne : entre 2 et 6 mètres entre les arbres,

- Dense : espacement moyen de moins de 2 mètres entre les arbres.

La proportion de placettes est ensuite évaluée dans chaque catégorie.

*Espèces exotiques envahissantes*

| Indicateur : fréquence d'apparition des EEE | $0:$ absence totale                 |
|---------------------------------------------|-------------------------------------|
| Nature de l'indicateur : quantitatif        | $-10$ : présence et fréquence < 30% |
| Unité : $%$                                 | $-20$ : présence et fréquence > 30% |
| Source des données : relevés de terrain     |                                     |
| Echelle d'évaluation : site                 |                                     |

«Une espèce exotique envahissante (EEE) est une espèce dont l'introduction par l'Homme (volontaire ou fortuite) sur un territoire, menace les écosystèmes, les habitats ou les espèces indigènes avec des conséquences écologiques ou économiques ou sanitaires négatives » (*Guidelines for the prevention of biodiversity loss due to biological invasion.*, 2000; Mc Neely, 2001; Mc Neely et al., 2001). De plus, les espèces introduites sont à l'origine d'une modification, voire d'une érosion de la biodiversité. En particulier, elles affectent la dynamique des populations des espèces autochtones en entrant en concurrence avec elles (Cucherousset et al., 2015). C'est pourquoi la notation pénalise sévèrement un site présentant des espèces exotiques envahissantes. Pour chaque relevé, le ratio correspond au nombre d'espèces exotiques envahissantes par rapport au nombre total d'espèces présentes. La moyenne est ensuite calculée sur tous les relevés de l'habitat.

Ces espèces exotiques envahissantes sont déterminées à partir d'une liste de référence en France métropolitaine issue du site de l'INPN ("Liste d'espèces introduites envahissantes (invasive)," n.d.). L'état favorable pour l'indicateur "EEE" correspond donc à l'absence totale d'EEE, et la présence d'une EEE entraîne une dégradation de la note.

> 0 : plus de 5 TGB /ha -5 : 3 à 5 TGB/ha -10 : 0 à 3 TGB/ha

*Très gros bois vivant (TGB)*

Indicateur : Nombre de TGB à l'hectare Nature de l'indicateur : quantitatif Unité : TGB/ha Source des données : relevés de terrain Échelle d'évaluation : site

Cet indicateur permet notamment de mettre en évidence les phases matures de l'habitat (Maciejewski, 2016). Les TGB fournissent des micro-habitats importants pour la biodiversité (Regnery et al., 2013), et sont également de vieux semenciers, importants pour la régénération naturelle (CRPF d'Aquitaine, 2015). Selon les données de l'inventaire forestier de l'IGN, on considère comme TGB toute espèce arborée dont le diamètre est supérieur ou égal à 67,5 cm. Néanmoins, ce seuil a été adapté et diminué à 40cm.

#### *Présence de jeune peuplement*

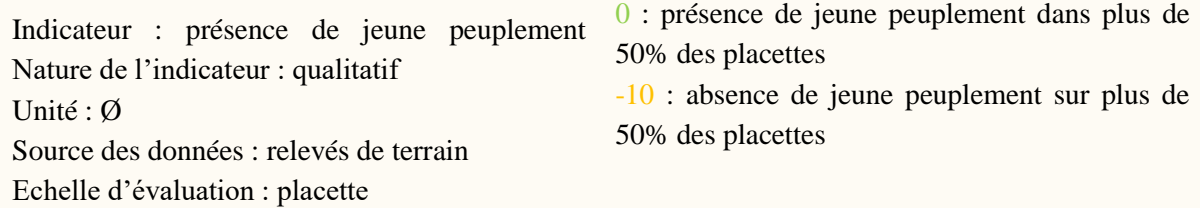

Il est important qu'il y ait un renouvellement du peuplement arboré pour garantir sa pérennité dans le temps. De plus, les phases de régénération abritent des espèces spécifiques. En pratique, la présence ou l'absence d'individus jeunes (de 30 cm à 7 m de hauteur) est renseignée, la proportion de placettes où l'on retrouve ces jeunes peuplements est calculée.

*Bois mort*

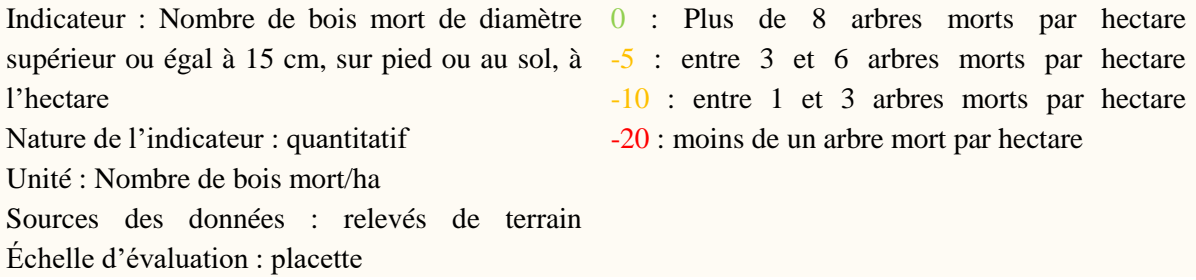

Les arbres morts font partie de la structure des habitats forestiers, ils sont nécessaires au bon fonctionnement de l'écosystème et au cycle de la matière. La décomposition du bois permet de recycler la matière organique en nutriments, ce qui entretient la fertilité des sols forestiers (Carnino, 2009; Vallauri et al., 2005). En forêt, vingt pour cent des espèces de la faune et de la flore forestière (insectes saproxyliques, oiseaux, amphibiens, champignons, lichens…) sont dépendantes de la présence de bois mort (Elton, 1966; Siitonen, 2001; Stockland et al., 2004). L'exploitation forestière conduit à des modifications du cycle sylvigénétique, à une forte diminution du volume de bois mort et à une modification dans la distribution des classes de diamètres (raréfaction du nombre de pièces de «gros» diamètre au profit des plus petits) (Brin, 2008).

#### *Atteintes lourdes*

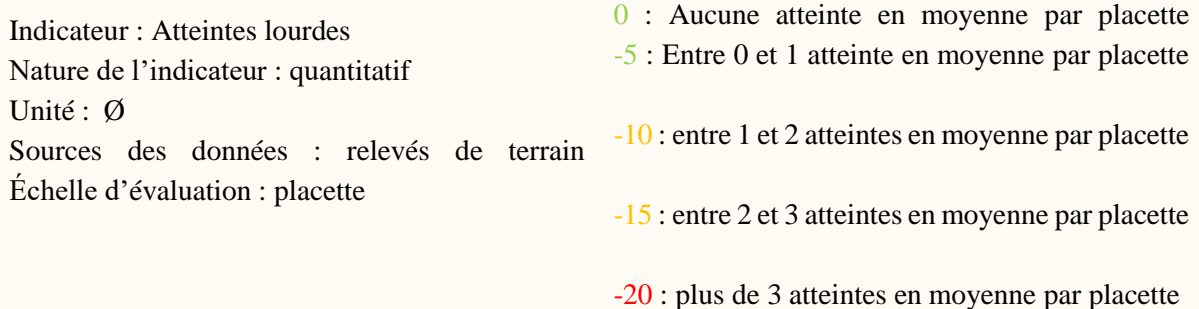

Ce sont les atteintes qui ont lieu au niveau de la placette. Elles peuvent être dues à un tassement du sol, des perturbations hydrologiques, de la pollution, de l'anthropisation, la présence de sangliers, ou autres.

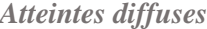

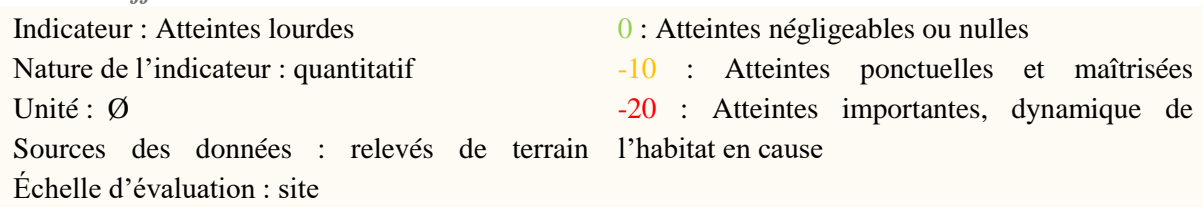

Ce sont les atteintes qui ont lieu au niveau du site du Mas Neuf du Vaccarès et qui ne seraient pas présentes sur la placette. Elles sont renseignées à dire d'expert, suite à la prospection de l'ensemble du site. Elles peuvent être négligeables ou nulles, moyennes (ponctuelles, maitrisées) ou importantes avec une dynamique de l'habitat remise en cause.

#### <span id="page-19-0"></span>**I.2.3. Évaluation de l'état de conservation des milieux agropastoraux**

Les habitats concernés dans cette partie sont les Prairies saumâtres continentales (1340-3), les Pelouses à Brachypodium phoenicoides (E1.2A), les Communautés méditerranéennes à graminées subnitrophiles (E1.61), les Prairies mésiques (E2), les Gazons inondés à Chiendent rampant (E3.4424), les Friches, jachères ou terres arables récemment abandonnées (I1.5) et les terres arables et monocultures extensives (I1.3).

#### *I.2.3.1. Définition du bon état de conservation des milieux agropastoraux*

Un milieu agropastoral est dit en bon état de conservation si sa surface est stable dans le temps, sa richesse spécifique élevée, et la pression anthropique faible (Maciejewski et al., 2015). Les indicateurs mesurés sont tirés du guide d'application de l'évaluation de l'état de conservation des habitats agropastoraux d'intérêt communautaire (Maciejewski et al., 2015).

#### *I.2.3.2. Indicateurs retenus*

*Colonisation ligneuse* Indicateur : Présence de ligneux Nature de l'indicateur : quantitatif Unité : Ø Sources des données : relevés de terrain Échelle d'évaluation : placette

0 : Recouvrement <10% -10 : Recouvrement >10%

La colonisation ligneuse a pour effet la réduction des surfaces de prairies et leur fragmentation, l'augmentation du risque d'incendie, et enfin une réduction du réservoir de graines contenus dans le sol ce qui entraine parfois de grandes difficultés à la restauration d'une prairie colonisée, c'est pourquoi la dynamique de colonisation ligneuse doit être suivie pour évaluer l'état de conservation. Pour chaque relevé, on prend en compte les arbustes ligneux de plus de 30 cm, et on estime sont pourcentage de recouvrement sur la placette.

#### *Trajectoire dynamique concernant le niveau trophique*

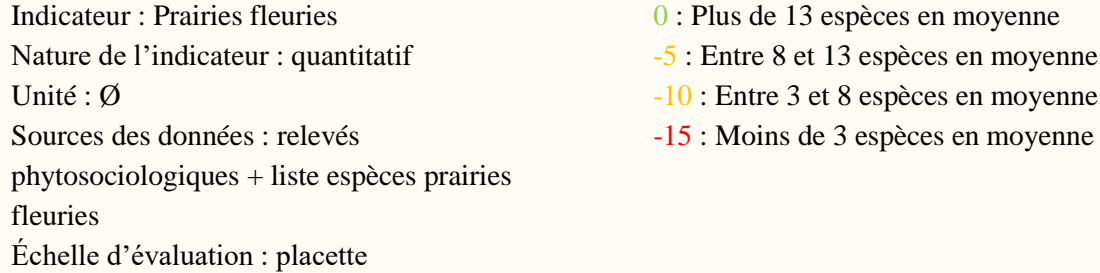

La méthode « prairies fleuries » est un outil déjà connu des agriculteurs et des gestionnaires, simple et facile. Un bon équilibre agri-écologique dans une prairie est mis en évidence entre autres par la présence de plantes issues d'une liste des espèces de prairies fleuries (Annexe 5 [: Liste des espèces](#page-73-0)  « [Prairies fleuries 2011](#page-73-0) »). La richesse floristique d'une parcelle augmente avec le nombre d'espèces de la liste nationale qui sont présentes (Plantureux et de Sainte Marie, 2010). C'est aussi un bon indicateur de la dynamique trophique de l'habitat (Maciejewski et al., 2015).

#### *Régime de fauche*

Indicateur : Présence d'espèces indicatrices du régime de fauche Nature de l'indicateur : Quantitatif Unité : % Sources des données : relevés phytosociologiques + liste Échelle d'évaluation : placette 0 : >40% des espèces de la liste -10 : 20-40% des espèces de la liste -20 : <20% des espèces de la liste

Cette liste d'espèces indicatrices d'un régime de fauche (voir Annexe 6 [: Liste des espèces](#page-74-0)  [indicatrices du régime de fauche\)](#page-74-0), permet de mettre en évidence une pression anthropique en adéquation avec la définition de l'habitat. A la suite d'analyses statistiques, il s'avère que cet indicateur permet également de mettre en évidence en partie la dynamique trophique de l'habitat, qui est liée également aux usages pratiqués.

#### *Espèces exotiques envahissantes, Atteintes diffuses et Atteintes lourdes*

Ces indicateurs sont les même que ceux présentés dans la partie concernant les habitats forestiers. Pour connaître la méthode suivie et leurs valeurs seuils pour l'évaluation, se reporter au paragraphe [I.2.2.2. Indicateurs retenus](#page-17-1) page [11.](#page-17-1)

#### <span id="page-21-0"></span>**I.2.4. Évaluation de l'état de conservation des roselières**

Les habitats concernés dans cette partie sont les phragmitaies des eaux douces (C3.2111) et les typhaies à Typha angustifolia (C3.232). Les indicateurs mesurés sont tirés d'un rapport traitant de l'évaluation des états de conservation d'habitats de reproduction d'oiseaux paludicoles patrimoniaux en roselières méditerranéennes (Daviaud, 2014) et d'un recueil d'expériences des méthodes et outils de diagnostic des roselières méditerranéennes françaises en faveur de l'avifaune paludicole (Pôle relais lagunes méditerranéennes, 2014).

#### *I.2.4.1. Définition du bon état de conservation des roselières*

Les roselières ne sont pas des habitats d'intérêt communautaire mais ils présentent un intérêt pour la conservation de la faune, principalement pour les oiseaux et les invertébrés. Leur structure permet d'offrir un refuge à une multitude d'espèces. Le bon état de conservation des roselières a été calibré sur les exigences écologiques de la Rousserolle turdoïde (Acrocephalus arundinaceus), présente sur le site d'étude. Les Rousserolles turdoïdes privilégient des roselières sèches et denses avec des roseaux de gros diamètres et fleuris. Elles affectionnent les lisières de roselière à végétation dynamique. Les valeursseuils des indicateurs retenus ont été tirées du rapport Evaluation des états de conservation d'habitats de reproduction d'oiseaux paludicoles patrimoniaux en roselières méditerranéennes (Daviaud, 2014).

#### *I.2.4.2. Indicateurs retenus*

*Atterrissement de l'habitat*

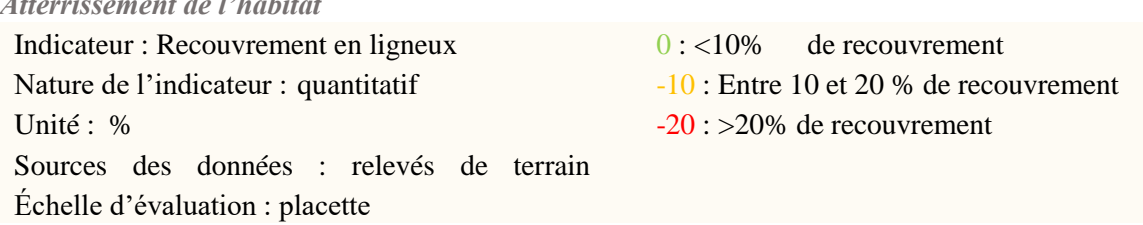

L'atterrissement de l'habitat est mesuré en évaluant visuellement le pourcentage de recouvrement en ligneux. On considère les individus ligneux de plus de 30cm.

#### *Fragmentation de l'habitat*

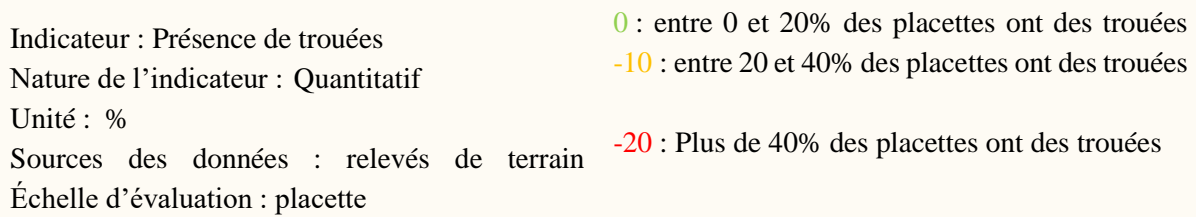

La fragmentation de l'habitat est évaluée à partir de l'observation d'éventuelles trouées dans la roselière. Si des trouées sont relevées au niveau de la placette, alors l'habitat est fragmenté.

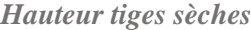

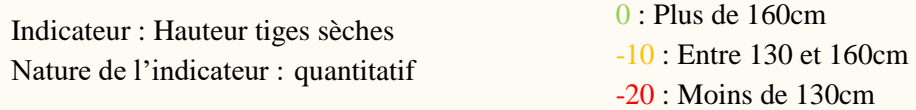

Unité : cm Sources des données : relevés de terrain Échelle d'évaluation : placette

#### *Hauteur tiges vertes*

Indicateur : Hauteur tiges vertes Nature de l'indicateur : quantitatif Unité : cm Sources des données : relevés de terrain Échelle d'évaluation : placette

*Présence hélophytes*

Unité : % Sources des données : relevés phytosociologiques Échelle d'évaluation : placette 0 : Plus de 120cm -10 : Entre 90 et 120cm -20 : Moins de 90cm

Indicateur : Présence hélophytes 0 : Entre 0 et 20% de plantes hélophytes Nature de l'indicateur :  $-20$ : Plus de 20% de plantes hélophytes

*Espèces exotiques envahissantes, Atteintes diffuses et Atteintes lourdes*

Ces indicateurs sont les même que ceux présentés dans la partie concernant les habitats forestiers. Pour connaître la méthode suivie et leurs valeurs seuils pour l'évaluation, se reporter au paragraphe [I.2.2.2.](#page-17-1)  [Indicateurs retenus](#page-17-1) page [11.](#page-17-1)

#### <span id="page-22-0"></span>**I.2.5. Évaluation de l'état de conservation des prés salés**

Les habitats concernés dans cette partie sont les marais salés méditerranéens à Juncus maritimus et Juncus acutus (A2.522), les fourrés à Salicorne frutescentes (A2.5262), les fourrés argentés (A2.5271) et les marais salés pionniers à Salicornia, Suaeda et Salsola (A2.551). Les indicateurs mesurés sont tirés du rapport « Contribution aux connaissances et élaboration d'une méthode d'évaluation des habitats de prés salés méditerranéens 1410 » (Rannou, 2015), et de la présentation des outils existants pour évaluer l'état de conservation de l'habitat 1410 : Prés salés méditerranéens (Argagnon, 2017).

#### *I.2.5.1. Définition du bon état de conservation des prés salés*

Le bon état de conservation des prés salés est défini à partir des relevés phytosociologiques extraits du Prodrome des unités phytosociologiques observées en Camargue (Molinier and Tallon, 1970). La végétation des prés salés est un milieu très particulier de par son niveau trophique, l'humidité et la salinité édaphiques. Pour calculer ces paramètres au niveau de chaque placette, les valences écologiques de Julve sont utilisées. Toute espèce tolère des facteurs écologiques qui lui sont propres, c'est ce qu'on appelle la valence écologique (Julve, 2009). Julve attribue les valences écologiques pour la flore de France en 1998, chaque espèce a une valeur de niveau trophique, humidité édaphique et salinité édaphique comprise entre 1 et 9. La moyenne de ces valeurs est calculée pour chaque relevé selon la formule suivante :

Valence écologique<sub>placette i</sub> =  $\sum_j Valence$   $\acute{\rm e}cologique_{esp\grave{\rm e}ce}$   $_{j*}$  <code>Abondance</code>  $_{esp\grave{\rm e}ce}$   $_j$  $\sum_{j} Abondance_{espèce\ j}$ 

Avec *Valence écologiqueplacette <sup>i</sup>* la valence écologique moyenne de la placette i, *Valence écologiqueespèce j* la valence écologique de l'espèce j attribuée par Julve, et *Abondanceespèce j* l'abondance de l'espèce j sur la placette i.

Pour calculer les valeurs seuils qui serviront de limite entre un bon état de conservation et un état de conservation altéré, on calcule les écarts types des valences écologiques prises par les relevés de référence issus du prodrome.

#### *I.2.5.2. Indicateurs retenus*

#### *Salinité du sol*

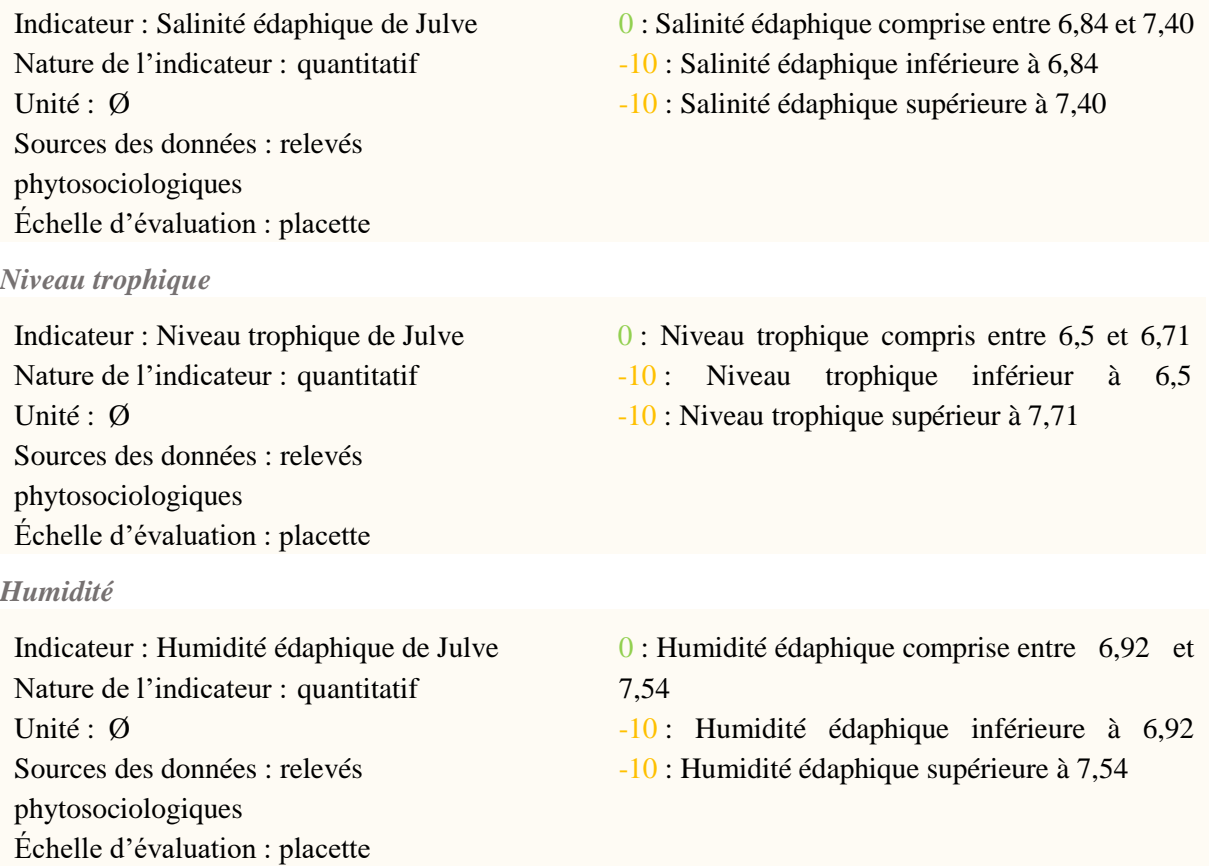

*Présence d'espèces caractéristiques aux prés salés*

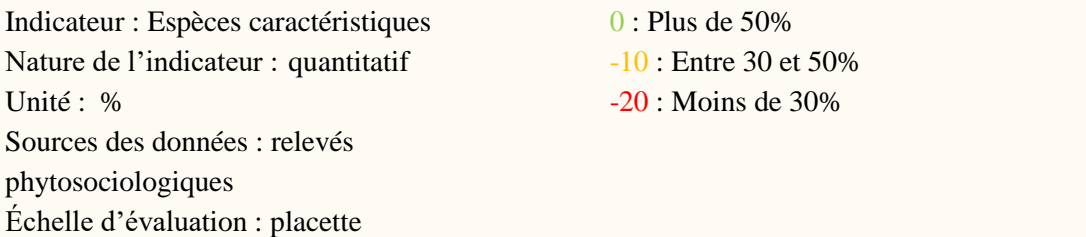

La liste des espèces caractéristiques des prés salés est tirée de la liste fournie par le tome 2 des cahiers d'habitats Natura 2000 (Bensettiti et al., 2004).

Le pourcentage d'espèce caractéristique est le rapport entre le nombre d'espèces caractéristiques des prés salés présentes sur la placette i et le nombre total d'espèces observées à la placette i.

#### *Espèces exotiques envahissantes, Atteintes diffuses et Atteintes lourdes*

Ces indicateurs sont les même que ceux présentés dans la partie concernant les habitats forestiers. Pour connaître la méthode suivie et leurs valeurs seuils pour l'évaluation, se reporter au paragraphe [I.2.2.2.](#page-17-1)  [Indicateurs retenus](#page-17-1) page [11.](#page-17-1)

#### <span id="page-24-0"></span>**I.2.6. Évaluation de l'état de conservation des mares temporaires**

Les habitats concernés dans cette partie sont les mares temporaires. Les indicateurs sont tirés de la méthode d'évaluation de l'état de conservation des mares temporaires méditerranéennes 3170 (Charles and Viry, 2015).

#### *I.2.6.1. Définition du bon état de conservation des mares temporaires*

Le bon état de conservation des mares temporaires dépend de plusieurs paramètres : les caractéristiques hydrologiques de la mare, la qualité de l'eau et la couverture du sol par une litière, des ligneux ou des espèces destructurantes (Charles and Viry, 2015). Les indicateurs ont été retenus en fonction de ces trois paramètres.

#### *I.2.6.2. Indicateurs retenus*

#### *Continuité de l'hydropériode*

Indicateur : Continuité de l'hydropériode Nature de l'indicateur : qualitatif Unité : Ø Sources des données : observations de terrain Échelle d'évaluation : mare temporaire 0 : hydropériode continue -10 : hydropériode discontinue

On définit l'hydropériode comme étant la période de l'année où la mare est en eau. Un indicateur « durée de l'hydropériode » aurait été trop compliqué à mettre en place. Etudier la continuité de l'hydropériode semble être un bon compromis. La phase durant laquelle la mare est en eau est primordiale pour que les espèces se reproduisent et perdurent dans le temps. Cet indicateur sera donc considéré comme mauvais quand l'hydropériode est interrompue par une période de sécheresse (Charles and Viry, 2015).

#### *Qualité de l'eau*

Indicateur : Turbidité Nature de l'indicateur : qualitatif Unité : Ø Sources des données : relevé de terrain Échelle d'évaluation : placette

0 : eau claire à trouble -10 : eau opaque

La transparence de l'eau est un critère important pour le bon état de conservation des mares temporaires. Les plantes caractéristiques de ces milieux sont dites héliophiles et ne se développent uniquement que dans une eau transparente (Bensettiti et al., 2012). Une eutrophisation entrainera une forte turbidité, aboutissant à un appauvrissement de la richesse spécifique et au développement d'espèces plus généralistes (Grillas et al., 2004).

*Présence de litière*

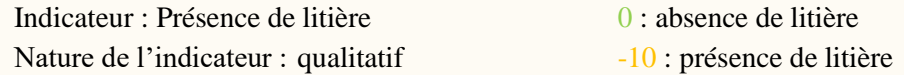

Unité : Ø Sources des données : relevé de terrain Échelle d'évaluation : placette

Le comblement fait partie de la dynamique naturelle des mares temporaires méditerranéennes, il peut néanmoins être accentué par des perturbations diverses. Il résulte de l'accumulation de minéraux provenant du bassin versant et de matières organiques produites sur place ou importées des habitats avoisinants

#### *Colonisation ligneuse*

Indicateur : Pourcentage de recouvrement ligneux Nature de l'indicateur : quantitatif Unité : % Sources des données : relevés phytosociologiques Échelle d'évaluation : placette 0 : recouvrement <10%  $-10$  : recouvrement  $>10\%$ 

Les espèces héliophiles des mares temporaires précédemment citées peuvent voir leur développement perturbé lors de l'installation de ligneux. En effet, la colonisation ligneuse entraine une baisse de la luminosité pour la strate sous-jacente. Elle a aussi pour conséquence l'accumulation de matière organique entrainant la fermeture du milieu et la diminution en surface de la mare temporaire (Charles and Viry, 2015).

*Présence d'espèces destructurantes*

Indicateur : Espèces destructurantes Nature de l'indicateur : qualitatif Unité : Ø Sources des données : relevés phytosociologiques Échelle d'évaluation : placette

0 : Absence d'espèce destructurante -10 : Présence d'espèce(s) destructurante(s)

On définit les espèces destructurantes comme étant celles susceptibles de modifier la microtopographie de l'habitat. Elles sont souvent cespiteuses et colonisent rapidement les mares temporaires. Les modifications des caractéristiques physiques de l'habitat peuvent avoir pour conséquence une modification de la profondeur de la mare et une augmentation de la profondeur de sédiments. Les massettes, les scirpes, les grands joncs ou les paspales sont qualifiés d'espèces destructurantes des mares temporaires méditerranéennes (Charles and Viry, 2015).

*Espèces eutrophiles terrestres*

Indicateur : Espèces eutrophiles terrestres Nature de l'indicateur : quantitatif Unité : % Sources des données : relevés phytosociologiques Échelle d'évaluation : placette  $0:0\%$ -10 : plus de 0%

Un apport excessif de nutriments tels que l'azote, le carbone et le phosphore entraine un déséquilibre du milieu et une eutrophisation de la mare. Les mares temporaires méditerranéennes sont oet très sensibles au phénomène d'eutrophisation (Charles and Viry, 2015). Le pourcentage d'espèces eutrophiles rencontrées sur la placette est un indicateur pour mesurer l'eutrophisation..

*Présence d'algues filamenteuses* 

| Indicateur : Présence d'algues filamenteuses  | $0:$ Absence     |
|-----------------------------------------------|------------------|
| Nature de l'indicateur : qualitatif           | $-10$ : Présence |
| Unité : $\emptyset$                           |                  |
| Sources des données : observations de terrain |                  |
| Échelle d'évaluation : placette               |                  |

La présence d'algues filamenteuses indique également une eutrophisation du milieu.

*Espèces exotiques envahissantes, Atteintes diffuses et Atteintes lourdes*

Ces indicateurs sont les même que ceux présentés dans la partie concernant les habitats forestiers. Pour connaître la méthode suivie et leurs valeurs seuils pour l'évaluation, se reporter au paragraphe [I.2.2.2.](#page-17-1)  [Indicateurs retenus](#page-17-1) page [11.](#page-17-1)

#### <span id="page-26-0"></span>**I.2.7. Évaluation de l'état de conservation des marais**

Les habitats concernés dans cette partie sont les marais ou plans d'eau permanents (C1.3). Aucune méthode concernant l'évaluation de l'état de conservation de cet habitat n'a été trouvée dans la bibliographie. La méthode suivie a donc été inspirée de la méthode d'évaluation de l'état de conservation de l'habitat 1150 « Lagunes côtières » (Lepareur et al., 2013). Ces habitats ont des caractéristiques et un fonctionnement différents, d'importantes modifications ont donc été apportées. Les indicateurs retenus sont les suivant :

#### *Flore indicatrice de dégradation*

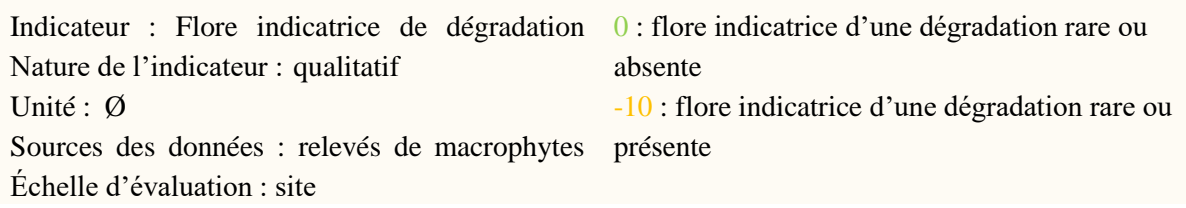

A partir du relevé des macrophytes, cet indicateur est mesuré en calculant le ratio entre le nombre d'espèces indicatrices de dégradation et le nombre total d'espèces observées sur la placette.

*Etat de conservation des berges*

| Indicateur : Etat des berges                  | $\theta$ : berges naturelles en majorité            |
|-----------------------------------------------|-----------------------------------------------------|
| Nature de l'indicateur : qualitatif           | $-10$ : berges artificielles verticales en majorité |
| Unité : $\emptyset$                           | $-10$ : berges enrochées en majorité                |
| Sources des données : observations de terrain |                                                     |
| Echelle d'évaluation : marais                 |                                                     |

L'état des berges peut être évalué à partir de la végétation présente. Par soucis de praticité, les berges ont été évaluées selon trois types selon qu'elles sont naturelles, artificielles verticales ou enrochées.

#### *Espèces exotiques envahissantes, Atteintes diffuses et Atteintes lourdes*

Ces indicateurs sont les même que ceux présentés dans la partie concernant les habitats forestiers. Pour connaître la méthode suivie et leurs valeurs seuils pour l'évaluation, se reporter au paragraphe [I.2.2.2.](#page-17-1)  [Indicateurs retenus](#page-17-1) page [11.](#page-17-1)

L'ensemble du protocole suivi sur le terrain est détaillé en Annexe 7. Ce guide de terrain présente la méthode suivie lors de la prospection de terrain pour cartographier les habitats, réaliser les relevés phytosociologiques et mesurer les indicateurs d'état de conservation.

## <span id="page-27-0"></span>2. Résultats

#### <span id="page-27-1"></span>**2.1. Cartographie des habitats du Mas Neuf du Vaccarès au 1/1000**

#### <span id="page-27-2"></span>**2.1.1. Détermination des habitats par analyse factorielle des correspondances**

Les points relevés ont été projetés sur les deux premiers axes de l'Analyse Factorielle des Correspondances (AFC). Ils sont regroupés selon 9 types de végétation; Sansouires, Jonchaies, Roselières, Prairies, Fourrés, Cultures, Carexaies et Scirpaies.

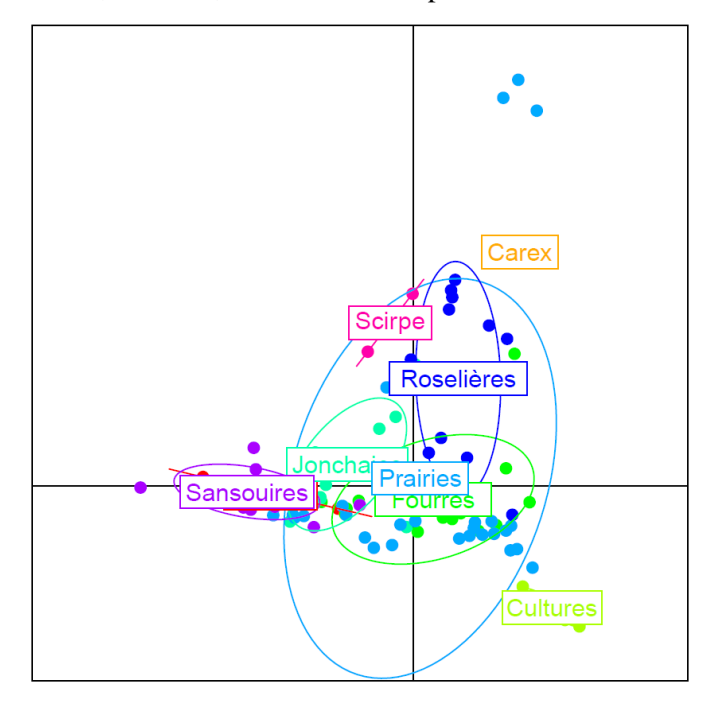

*Figure 3 Analyse factorielle des correspondances : projection des placettes regroupées par habitats sur les deux premiers axes factoriels*

Le nuage de point regroupant les prairies est plus diffus et plus étalé que les autres groupements. Les cultures sont très proches entre elles dans l'espace. La représentation graphique de l'AFC nous permet donc de montrer une variabilité des relevés en prairie plus élevée que celle des relevés dans des grandes cultures.

Finalement, à part pour les prairies, les relevés semblent suffisamment regroupés par habitat pour valider leur détermination.

### <span id="page-28-0"></span>**2.1.1. Présentation des habitats rencontrés sur le terrain**

L'ensemble des habitats cartographiés au Mas Neuf du Vaccarès sont répertoriés dans le tableau suivant :

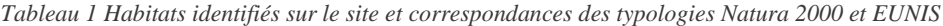

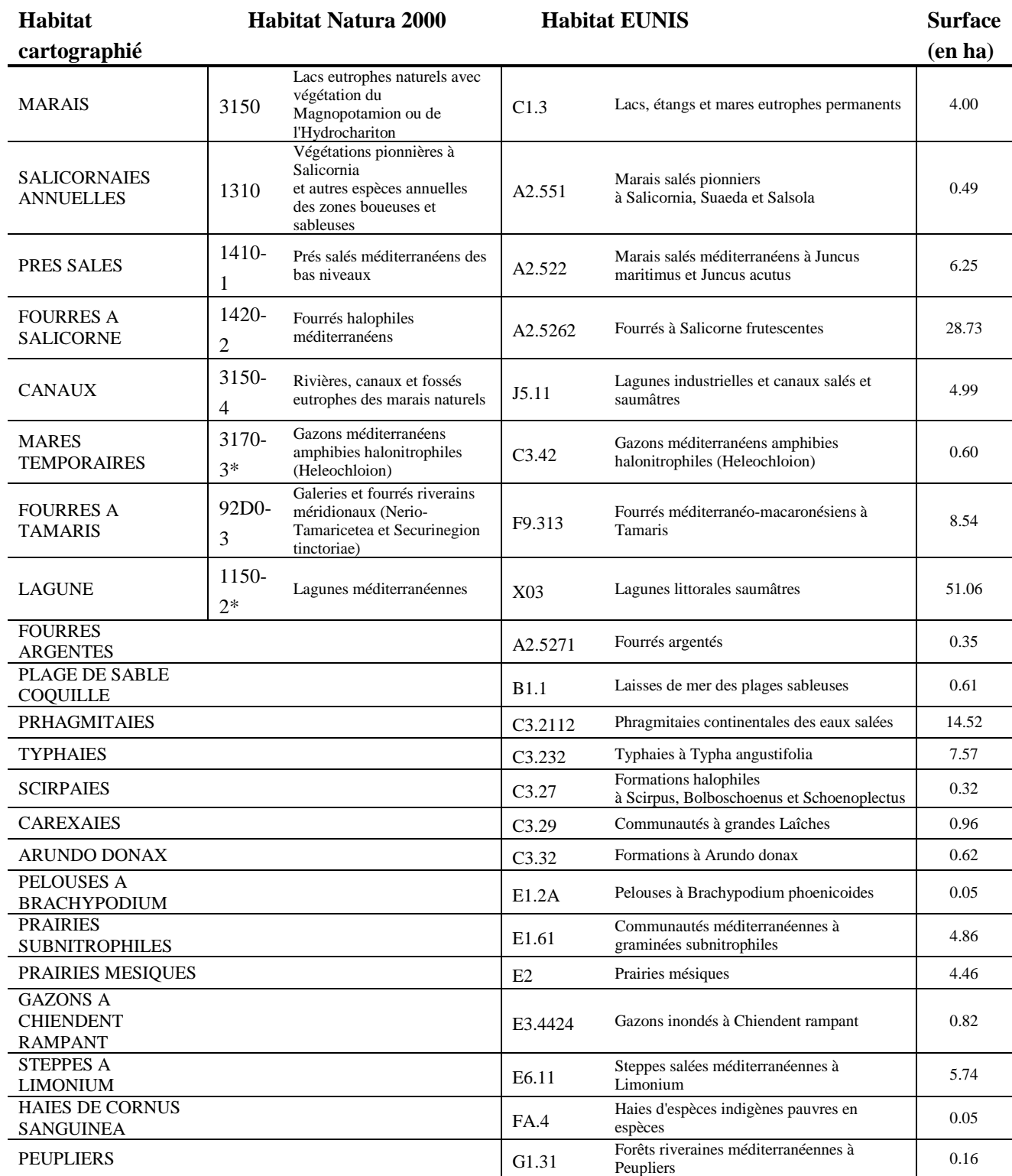

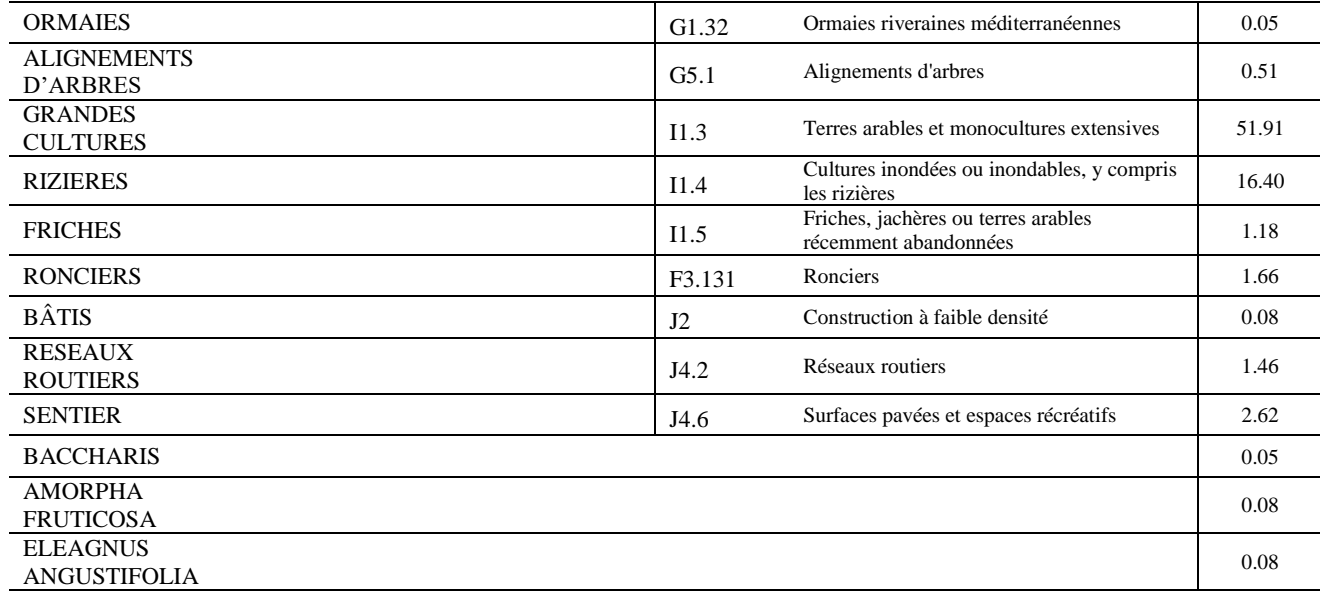

Surface totale : 221,83

\* Habitat prioritaire Natura 2000

Parmi les 34 habitats cartographiés au Mas Neuf du Vaccarès, il y a 8 habitats d'intérêt communautaire dont deux prioritaires. Les trois dernières lignes du tableau ne sont pas des habitats définis dans les typologies EUNIS ou Natura 2000. Ce sont des espèces exotiques envahissantes réparties sur des taches homogènes de végétation. Pour ces patch de végétation, l'espèce exotique envahissante est dense et majoritaireme en abondance. Le choix a donc été fait de les cartographier en tant qu'habitat à part entière. Les trois espèces exotiques envahissantes qui forment des habitats sur le Mas Neuf du Vaccarès sont le Séneçon en arbre (*Baccharis halimifolia*), le Faux-indigo (*Amorpha fruticosa*) et l'Olivier de Bohème (*Eleagnus angustifolia*).

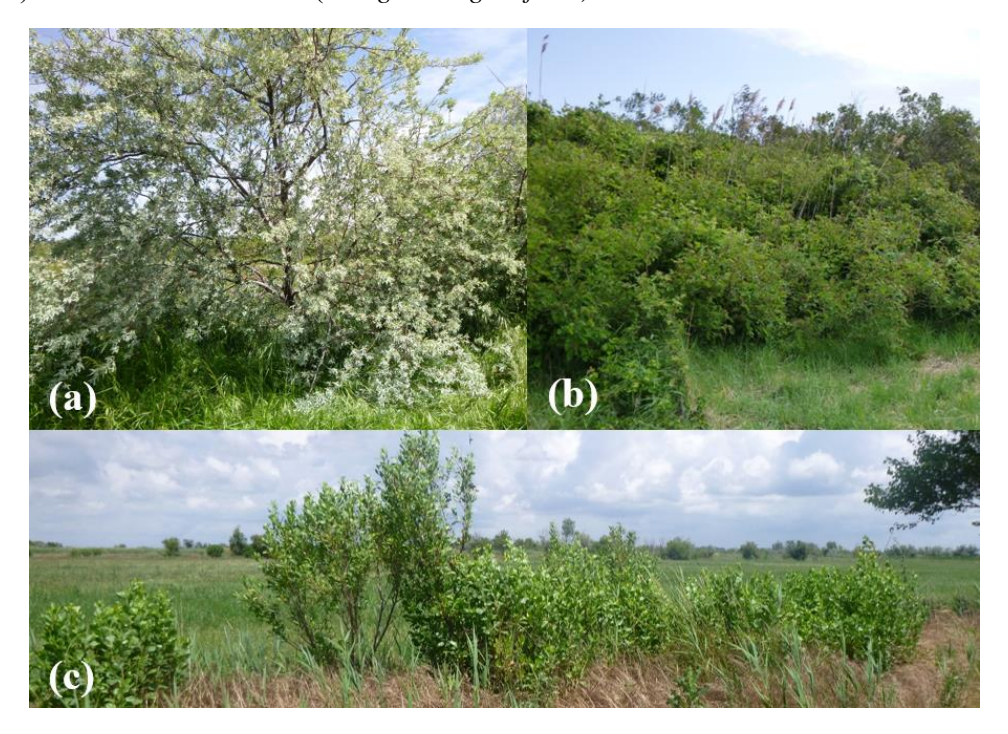

*Figure 4 Photos des habitats constitués des espèces exotiques envahissantes* Eleagnus angustifolia *(a),* Amorpha fruticosa *(b) et* Baccharis halimifolia *(c). ©Baillin*

#### <span id="page-30-0"></span>**2.1.2. Cartographie obtenue par prospection de terrain et photo-interprétation**

La carte réalisée représente la distribution spatiale des habitats naturels sur le site du Mas Neuf du Vaccarès par photo-interprétation de l'orthophotographie 2017 et prospection de terrain en 2018. Cette même cartographie a été numérisée au 1/1000. Du fait de sa précision, la version imprimable fait 96 pages. Un extrait est fourni en Annexe 2 [: Extrait de la cartographie des habitats naturels du Mas Neuf](#page-53-0)  [du Vaccarès \(échelle 1](#page-53-0) :1000).

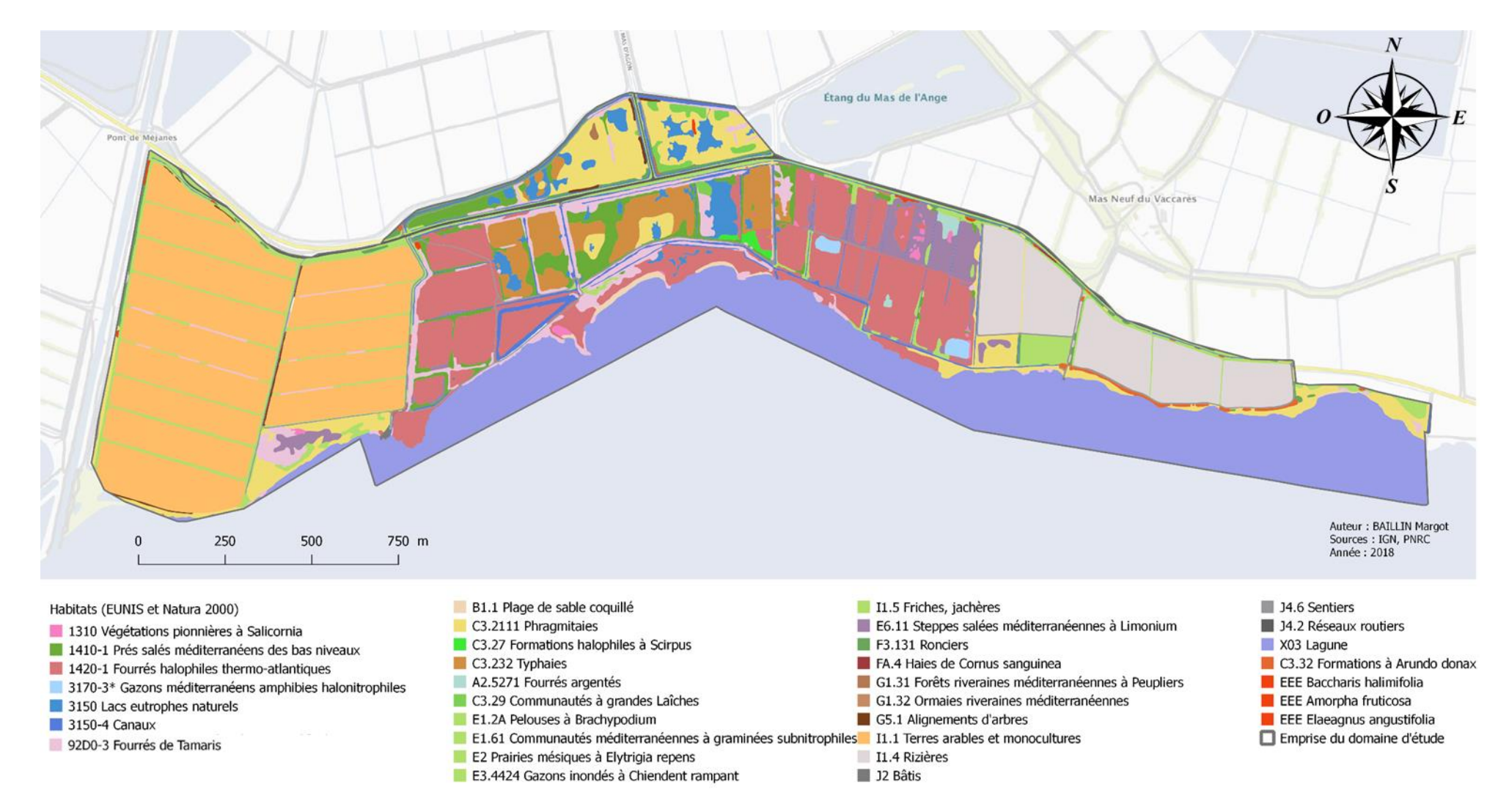

*Figure 5 Cartographie des habitats du Mas Neuf du Vaccarès selon les typologies Natura 2000 et EUNIS*

Le code EEE correspond aux espèces exotiques envahissantes qui n'ont pas d'habitat répertorié dans les typologies EUNIS et Natura 2000.

### <span id="page-32-0"></span>**2.2. Evaluation de l'état de conservation des habitats**

Le détail de la notation pour l'évaluation de l'état de conservation des habitats est représenté dans des diagrammes radar. Pour une lecture correcte des diagrammes radar, il est important de prendre en compte que la tache centrale renseigne les indicateurs pour lesquels l'habitat a perdu des points. Plus la tâche est étendue, moins la note finale est bonne.

#### <span id="page-32-1"></span>**2.2.1. Etat de conservation altéré des milieux forestiers**

*Tableau 2 Grille de notation des habitats boisés du Mas Neuf du Vaccarès*

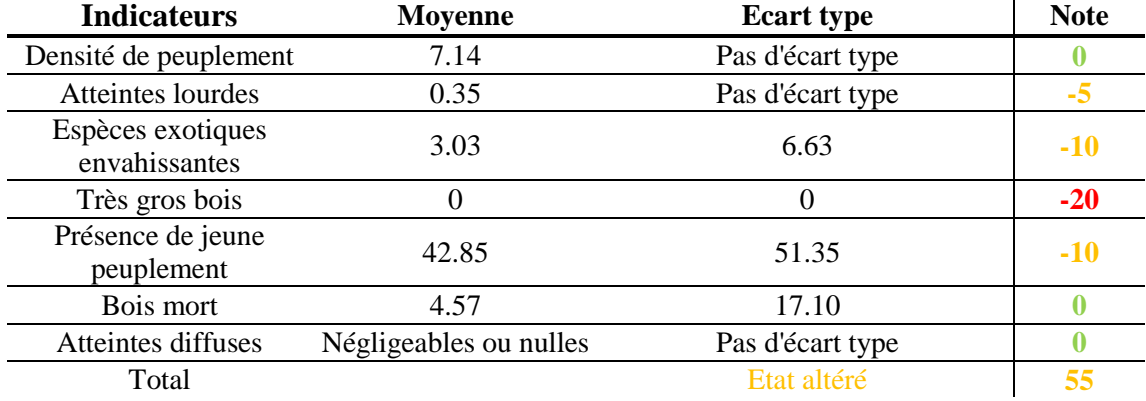

Les habitats forestiers, à savoir les fourrés méditerranéo-macaronésiens à Tamaris (F9.313), les haies d'espèces indigènes pauvres en espèces (FA.4), les forêts riveraines méditerranéennes à Peupliers (G1.31), les Ormaies riveraines méditerranéennes (G1.32), et les Alignements d'arbres (G5.1) obtiennent la note globale de 55 et sont donc dans un état altéré. L'indicateur le plus pénalisant sur cette note finale est l'absence de très gros bois vivant.

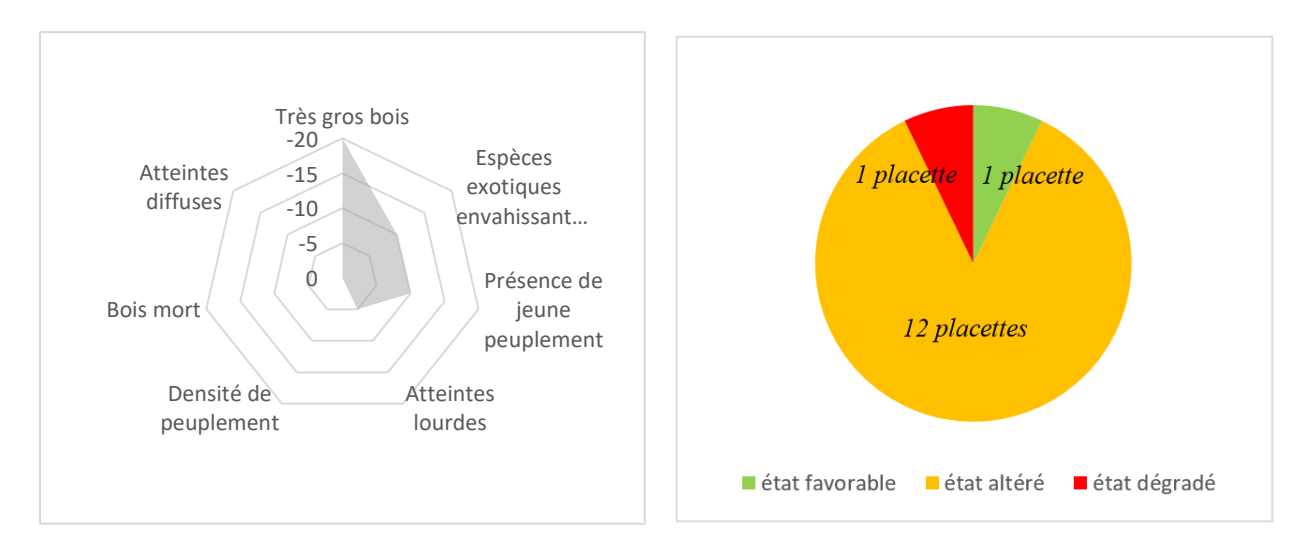

*Figure 6 Diagramme radar des notes attribuées à chaque indicateur des habitats boisés*

*Figure 7 Etat de conservation des 14 placettes réalisées en milieu boisé*

Parmi les espèces végétales rencontrées dans les milieux boisées, on retrouve les espèces exotiques envahissantes *Amorpha fruticosa*, *Baccharis halimifolia*, *Bidens frondosa* et *Paspalum dilatatum*.

#### <span id="page-33-0"></span>**2.2.2. Etat de conservation altéré des milieux agropastoraux**

Les habitats agropastoraux à savoir les Prairies saumâtres continentales (1340-3), les Pelouses à Brachypodium phoenicoides (E1.2A), les Communautés méditerranéennes à graminées subnitrophiles (E1.61), les Prairies mésiques (E2), les Gazons inondés à Chiendent rampant (E3.4424), les Friches, jachères ou terres arables récemment abandonnées (I1.5) et les terres arables et monocultures extensives (I1.3) obtiennent une note globale de 60 et sont donc dans un état altéré.

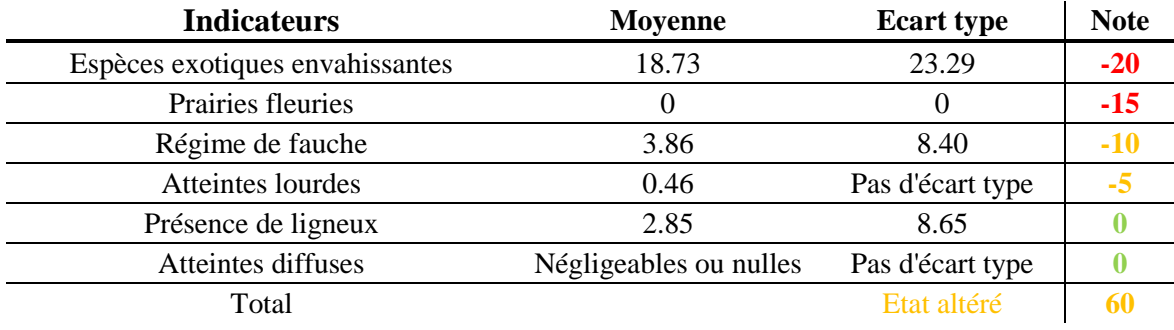

*Tableau 3 Grille de notation des habitats agropastoraux du Mas Neuf du Vaccarès*

L'indicateur qui abaisse le plus cette note finale est la présence d'espèces exotiques envahissantes, fortement présentes pour ces habitats.

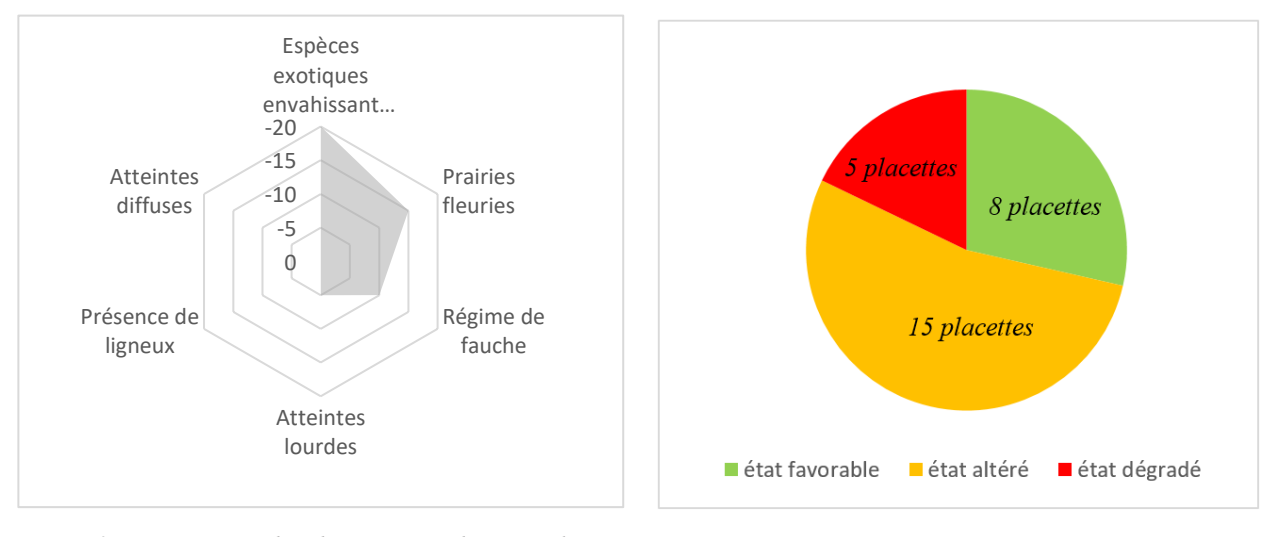

*Figure 9 Diagramme radar des notes attribuées à chaque indicateur des milieux agropastoraux*

*Figure 8 Etat de conservation des 28 placettes réalisées en milieu agropastoral*

L'état de conservation des placettes en milieu agropastoral est assez hétérogène, du fait de la variabilité des habitats regroupés dans la catégorie « milieux agropastoraux ».

#### <span id="page-33-1"></span>**2.2.3. Etat de conservation dégradé des roselières**

Les roselières regroupant les phragmitaies des eaux douces (C3.2111) et les typhaies à Typha angustifolia (C3.232) obtiennent la note globale de 25 et sont donc dans un état dégradé.

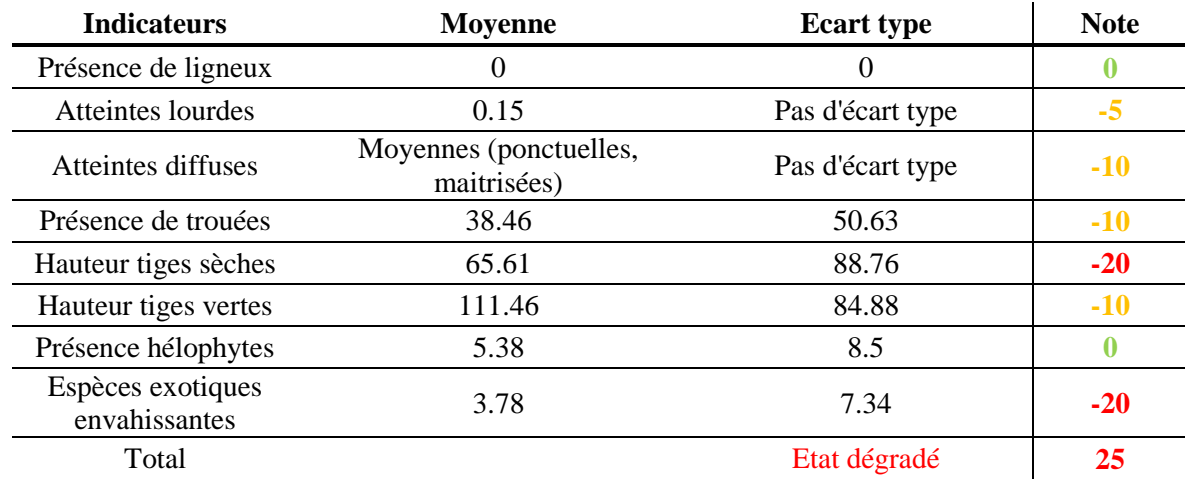

*Tableau 4 Grille de notation des roselières du Mas Neuf du Vaccarès*

Les indicateurs les plus pénalisants sur la note finale sont la présence d'espèces exotiques envahissantes et la hauteur de tiges sèches qui reste insuffisante pour la Rousserole turdoïde. Les typhaies ne sont pas des habitats adaptés aux Rousseroles turdïdes et obtiennent de ce fait une note faible pour l'état de conservation de l'habitat. Les typhaies sont des habitats qui s'installent à l'issue de mises en eau anarchiques. Les gestionnaires des espaces naturels privilégient les roselières à *Phragmites* plutôt que les roselières à *Typha*. Nous avons voulu rendre compte de ce paramètre dans l'évaluation de l'état de conservation.

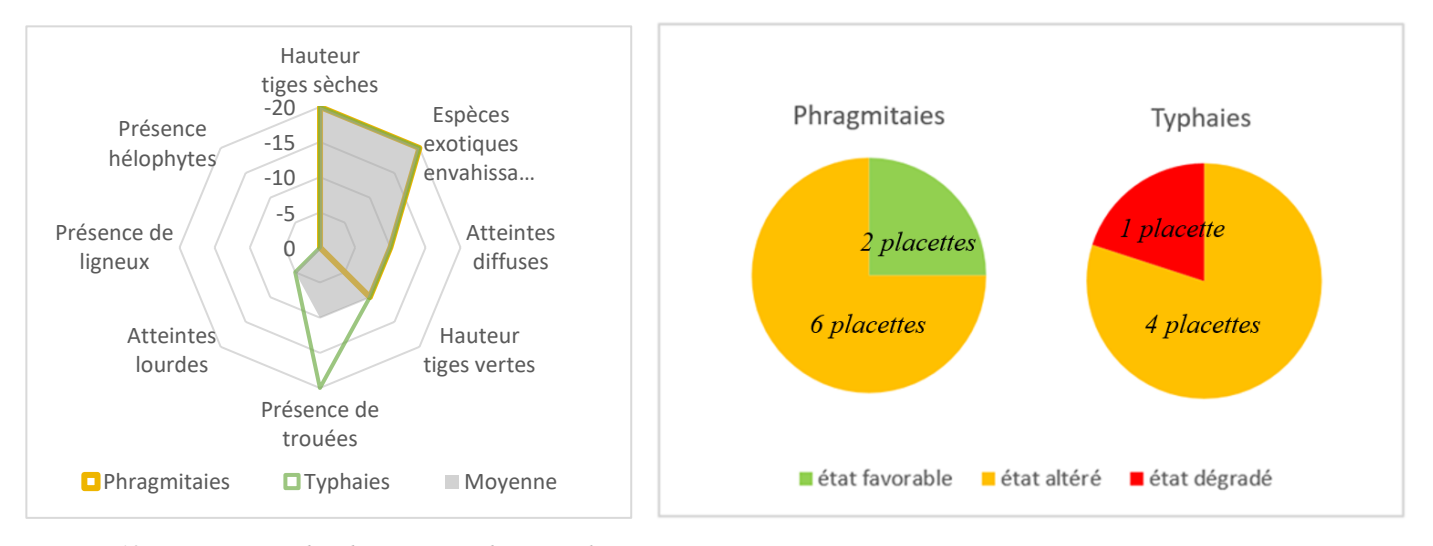

*Figure 10 Diagramme radar des notes attribuées à chaque indicateur des roselières Figure 11 Etat de conservation des 13 placettes réalisées en roselières*

#### <span id="page-34-0"></span>**2.2.4. Etat de conservation altéré des sansouires**

Les sansouires c'est-à-dire les fourrés à Salicorne frutescentes (A2.5262), les fourrés argentés (A2.5271), et les marais salés pionniers à Salicornia, Suaeda et Salsola (A2.551) obtiennent la note globale de 60 et sont donc dans un état altéré.

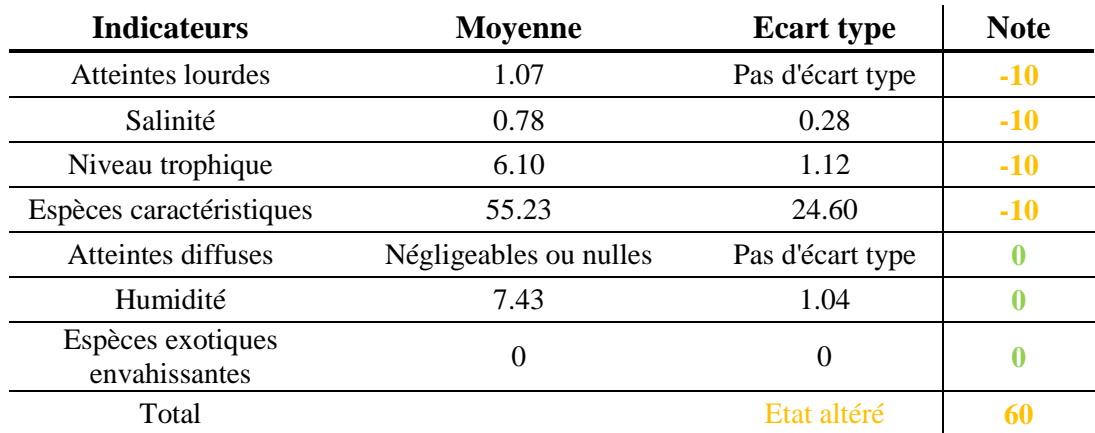

*Tableau 5 Grille de notation des sansouires du Mas Neuf du Vaccarès*

Les indicateurs qui ont pénalisé l'état de conservation sont l'absence d'espèces caractéristiques, une salinité édaphique très faible et un niveau trophique légèrement trop faible et la présence d'atteintes au niveau des placettes. En effet, 100% des placettes étaient pâturées par des chevaux, ce qui est comptabilisé comme étant une atteinte.

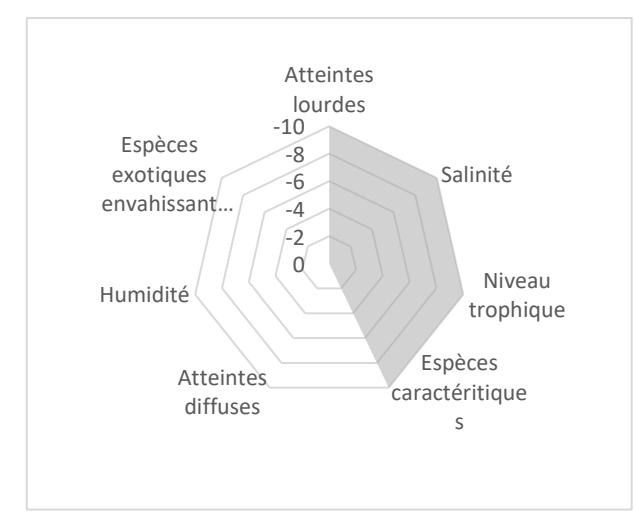

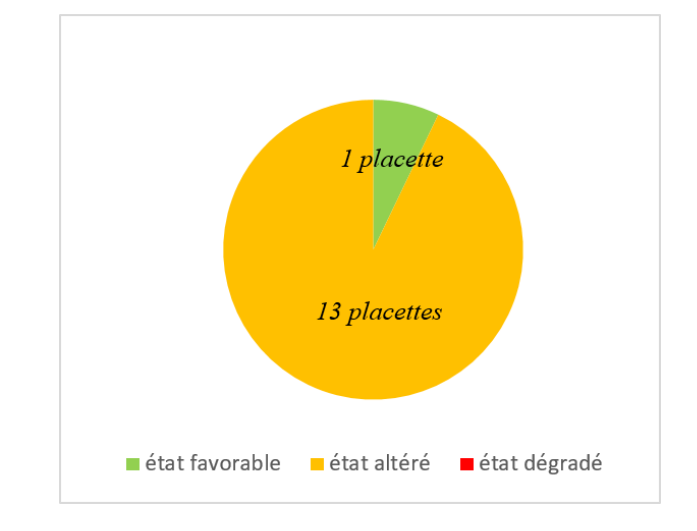

*Figure 12 Diagramme radar des notes attribuées à chaque indicateur des sansouires*

*Figure 13 Etat de conservation des 14 placettes réalisées dans les sansouires*

Parmis les 14 placettes situées en sansouire, une seule a un état de conservation favorable.

#### <span id="page-35-0"></span>**2.2.4. Etat de conservation dégradé des jonchaies**

Les jonchaies, c'est-à-dire les marais salés méditerranéens à *Juncus maritimus* et *Juncus acutus* (A2.522) obtiennent la note globale de 35, leur état de conservation est dégradé.
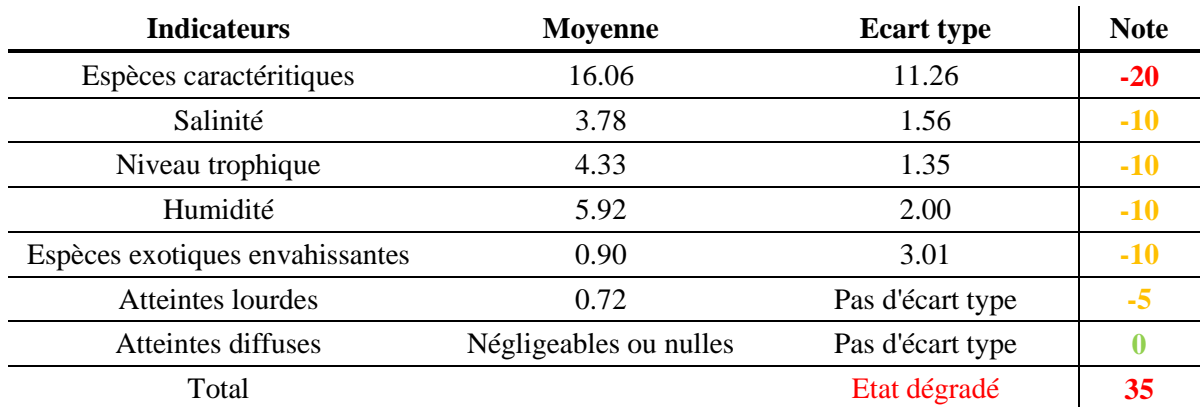

*Tableau 6 Grille de notation des jonchaies du Mas Neuf du Vaccarès*

L'indicateur le plus pénalisant est l'absence d'espèces caractéristiques des prés salés sur les placettes de cet habitat.

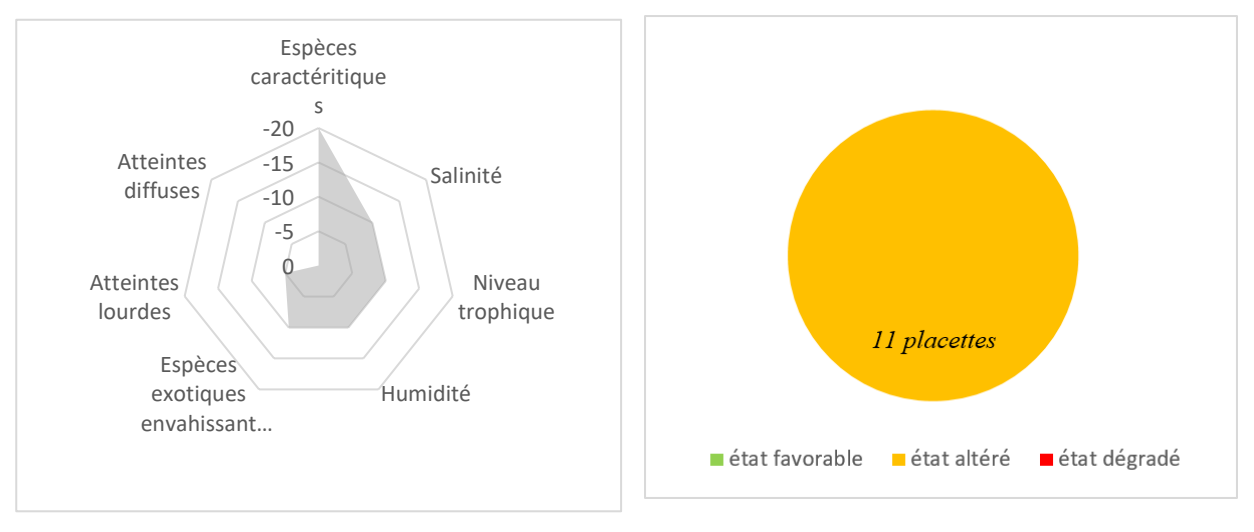

*Figure 14 Diagramme radar des notes attribuées à chaque indicateur des jonchaies*

*Figure 15 Etat de conservation des 11 placettes réalisées dans les jonchaies*

Les indicateurs les plus pénalisants pour l'état de conservation des jonchaies est l'absence d'espèces caractéristiques de l'habitat, et la salinité, l'humidité et le niveau trophique bioindiqués qui sontt trop faibles. Cet habitat est aussi dégradé en raison de présence d'espèces exotiques envahissantes.

#### **2.2.5. Etat de conservation favorable des mares temporaires**

Suite à leur évaluation, les mares temporaires du Mas Neuf du Vaccarès obtiennent la note globale de 80, leur état de conservation est favorable.

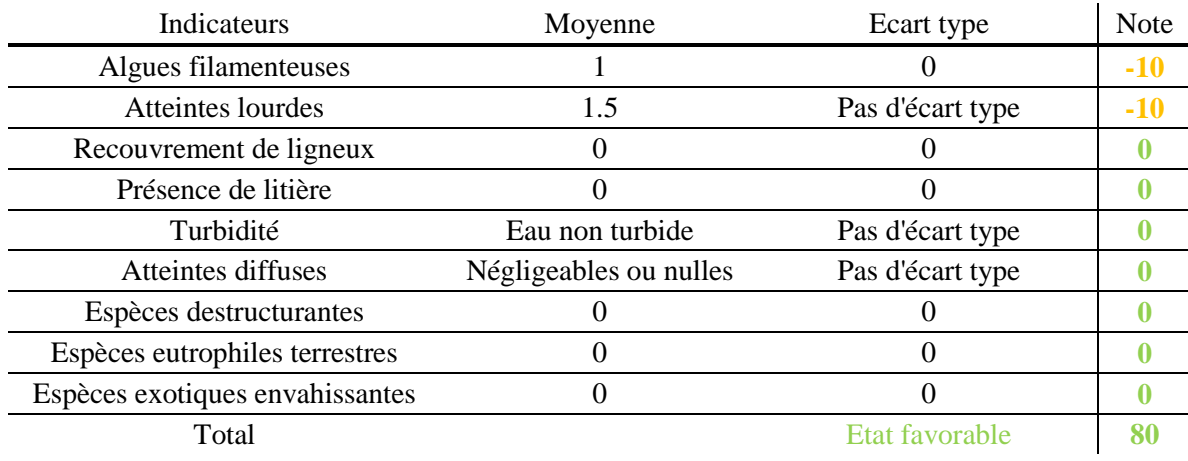

*Tableau 7 Grille de notation des mares temporaires du Mas Neuf du Vaccarès*

Les indicateurs les plus pénalisants sont la présence d'algues filamenteuses synonyme d'eutrophisation et la présence d'atteintes au niveau des placettes. Les atteintes au niveau de la placette sont essentiellement le pâturage de chevaux au nombre de quatre. Ceux-ci piétinent les berges empêchant la végétation de s'installer.

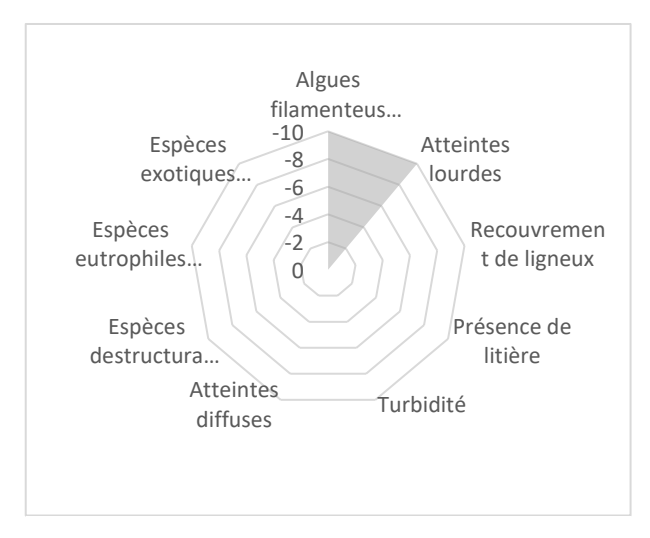

*Figure 16 Diagramme radar des notes attribuées à chaque indicateur des mares temporaires*

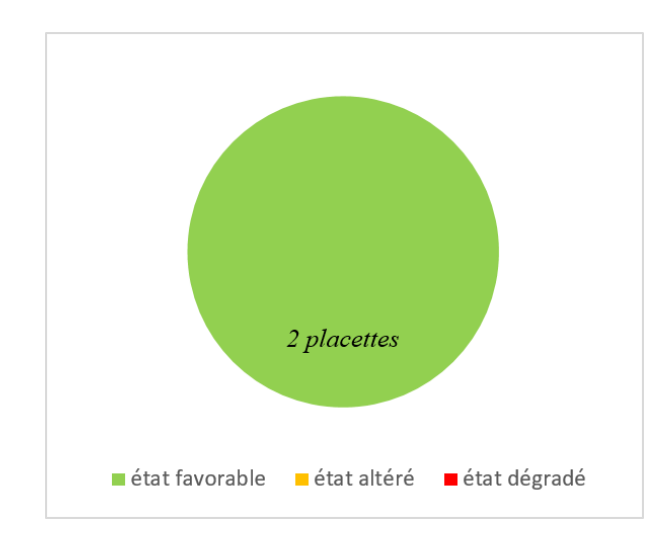

*Figure 17 Etat de conservation des placettes réalisées dans les deux mares temporaires*

Si la proportion en espèce destructurantes, en espèces eutrophiles terrestres et en espèces exotiques envahissantes est nulle, ce résultat est à nuancer sur le bon état de conservation des mares puisque une d'entre elle ne présentait aucune espèce végétale.

#### **2.2.6. Etat de conservation altéré des marais**

Suite à leur évaluation, les marais et points d'eau permanents du Mas Neuf du Vaccarès obtiennent la note globale de 55, leur état de conservation est altéré.

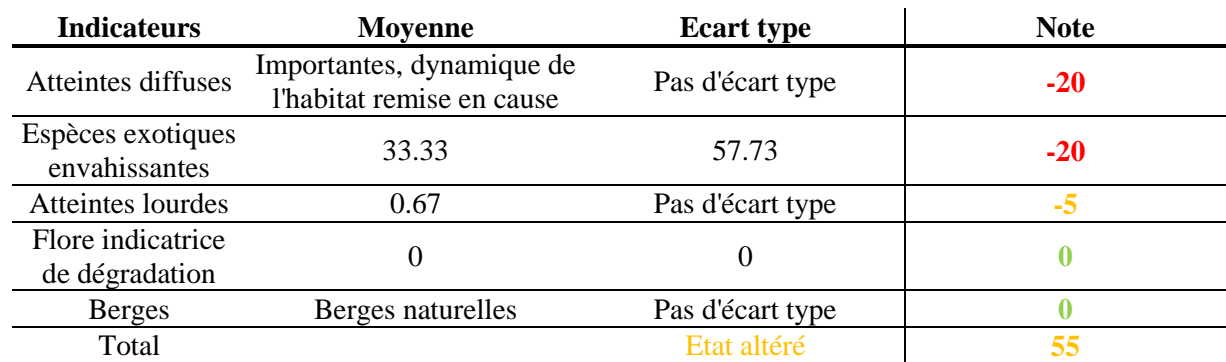

Il est important de noter que cette année a été particulière pour l'évaluation de l'état de conservation des marais du Mas Neuf du Vaccarès. En effet, il y a eu au cours de l'été des problèmes dans la répartition de la ressource en eau, entraînant un assèchement de ces habitats lors de la période de prospection de terrain. Certains indicateurs reposaient sur la présence de macrophytes et n'ont pu être

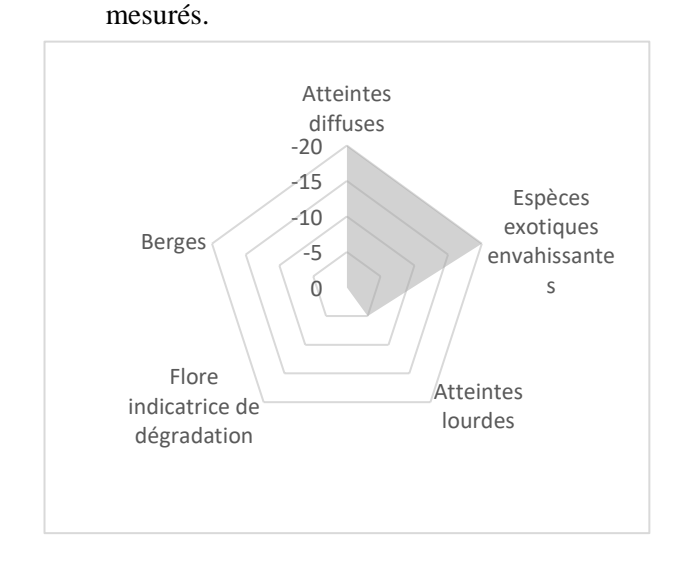

*Tableau 8 Grille de notation des marais du Mas Neuf*

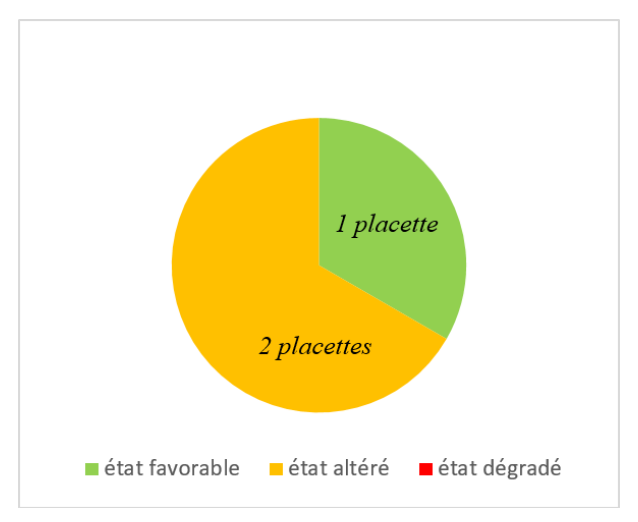

*Figure 19 Diagramme radar des notes attribuées à chaque indicateur des marais*

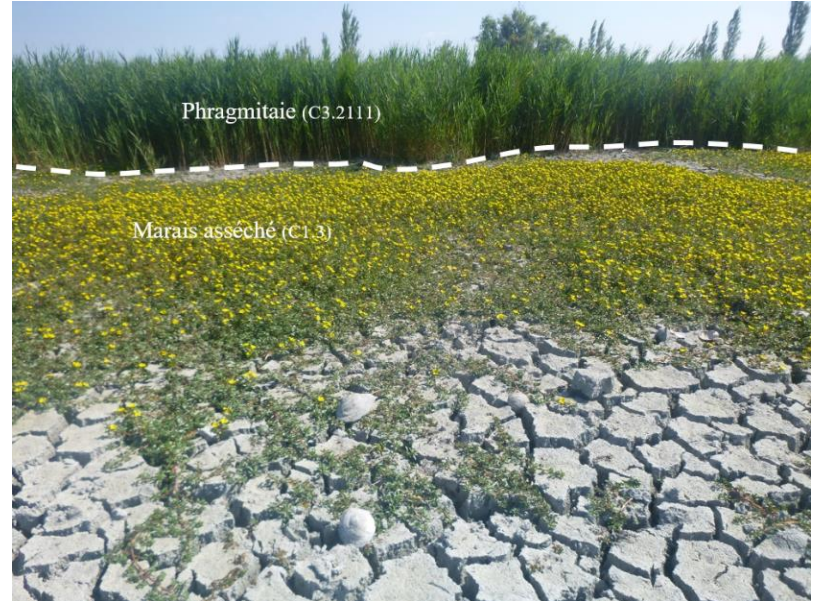

*Figure 18 Etat de conservation des placettes réalisées dans les marais*

Les indicateurs les plus pénalisants sont la présence d'espèces exotiques envahissantes et la présence d'atteintes au niveau du site. Les atteintes au niveau du site sont le manque d'apport en eau. Certaines placettes avaient une hauteur d'eau nulle et un tapis de Jussie, espèce exotique envahissante, en couvrait une surface importante (voir [Figure 20\)](#page-38-0).

<span id="page-38-0"></span>*Figure 20 Photo de marais asséché et recouvert d'un tapis de Jussie, ©Baillin*

La [Figure 21](#page-39-0) est une carte qui représente l'état de conservation des placettes réparties sur le site du Mas Neuf du Vaccarès. Elle permet de repérer les placettes dans un état altéré ou dégradé afin de focaliser les efforts de gestion.

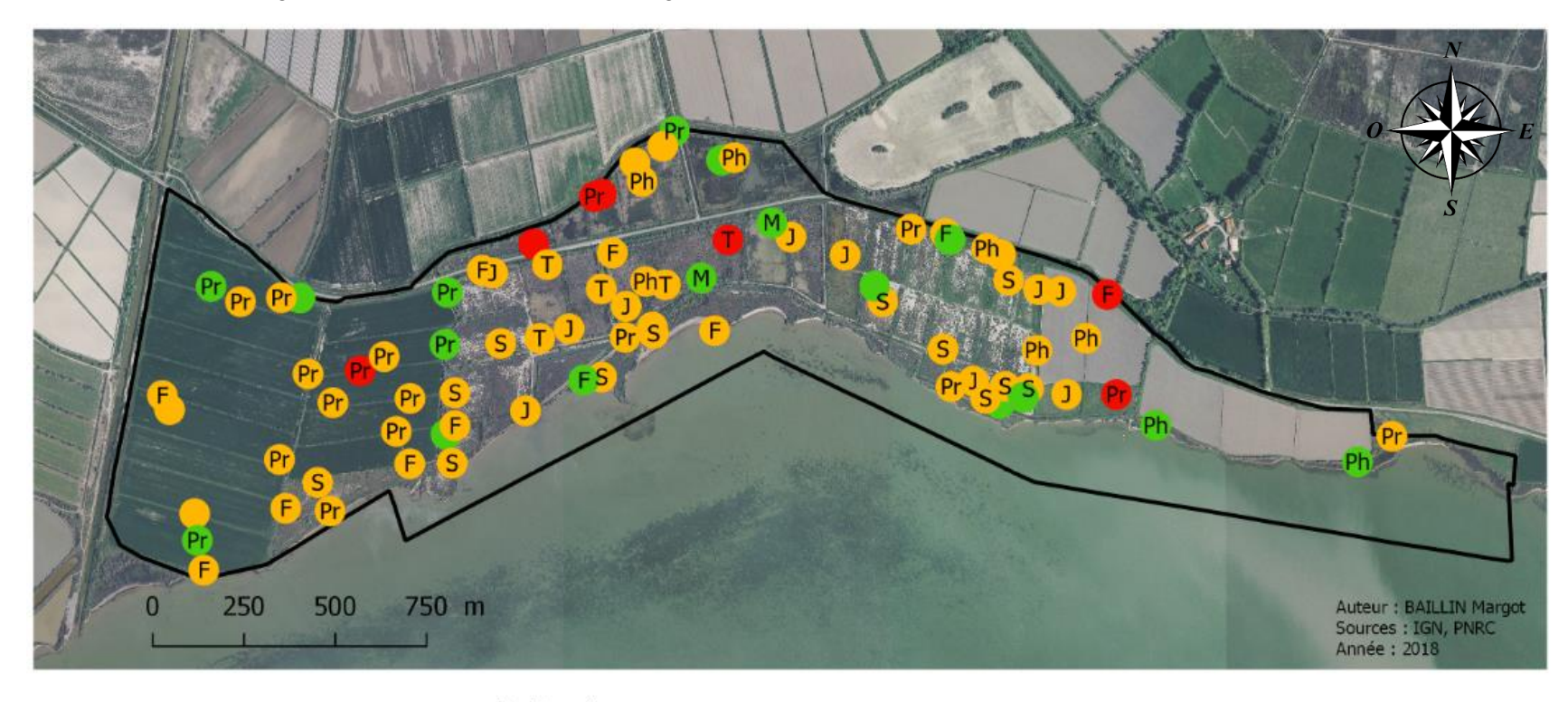

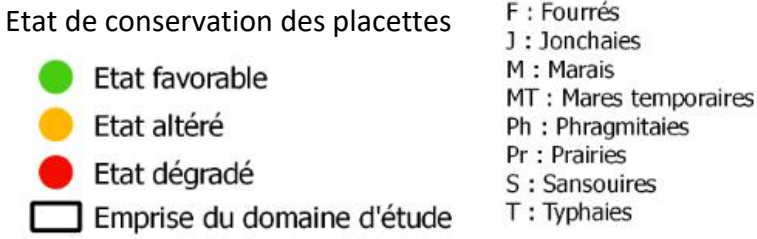

<span id="page-39-0"></span>*Figure 21 Carte de l'état de conservation des placettes réparties sur le Mas Neuf du Vaccarès*

# 3. Discussion

### **3.1 Perspectives d'amélioration de l'état de conservation des habitats**

Quand l'état de conservation d'un habitat n'est pas favorable, il est possible d'intervenir et de mettre en place des mesures de gestion visant à améliorer l'état de conservation de l'habitat en question. Quelques pistes sont présentées pour améliorer l'état des habitats du Mas Neuf du Vaccarès qui sont altérés ou dégradés.

#### **3.1.1 Répartition de la ressource en eau**

Pour certains habitats, la ressource en eau est primordiale pour leur bon état de conservation. Il s'agit donc de focaliser les efforts d'irrigations et de drainage sur ces habitats. Le Mas Neuf du Vaccarès possède actuellement un réseau hydrique de drains et de canaux d'irrigation. Dans le nouveau plan de gestion, il s'agira de revoir le fonctionnement de ce réseau pour cibler les efforts sur les habitats dépendant de la ressource en eau. Les habitats concernés sont notamment les marais pour lesquels une trop grande période d'assec est déconseillée et les phragmitaies qui perdent en surface quand les typhaies se développent lors de mises en eau anarchiques.

#### **3.1.2 Limiter le développement des espèces exotiques envahissantes**

Quel que soit l'habitat, la présence d'espèces exotiques envahissantes est un indicateur synonyme d'un habitat en mauvais état de conservation. Contrôler le développement des espèces exotiques envahissantes est une action clé pour garantir le maintien de la surface des habitats et donc leur bon état de conservation. Plusieurs mesures sont envisageables en fonction de l'espèce ciblée. Au total, 9 espèces exotiques envahissantes ont été observées sur le site du Mas Neuf du Vaccarès.

*Tableau 9 Liste des espèces exotiques envahissantes observées au Mas Neuf du Vaccarès (Taxref v7)*

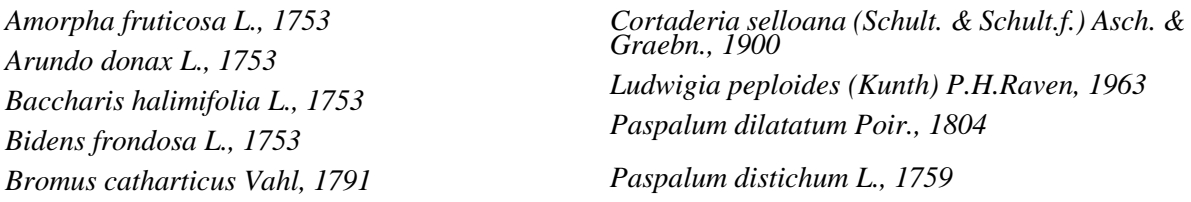

Il est possible de limiter le développent de la Jussie (*Ludwigia peploides*) par arrachage. En mai 2017 un chantier école avait été réalisé sur un autre site géré par le PNRC. Une quinzaine d'élèves avait procédé à l'arrachage de l'espèce exotique envahissante. Sur le Mas Neuf du Vaccarès, quelques travaux ont déjà été mis en place, comme par exemple l'arrachage de *Baccharis* et la coupe d'Herbe de la Pampa (*Cortaderia selloana*).

#### **3.1.3 Limiter la pression anthropique**

Les phragmitaies situées sur la zone Nord du Mas Neuf du Vaccarès sont soumises à une activité de sagne. C'est une tradition provençale vieille de 700 ans qui consiste à couper les tiges de roseaux à l'aide d'une faucille. Signer une convention tripartite entre le Conservatoire du Littoral, le PNRC et l'exploitant permettrait d'adapter les fréquences de faucardage. L'objectif au long terme étant d'avoir une hauteur de tige sèche plus importante et moins de trouées dans les roselières.

#### **3.2 Retour sur les indicateurs mesurés**

La phase de terrain a permis de vérifier que les indicateurs proposés dans ce rapport sont facilement mesurables. Si certains indicateurs sont à revoir, c'est essentiellement pour la redéfinition de leurs valeurs seuils.

Les valeurs seuils des indicateurs mesurés dans les sansouires ont été calibrées selon des relevés de référence issus du Prodrome des unités phytosociologiques rencontrées en Camargue (Molinier and Tallon, 1970). Le nombre de relevés de référence étant faible (quatre), l'intervalle des valeurs seuils définissant l'état de conservation favorable l'est aussi. Ainsi, avec un nombre plus important de relevés de référence dans les habitats de sansouire, l'état favorable serait statistiquement mieux définit. L'état de conservation obtenu pour les sansouires en 2018 est donc à nuancer. En effet, on pourrait imaginer que certains points de mesure étaient en réalité en bon état de conservation mais que les valeurs seuils calculées ont défini un intervalle trop restreint.

Chaque habitat n'a pas le même nombre d'indicateurs. Si tous les indicateurs sont au plus bas alors la note minimale attribuée n'est pas la même d'un habitat à l'autre. Par exemple, les roselières ont 8 indicateurs tandis que les marais en ont que 5. On peut donc penser que les roselières vont avoir plus facilement une mauvaise note que les marais. Le choix d'attribuer un nombre d'indicateurs différent d'un habitat à l'autre se justifie par la définition du bon état de conservation d'un habitat. En effet, si le bon état de conservation d'un habitat dépend de x paramètres, alors il faut mesurer si possible x indicateurs. Le nombre de paramètres essentiel au bon état de conservation peuvent varier d'un habitat à l'autre, donc le nombre d'indicateur mesuré aussi.

#### **3.3 Limites et perspectives d'amélioration de la démarche générale**

Tout d'abord, une des premières limites à cette méthode est qu'elle est subjective. En effet, elle est subjective en raison du choix des indicateurs et des points qui leur sont attribués. La définition de bon état de conservation d'un habitat n'est pas toujours explicitement définit dans la bibliographie. De plus, certaines méthodes utilisées dans le présent rapport sont encore en cours de rédaction et d'autres versions sont à venir.

Les écarts types calculés pour chaque indicateur sont dans certains cas très élevés. Ceci peut être expliqué par un nombre de relevés de terrain insuffisants. Lors de cette étude, la force d'échantillonnage a été calibrée afin de trouver un compromis entre le respect du temps imparti et la représentativité statistique des mesures.

Ne disposant pas de cartographie antérieure des habitats naturels du Mas Neuf du Vaccarès, l'évolution de la surface des habitats n'a pas pu être calculée cette année. Le travail de cartographie a permis de connaître la surface occupée par chaque habitat en 2018 (voir Tableau 1 [Habitats identifiés](#page-28-0)  [sur le site et correspondances des typologies Natura 2000 et EUNIS\)](#page-28-0). On peut donc imaginer pour le suivi des années à venir de calculer l'évolution de la surface des habitats en mettant à jour la cartographie des habitats. Si la surface diminue alors la note de l'indicateur est négative, et inversement.

Les habitats tels que les carexaies et les scirpaies n'ont pas été évalués pour cause de manque d'information concernant leur état de conservation dans la bibliographie. Il serait intéressant d'évaluer l'état de conservation de ces habitats à l'avenir. Soit par bioindication avec les valences écologiques de Julve, soit en utilisant les préférences écologiques d'une espèce faunistique ou entomologique.

# Conclusion

Trente-quatre habitats ont été cartographiés au Mas Neuf du Vaccarès, parmi eux huit sont des habitats d'intérêt communautaire et deux sont dits prioritaires. Pour évaluer leur état de conservation, un total de quarante-quatre indicateurs a été mesuré. Les habitats évalués comme étant altérés à l'issu de cette étude sont les milieux agropastoraux, les milieux boisés, les sansouires et les marais. Les habitats évalués comme étant dégradés sont les jonchaies et les prés salés. Seules les mares temporaires ont un état de conservation favorable. La cartographie des habitats ainsi que l'évaluation de leur état de conservation s'insère dans la phase de diagnostic du nouveau plan de gestion. A partir de cette étude, des mesures de gestion pourront donc être appliquées aux habitats présents sur le site d'étude.

La cartographie des habitats du Mas Neuf du Vaccarès a été réalisée par photointerprétation et prospection de terrain. De nos jours, de nouveaux outils de cartographie sont en cours de développement. Notons l'exemple de la méthode semi-automatique de cartographie à l'aide du logiciel GEOclassifier GUI v1.4.8. Ces méthodes permettent un gain de temps mais nécessitent tout de même des vérifications de terrain au niveau des habitats posant des difficultés de détermination (Granger, 2018).

# Bibliographie

- Argagnon, O., 2017. Évaluer l'état de conservation de l'habitat 1410 : Prés salés méditerranéens (Juncetalia maritimi) à l'échelle du site.
- Bachacou J., Chessel D. & Croze J.P., 1979. Etude des structures spatiales en forêt alluviale rhénane. III. Dispersion interspécifique et analyse des correspondances. Oecol. Plant., 14 (3), 371-388.
- Bensettiti, F., Bioret, F., Géhu, J.-M., Glemarec, M., Bellan-Santini, D. (Eds.), 2004. Cahier d'habitats Natura 2000. Tome 2 Habitats côtiers. Documentation française, Paris.
- Bensettiti, F., Deniaud, J., Chavaudret-Laborie, C., Boullet, V., 2005. Cahier d'habitats Natura 2000. Tome 4 Habitats agropastoraux. La Documentation française, Paris.
- Bensettiti, F., Gaudillat, V., Haury, J., 2002. Cahier d'habitats Natura 2000. Tome 3 Habitats humides. Documentation Française, Paris.
- Bensettiti, F., Puissauve, R., Lepareur, F., Touroult, J., Maciejewski, L., 2012. Evaluation de l'état de conservation des habitats et des espèces d'interet communautaire (Guide méthodologique).
- Bissardon, M., Guibal, L., Rameau, J.-C., 1997. CORINE Biotopes Version originale Types d'habitats français. ENGREF.
- Brin, A., 2008. Le bois mort et les coléoptères associés dans les plantations de pins maritimes (Pinus Pinaster, L.). Implications possibles pour la gestion durable des forêts et l'élaboration d'indicateurs de biodiversité. Université de Bordeaux 1.
- Carnino, N., 2009. État de conservation des habitats d'intérêt communautaire à l'échelle du site. Guide d'application de la méthode d'évaluation des habitats forestiers.
- Charles, M., Viry, D., 2015. État de conservation des mares temporaires méditerranéennes (UE 3170\*), habitat d'intérêt communautaire, Méthode d'évaluation à l'échelle du site. Rapport d'étude. Version 1 (No. Rapport SPN 2015-56). Service du patrimoine naturel, Muséum national d'Histoire naturelle / Office National de l'Eau et des Milieux Aquatiques, Paris.
- Cucherousset, J., Fried, G., Cote, J., Renault, D., 2015. Invasions biologiques et fonctionnement des écosystèmes; caractérisation des impacts écologiques liés aux espèces invasives. Rev. D'Écologie Terre Vie p49-52.
- Daviaud, E., 2014. Evaluation des états de conservation d'habitats de reproduction d'oiseaux paludicoles patrimoniaux en roselières méditerranéennes (rapport de stage M2 IEGB). CEN L-R, SMDA.
- Delassus, L., Magnagnon, S., Colasse, V., Glemarec, E., Guitton, H., Laurent, E., Thomassin, G., Vallet, J., Bioret, F., 2014. Classification physionomique et phytosociologique des végétations de Basse-Normandie, Bretagne et Pays de la Loire. Conservatoire Botanique National de Brest, Brest.
- Elton, C., 1966. Dying and dead wood. The Pattern of Animal Communities, Wiley. ed. New York.
- Fiches d'information synthétiques, 2014. . Internet DREAL PACA.
- Gayet, G., Baptist, F., Baraille, L., Clément, J.-C., Gaillard, J., Gaucherand, S., Isselin-Nondedeu, F., Poinsot, C., Quétier, F., Touroult, J., Barnaud, G., 2016. Guide de la méthode nationale d'évaluation des fonctions des zones humides. Onema, Museum National d'Histoire Naturelle.
- Granger, A., 2018. Cartographie des habitats naturels sur le domaine de la Tour du Valat (Rapport de stage M2 Aménagement du Territoire et Télédétection). Tour du Valat.
- Grillas, P., Gauthier, P., Yavercovski, N., Perennou, C., 2004. Les mares temporaires Méditerranéennes Volume  $1$  – Enjeux de conservation, fonctionnement et gestion, 121 p.
- Guidelines for the prevention of biodiversity loss due to biological invasion., 2000. . UICN, The World Consevation Union.
- Harvey, K.R., Hill, G.J.E., 2001. Vegetation mapping of a tropical freshwater swamp in the Northern Territory, Australia: A comparison of aerial photography, Landsat TM and SPOT satellite imagery. International Journal of Remote Sensing 2911-2925p.
- Julve, P., 2009. La valence écologique des plantes et son utilisation en bioindication, Actes du colloque « Les indicateurs des milieux tourbeux et zones humides associées » Pau, 17-19 juin 2009. UCLille, Faculté Libre des Sciences & Technologies, labo. Environnement & Santé, Pau.
- Lepareur, F., Bertrand, S., Papuga, G., Richeux, M., 2013. État de conservation de l'habitat 1150 « Lagunes côtières », Méthode d'évaluation à l'échelle du site Natura 2000, Guide d'application. Version 1 (Rapport SPN 2013‐14). Muséum National d'Histoire Naturelle, Service du Patrimoine naturel, Pôle‐relais lagunes méditerranéennes, CEN‐LR.
- Liste d'espèces introduites envahissantes (invasive), n.d. . INPN.
- Louvel, J., Gaudillat, V., Poncet, L., 2013. EUNIS, European Nature Information System, Système d'information européen sur la nature. Classification des habitats. Traduction française. Habitats terrestres et d'eau douce. Muséum national d'Histoire naturelle, Paris.
- Maciejewski, L., 2016. État de conservation des habitats forestiers d'intérêt communautaire, Evaluation à l'échelle du site Natura 2000, Version 2. Tome 2 : Guide d'application (No. Rapport SPN 2016-75). Service du patrimoine naturel, Muséum national d'Histoire naturelle, Paris.
- Maciejewski, L., Seytre, L., Van Es, J., Dupont, P., 2015. État de conservation des habitats agropastoraux d'intérêt communautaire, Méthode d'évaluation à l'échelle du site. Guide d'application. Version 3. (No. Rapport SPN 2015-43). Service du patrimoine naturel, Muséum national d'Histoire naturelle, Paris.
- Mc Neely, J.A., 2001. The Great reshuffling : human Dimensions of invasive Alien Species. IUCN, Gland, Switzerland and Cambridge, UK.
- Mc Neely, J.A., Mooney, H.A., Neville, L.E., Schei, P.J., Waage, J.K., 2001. A global strategy on invasive Alien Species. UICN in collaboration with GISP, Gland, Switzerland, and Cambridge, UK.
- Meddour, R., 2011. La méthode phytosociologique sigmatiste ou Braun-blanquetotüxenienne. Inst. D'Agronomie Univ. Mouloud Mammeri Tizi Ouzou Facu Scie Biolo Agro Tizi Ouzou Algér. 49–55.
- Molinier, R., Tallon, G., 1970. Prodrome des unités phytosociologiques observées en Camargue. Tome XXX. Marseille.
- Pôle relais lagunes méditerranéennes, 2014. Méthodes et outils de diagnostic des roselières méditerranéennes françaises en faveur de l'avifaune paludicole - Recueil d'expériences.
- Rannou, A., 2015. Contribution aux connaissances et élaboration d'une méthode d'évaluation des habitats de prés salés méditerranéens 1410 - Le cas du site Natura 2000 "Basse plaine de l'Aude" (Rapport de stage M2 GCBio).
- Regnery, B., Paillet, Y., Couvet, D., Kerbiriou, C., 2013. Which factors influence the occurrence and density of tree microhabitats in Mediterranean oak forests? Forest Ecology and Management.
- Sabathier, R., 2017. La cartographie comme outil de gestion à différentes échelles cas du Domaine de la Palissade et des roselières de Camargue (Rapport de stage M2 AgroCampus Ouest). Arles.
- Siitonen, J., 2001. Forest management, coarse woody debris and saproxylic organisms: Fennoscandian boreal forests as an example. Ecological Bulletins 49p : 11–41.
- Stockland, J., Tomter, S., Soderberg, U., 2004. Development of Dead Wood Indicators for Biodiversity Monitoring: Experiences from Scandinavia. Monitoring and indicators of Forest Biodiversity in Europe - From Ideas to Operationality. Florence, Italie.
- Töyrä, J., Pietroniro, A., 2005. Towards operational monitoring of a northern wetland using geomaticsbased techniques JessikaTöyräAlainPietroniro1. Remote Sensing of Environment 2, p174-191.
- Vallauri, D., André, J., Dodelin, B., Eynard-Machet, R., Rambaud, D., 2005. Le bois dit mort, une lacune des forêts en France et en Europe. Bois mort et à cavités: une clé pour des forêts vivantes, Editions Tec&Doc. ed. Paris.
- Vianet, R., 1996. Plan de gestion des espaces naturels, Le Mac Neuf du Vaccarès. Parc Naturel Régional de Camargue, Arles.

Annexe 1 : Clé de détermination des Habitats du Mas Neuf du Vaccarès

Annexe 2 : Extrait de la cartographie des habitats naturels du Mas Neuf du Vaccarès (échelle 1 :1000)

Annexe 3 : Liste des espèces relevées sur le terrain (Taxref v7)

Annexe 4 : Fiche de terrain

Annexe 5 : Liste des espèces « Prairies fleuries 2011 »

Annexe 6 : Liste des espèces indicatrices du régime de fauche

Annexe 7 : Guide de terrain pour la cartographie des habitats et l'évaluation de leur état de conservation

## **Annexe 1 : Clé de détermination des Habitats du Mas Neuf du Vaccarès**

Cette clé de détermination est tirée de la clé de détermination des habitats présentée dans la méthode nationale d'évaluation des fonctions des zones humides (Gayet et al., 2016). Des modifications lui ont été apportées pour simplifier son utilisation sur le domaine d'étude.

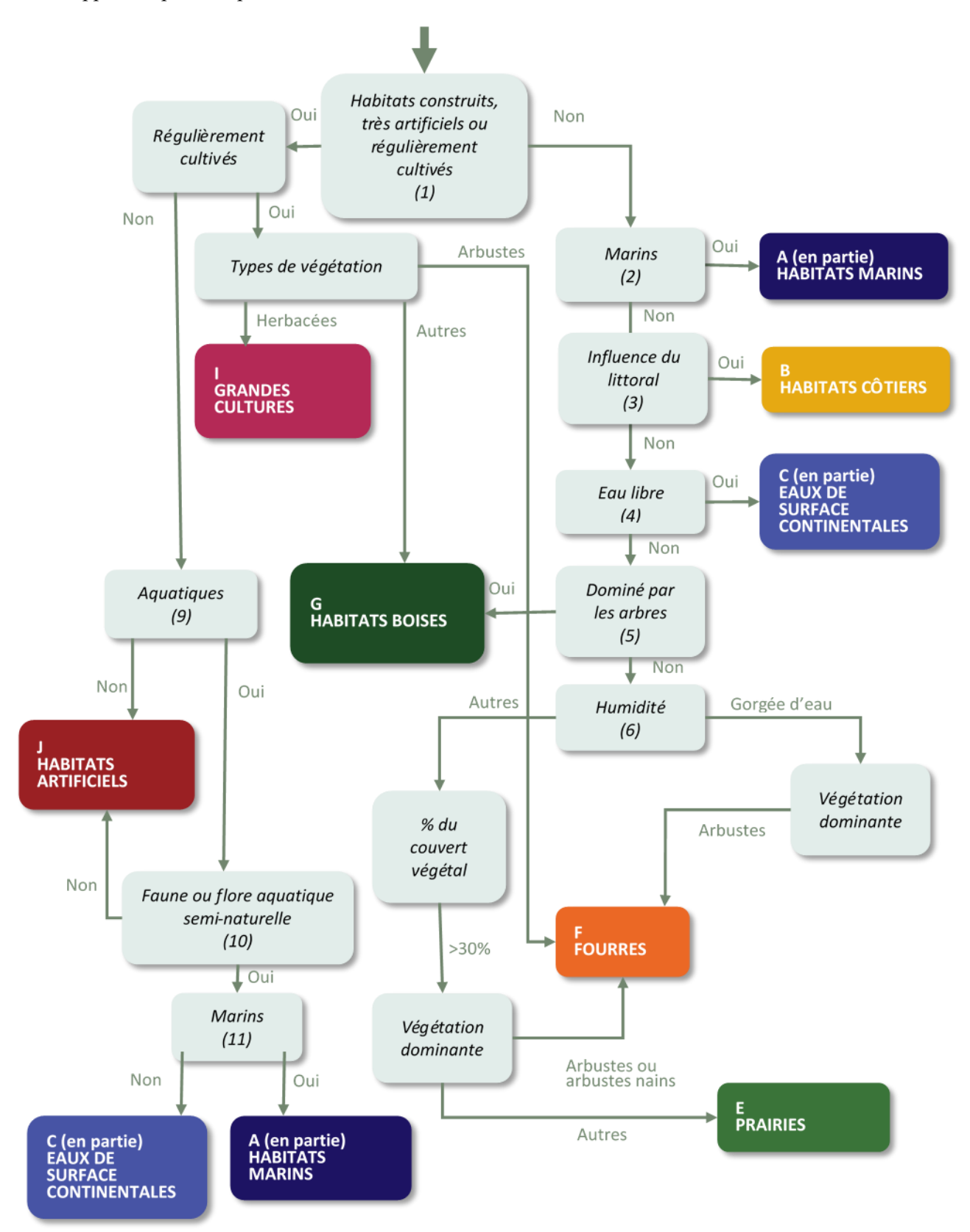

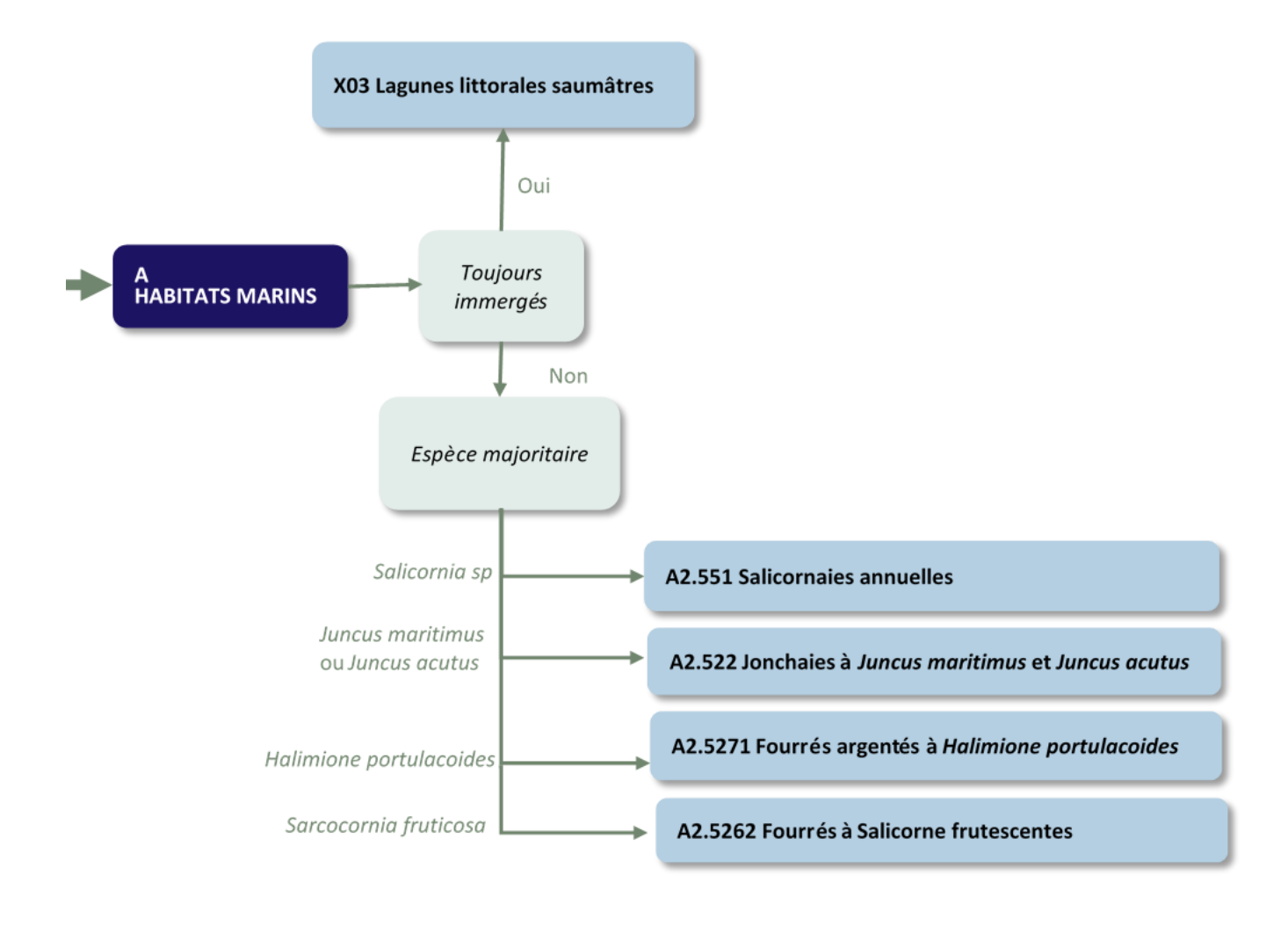

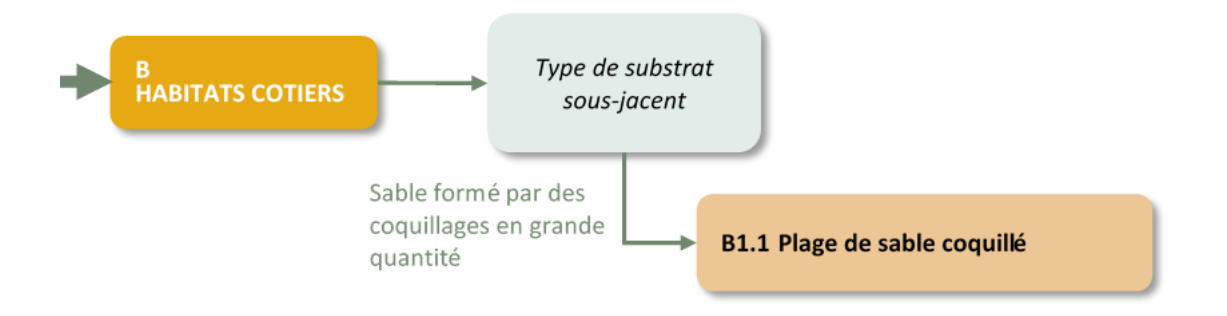

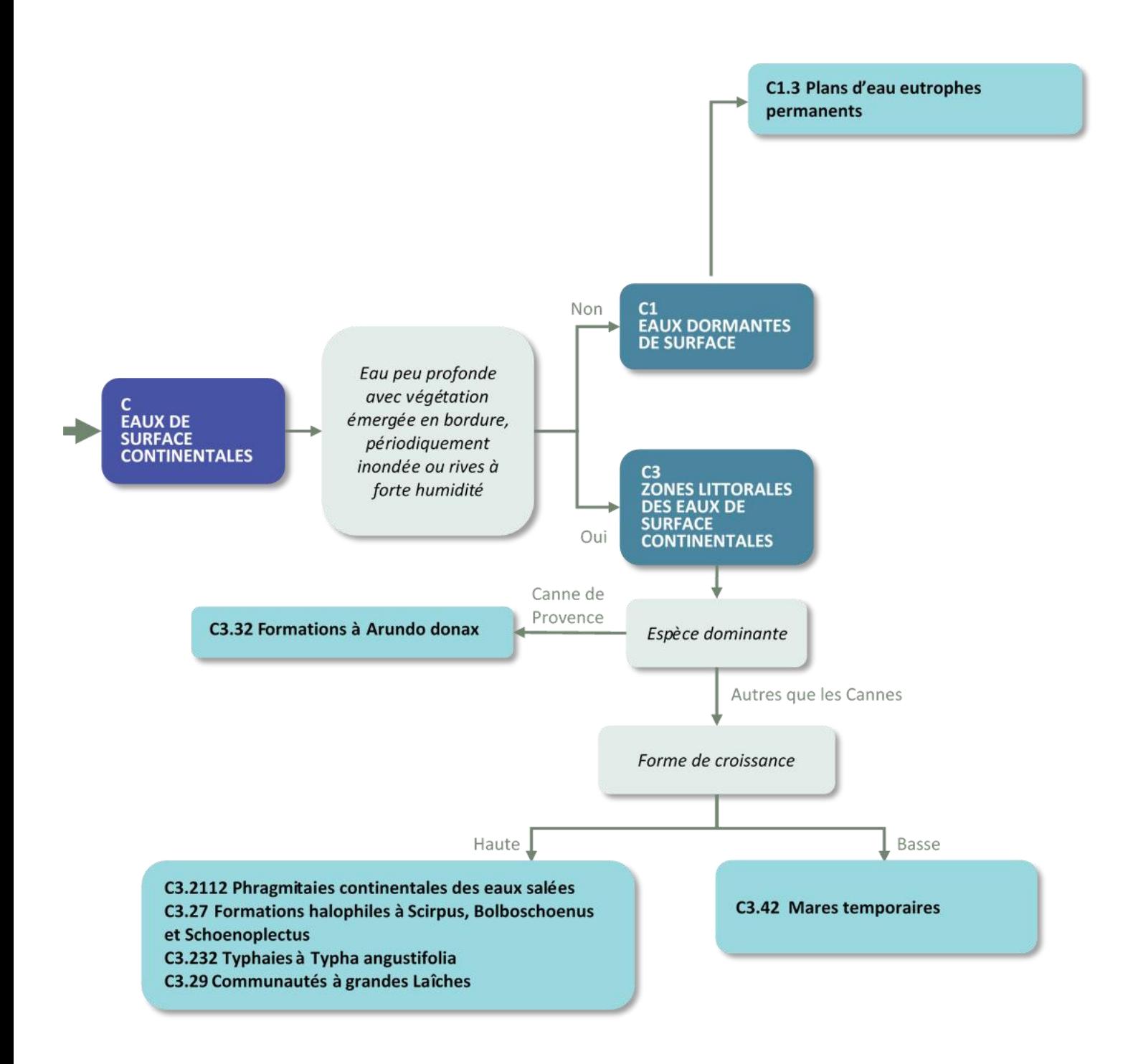

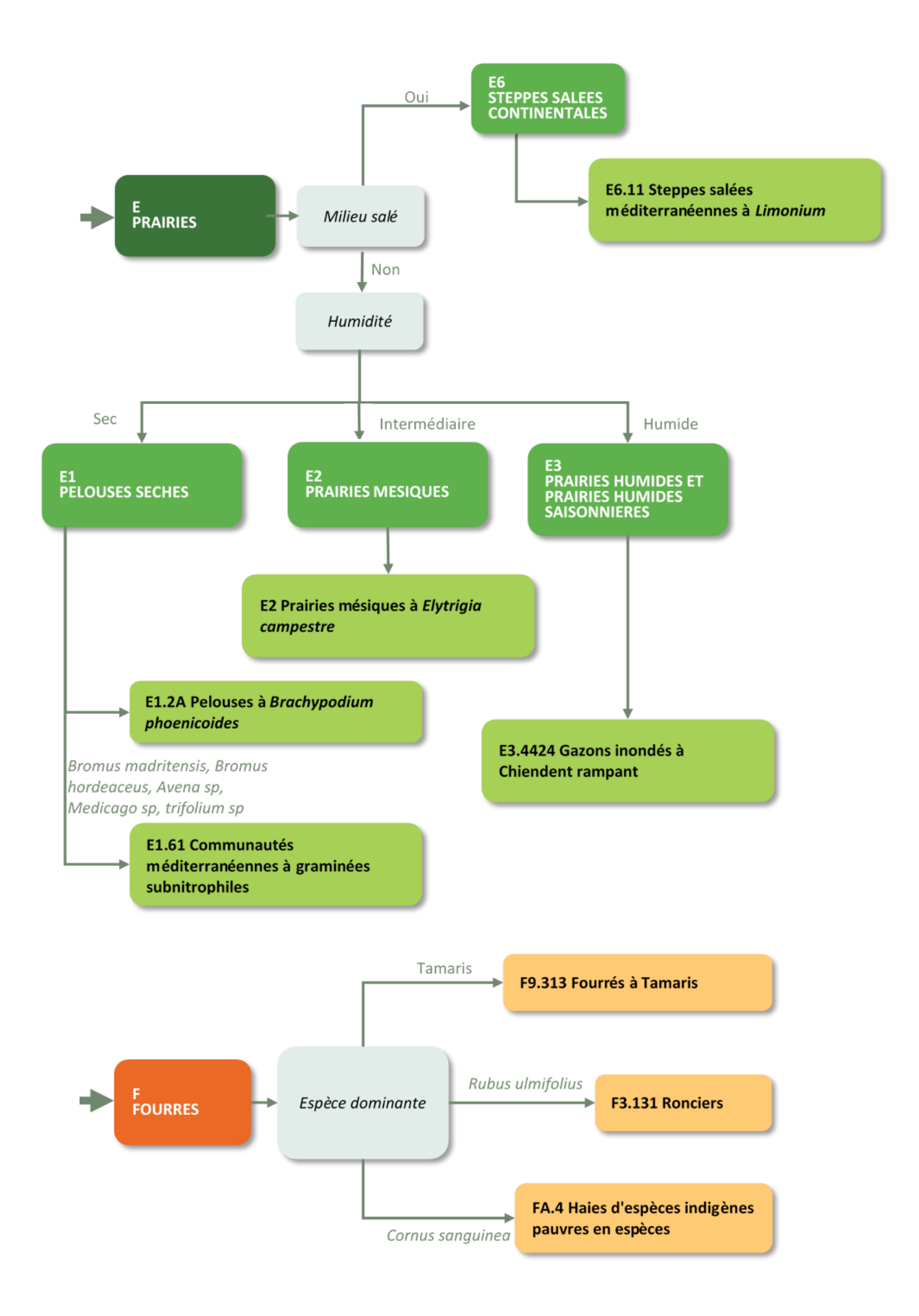

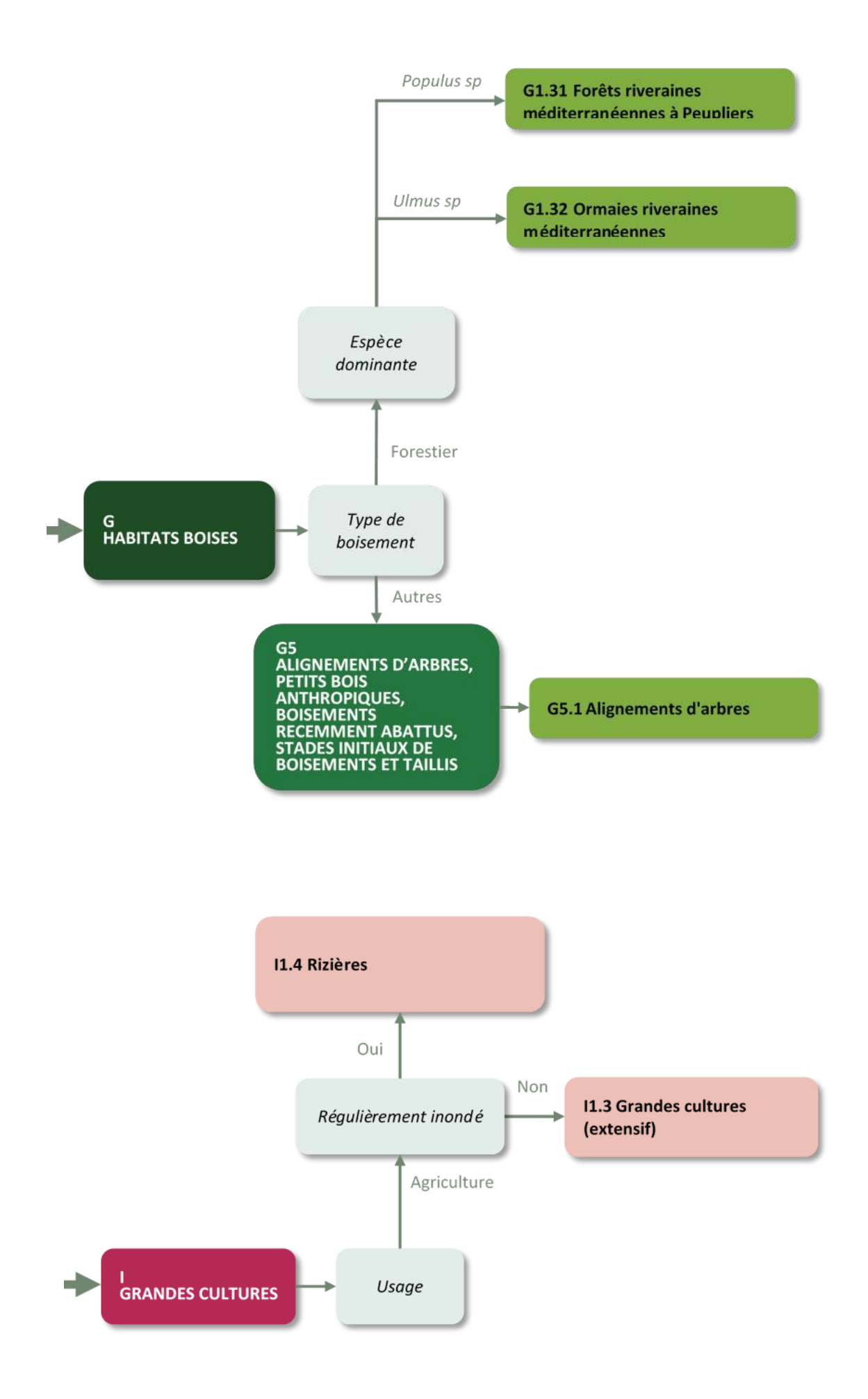

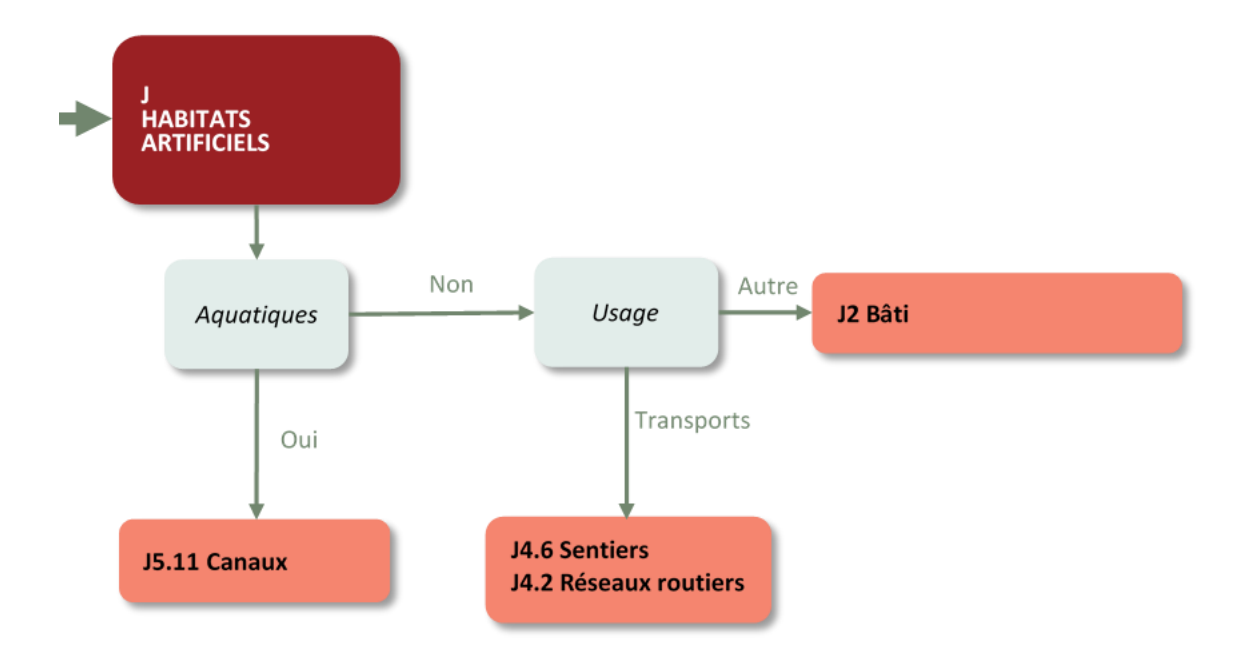

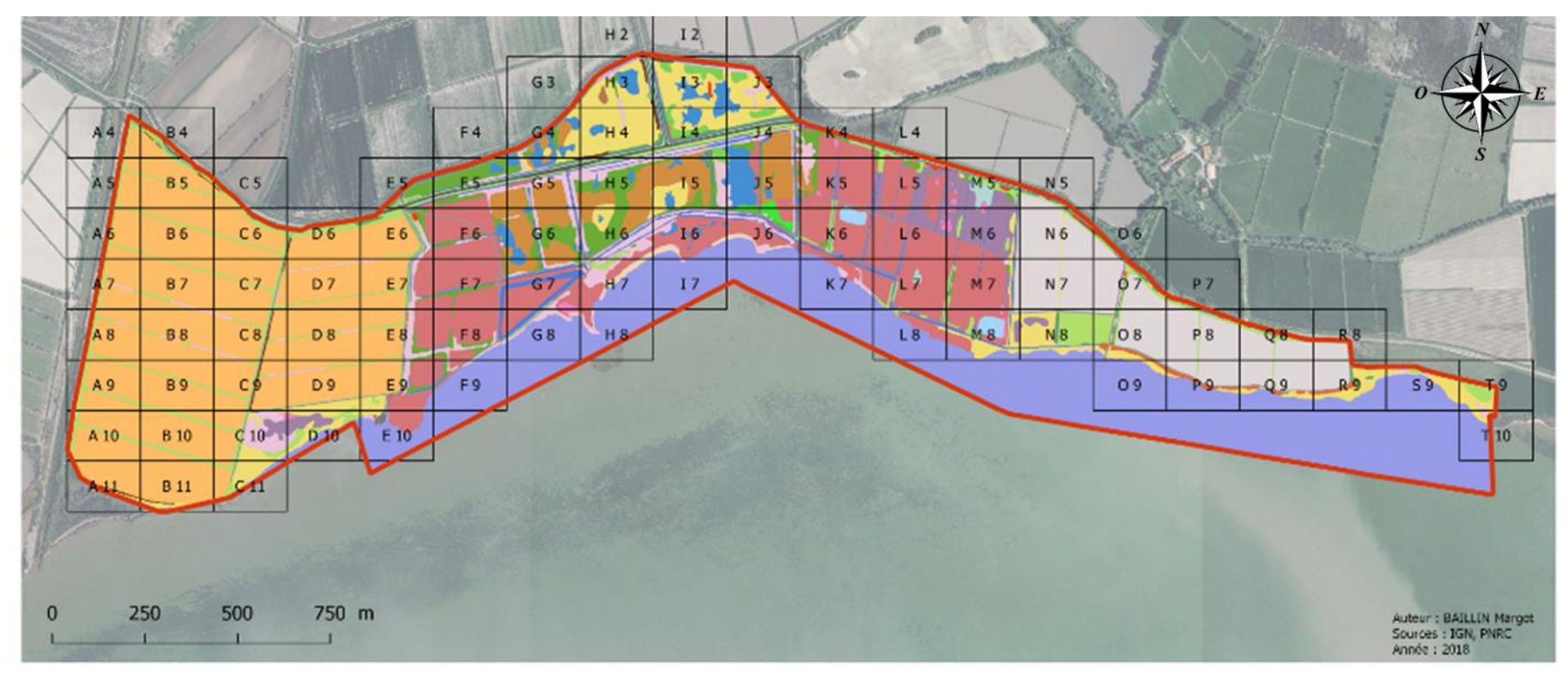

### Annexe 2 : Extrait de la cartographie des habitats naturels du Mas Neuf du Vaccarès (échelle 1 :1000)

C3.232 Typhaies

A2.5271 Fourrés argentés

I1.5 Friches, jachères

FA.4 Haies de Cornus sanguinea

F3.131 Ronciers

C3.29 Communautés à grandes Laîches

E2 Prairies mésiques à Elytrigia repens

E1.2A Pelouses à Brachypodium

Habitats (EUNIS et Natura 2000)

- 1310 Végétations pionnières à Salicornia
- 1410-1 Prés salés méditerranéens des bas niveaux
- 1420-1 Fourrés halophiles thermo-atlantiques
- 3170-3\* Gazons méditerranéens amphibies halonitrophiles
- 3150 Lacs eutrophes naturels
- 3150-4 Canaux
- 92D0-3 Fourrés de Tamaris
- B1.1 Plage de sable coquillé
- C3.2111 Phragmitaies
- C3.27 Formations halophiles à Scirpus
- G5.1 Alignements d'arbres I1.1 Terres arables et monocultures I1.4 Rizières 32 Bâtis E1.61 Communautés méditerranéennes à graminées subnitrophiles 34.6 Sentiers 34.2 Réseaux routiers E3.4424 Gazons inondés à Chiendent rampant X03 Laqune C3.32 Formations à Arundo donax E6.11 Steppes salées méditerranéennes à Limonium **EEE** Baccharis halimifolia **EEE** Amorpha fruticosa **EXECUTE:** EEE Elaeagnus angustifolia G1.31 Forêts riveraines méditerranéennes à Peupliers Emprise du domaine d'étude
- G1.32 Ormaies riveraines méditerranéennes

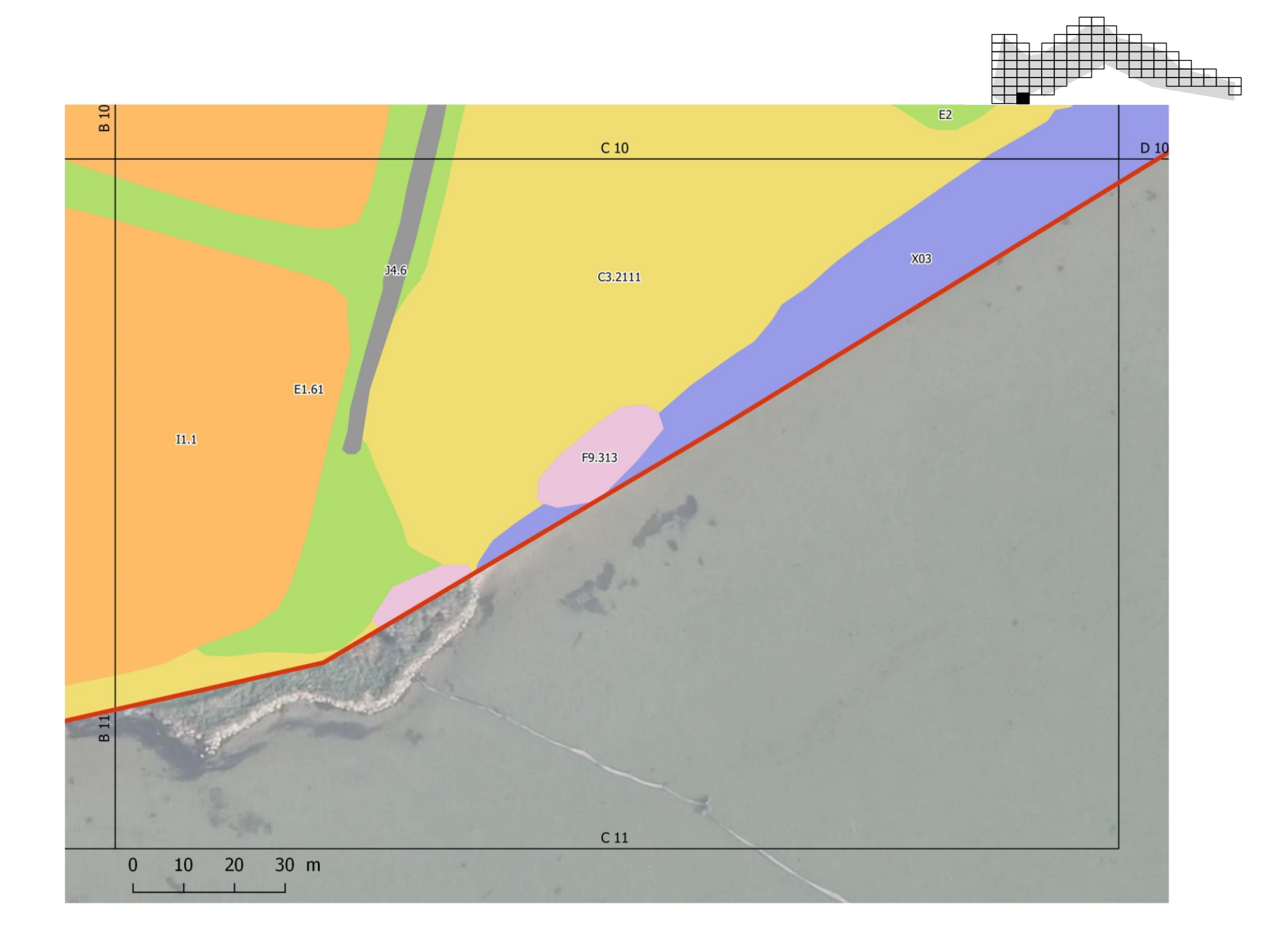

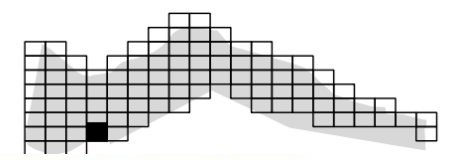

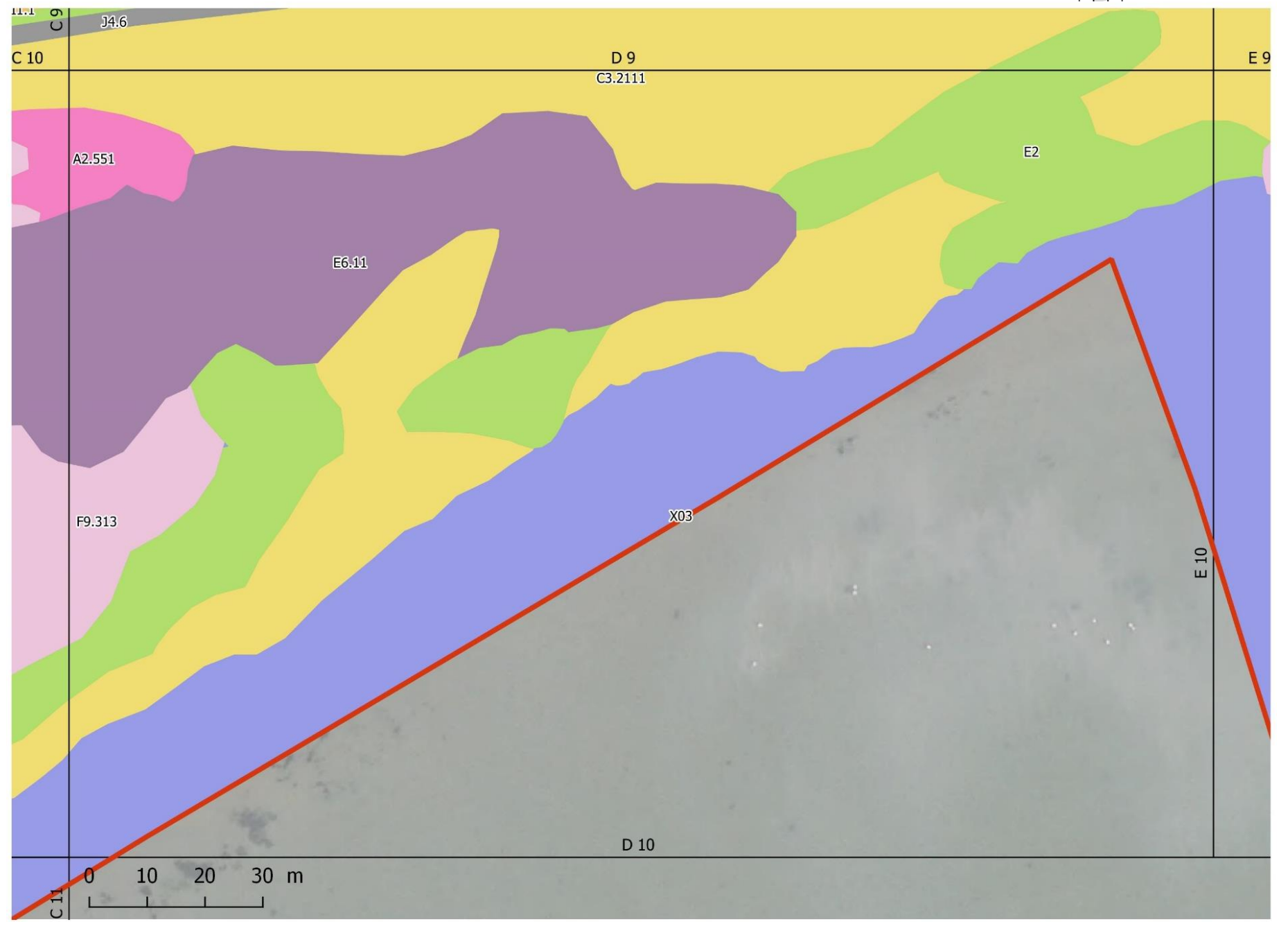

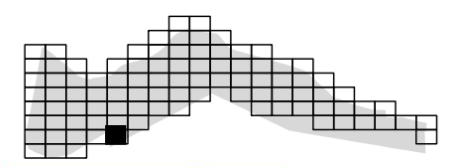

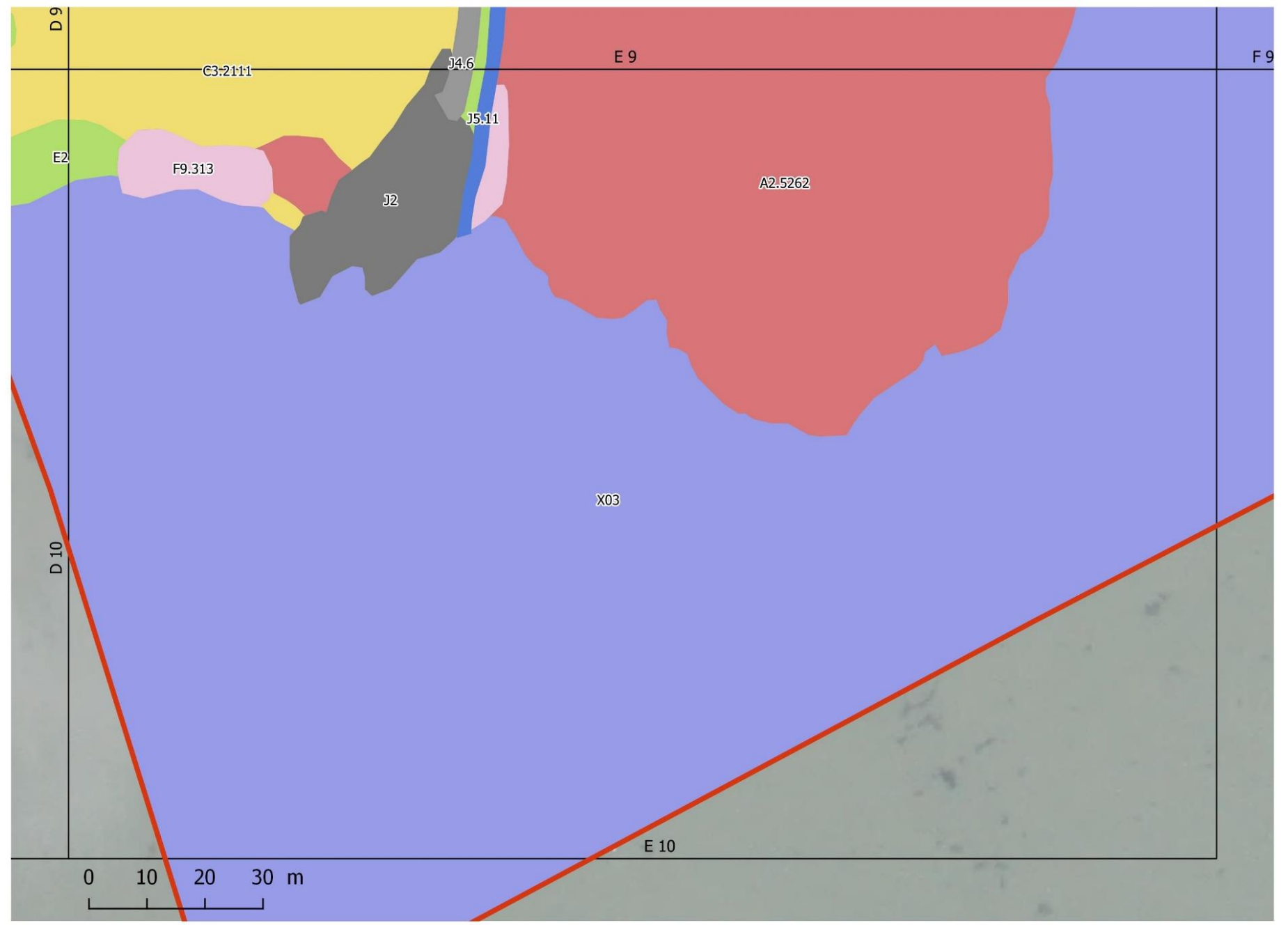

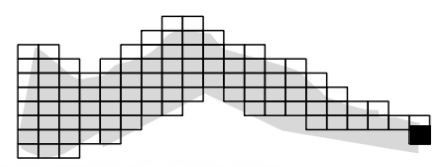

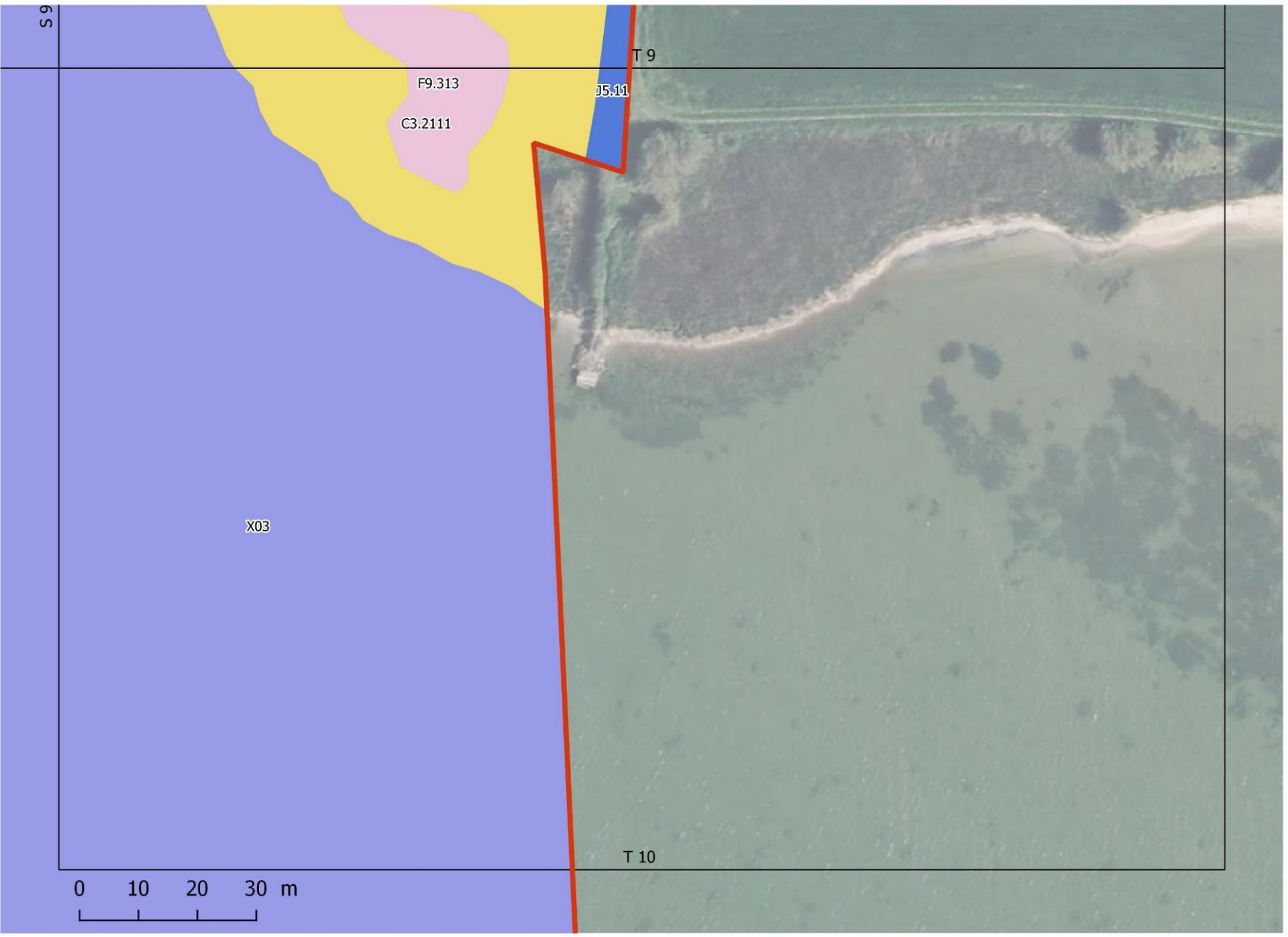

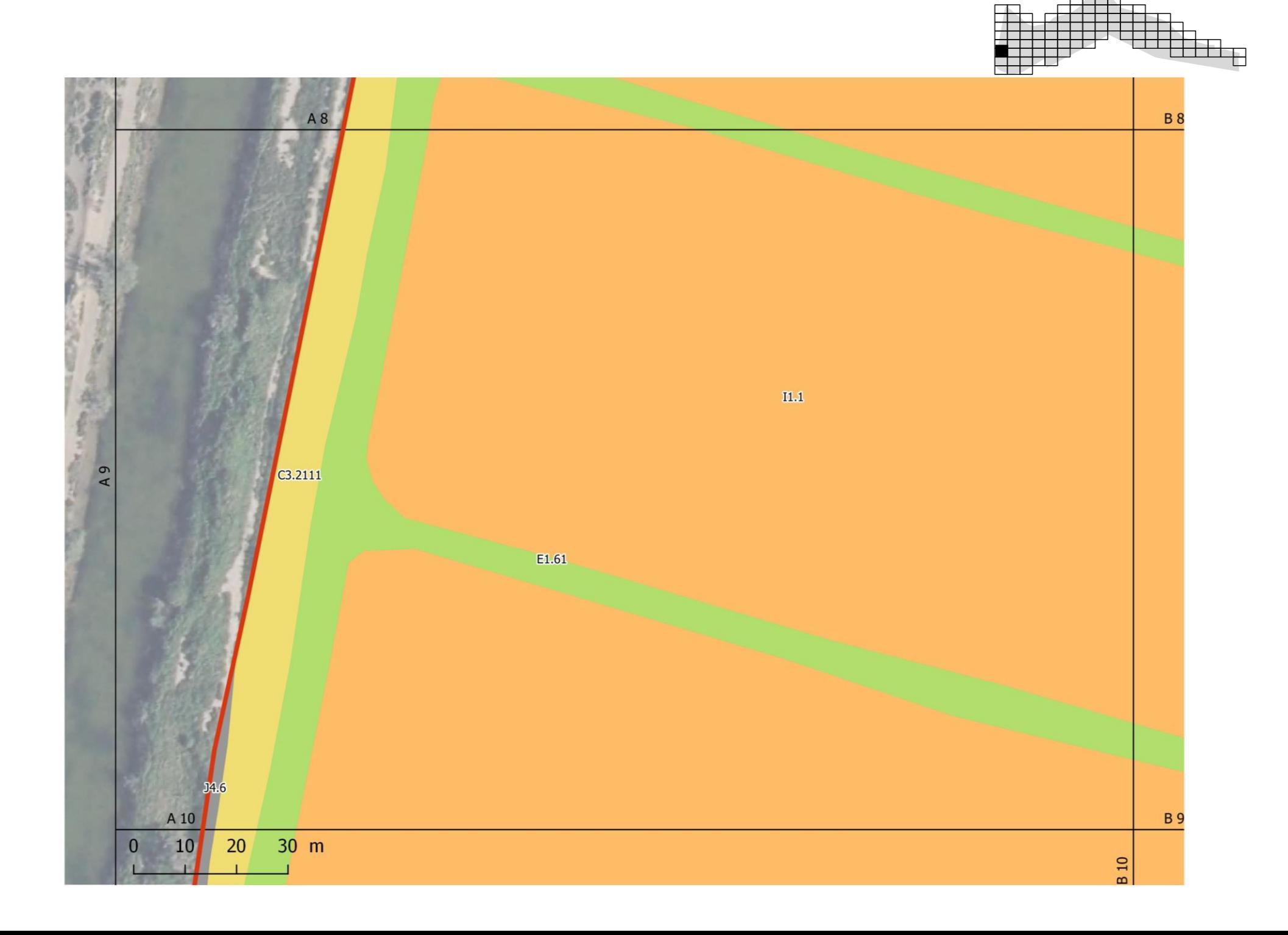

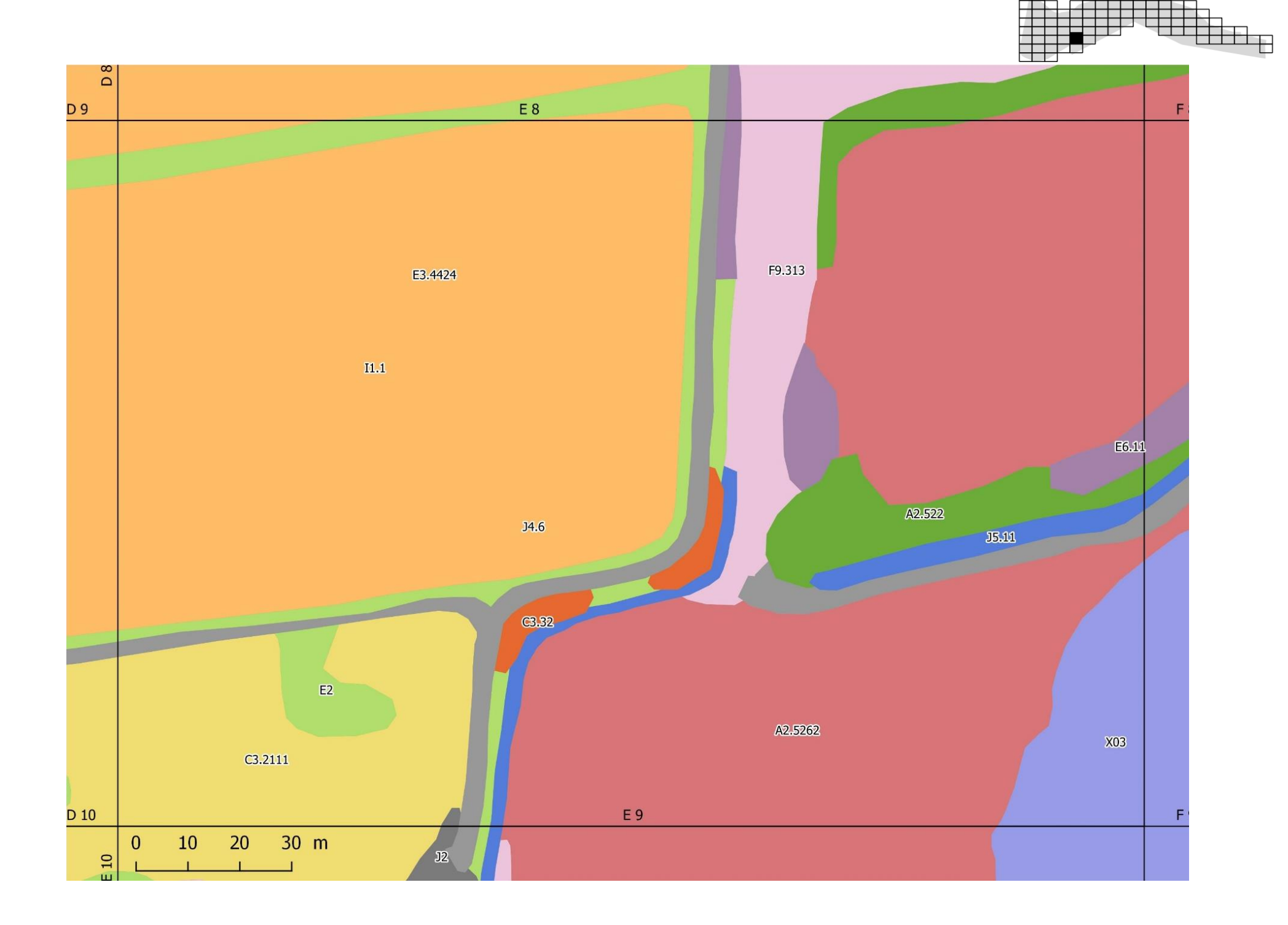

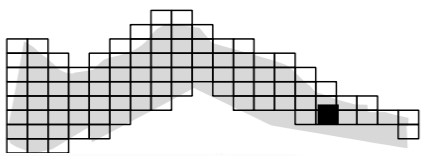

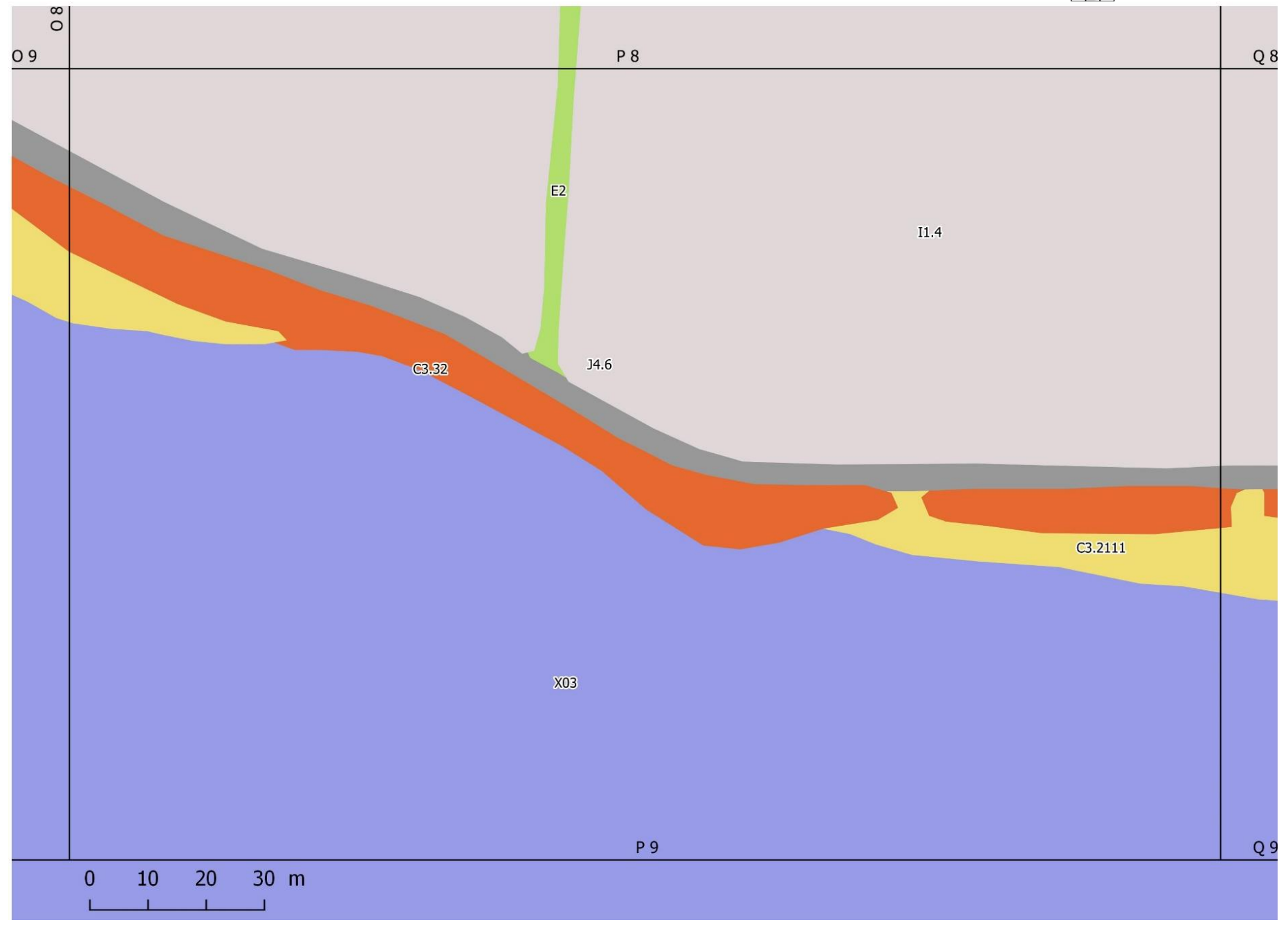

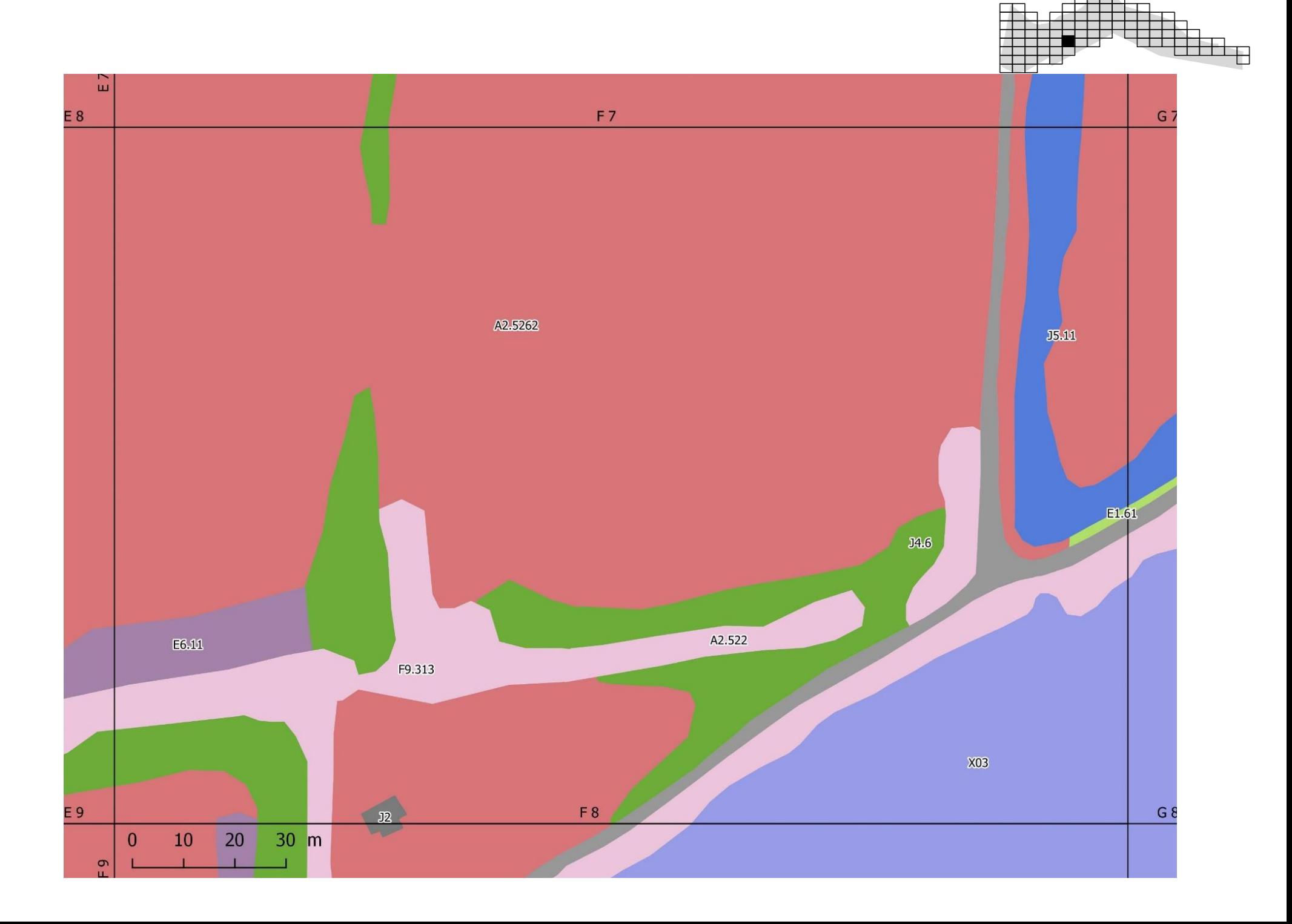

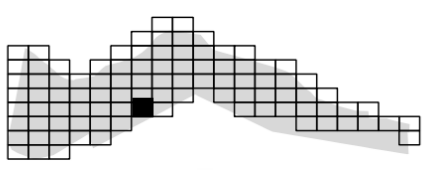

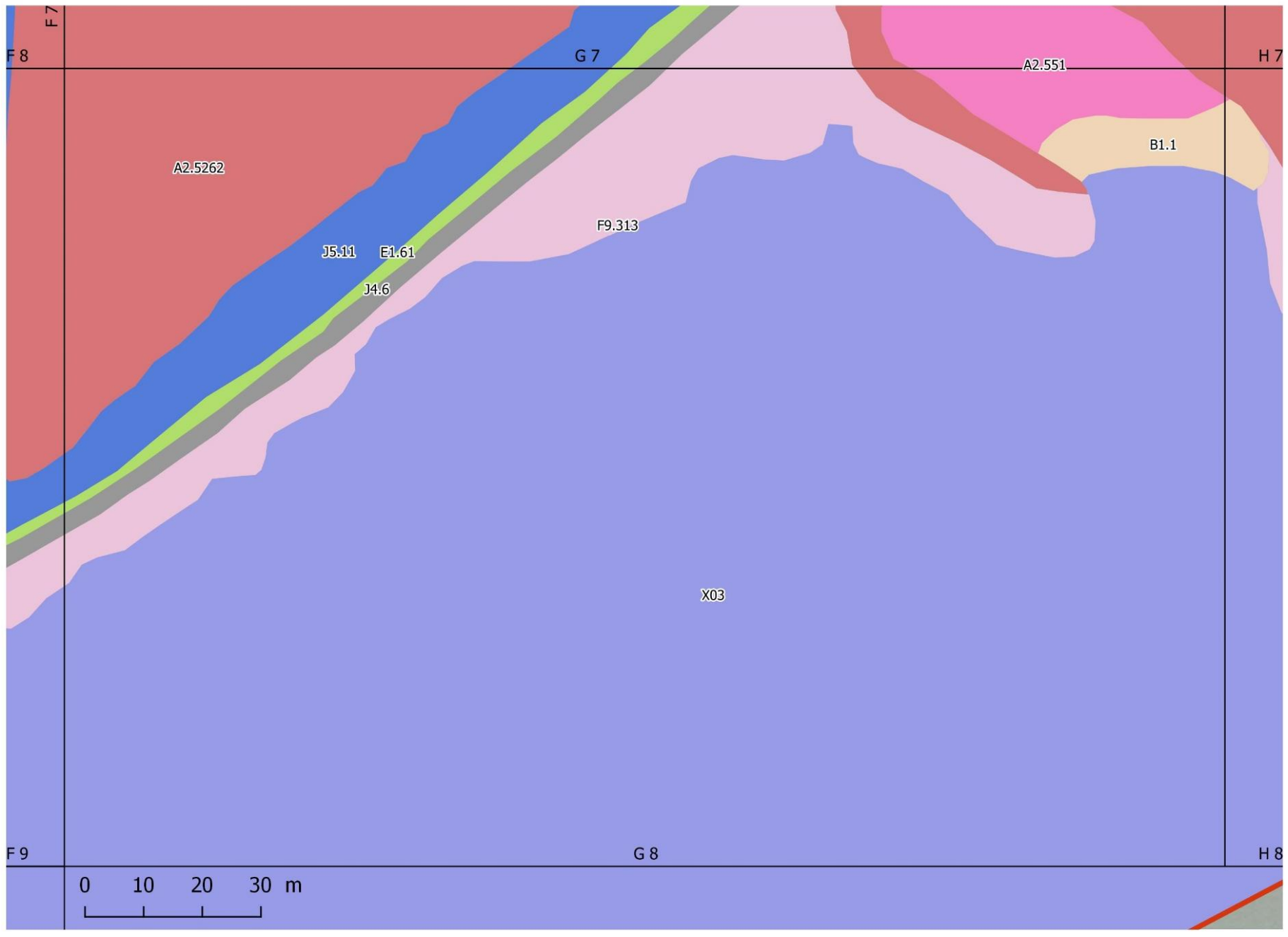

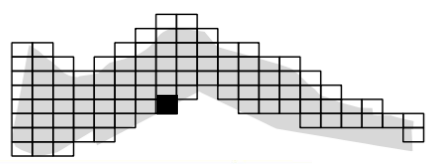

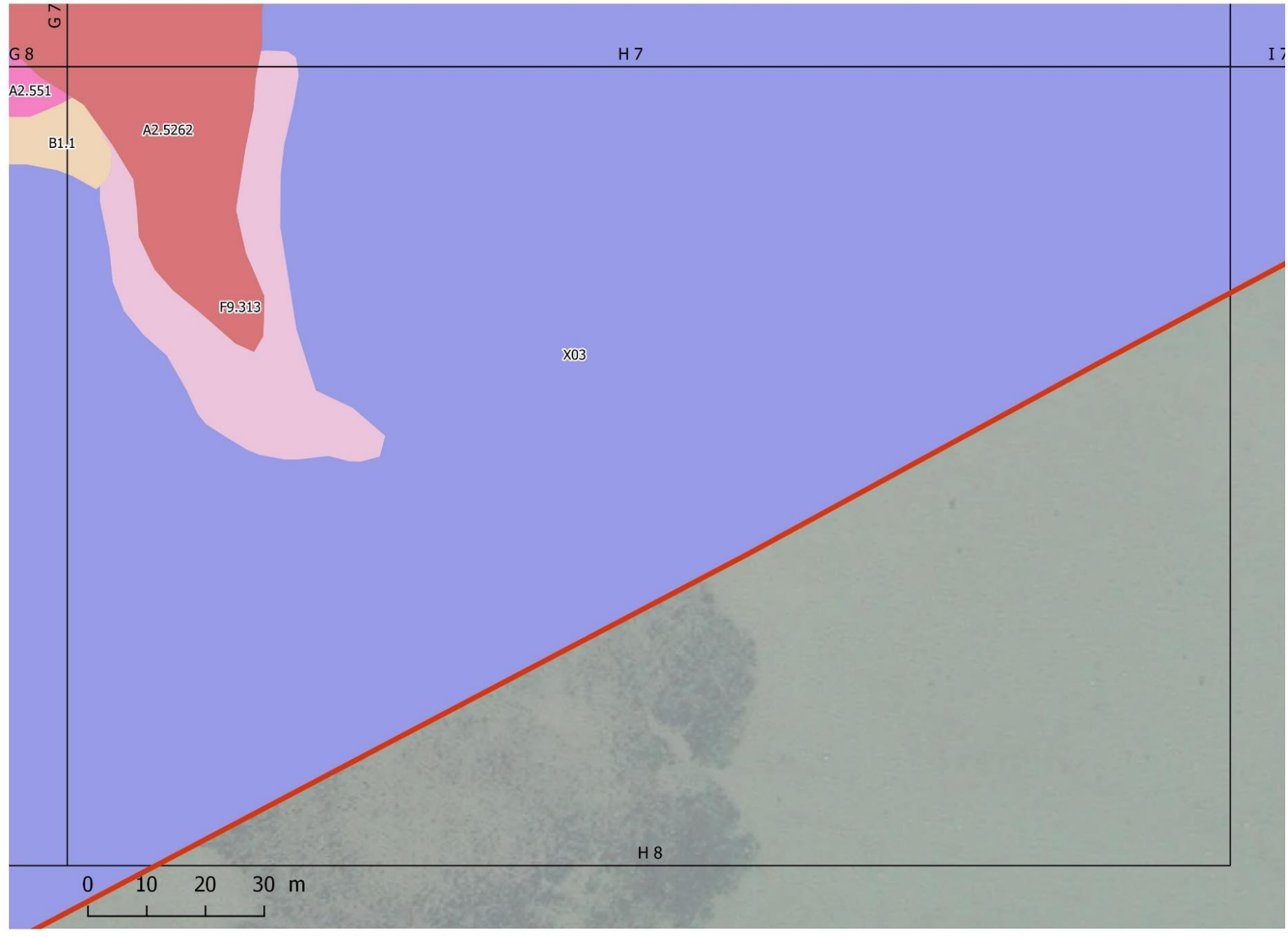

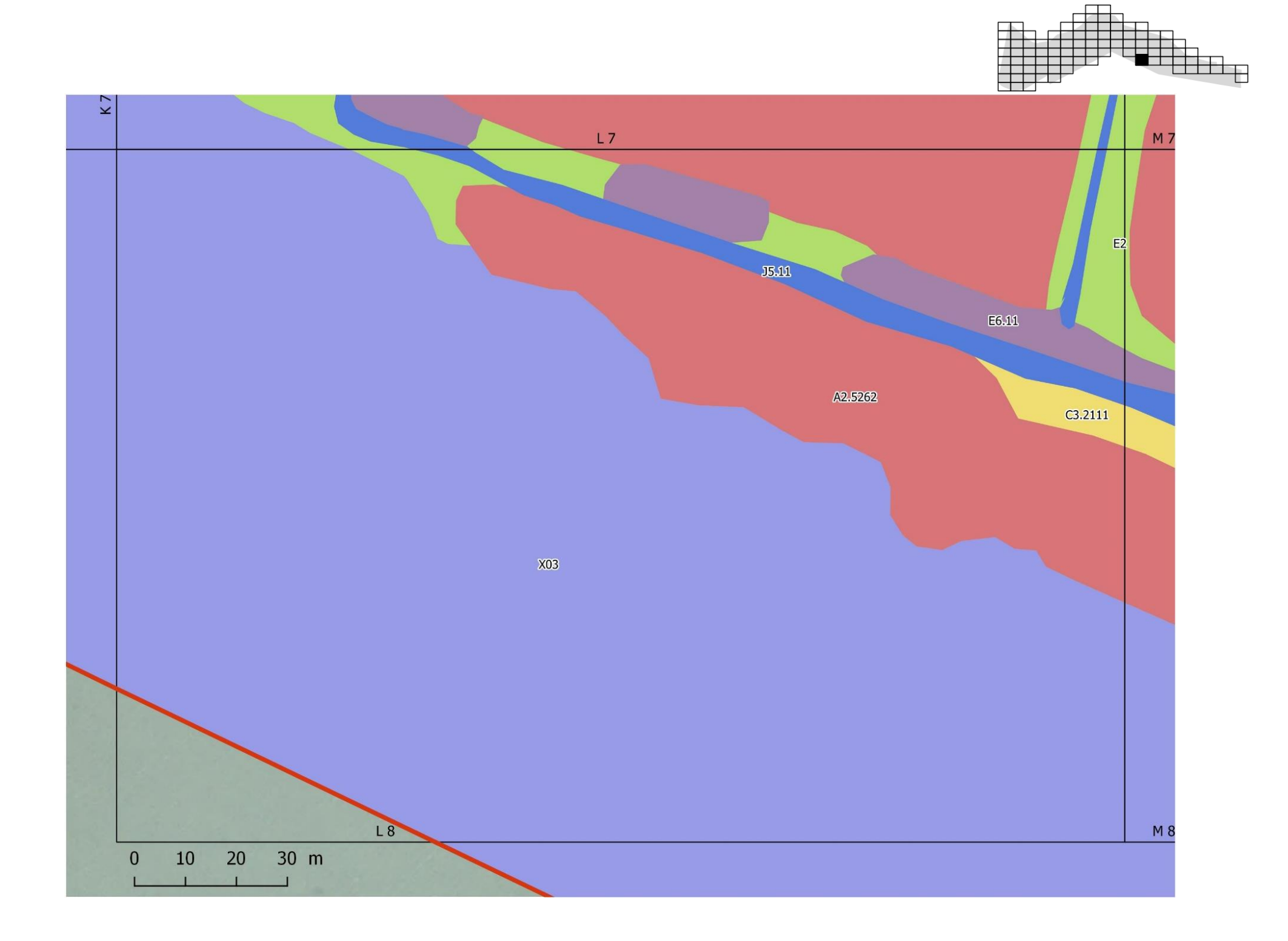

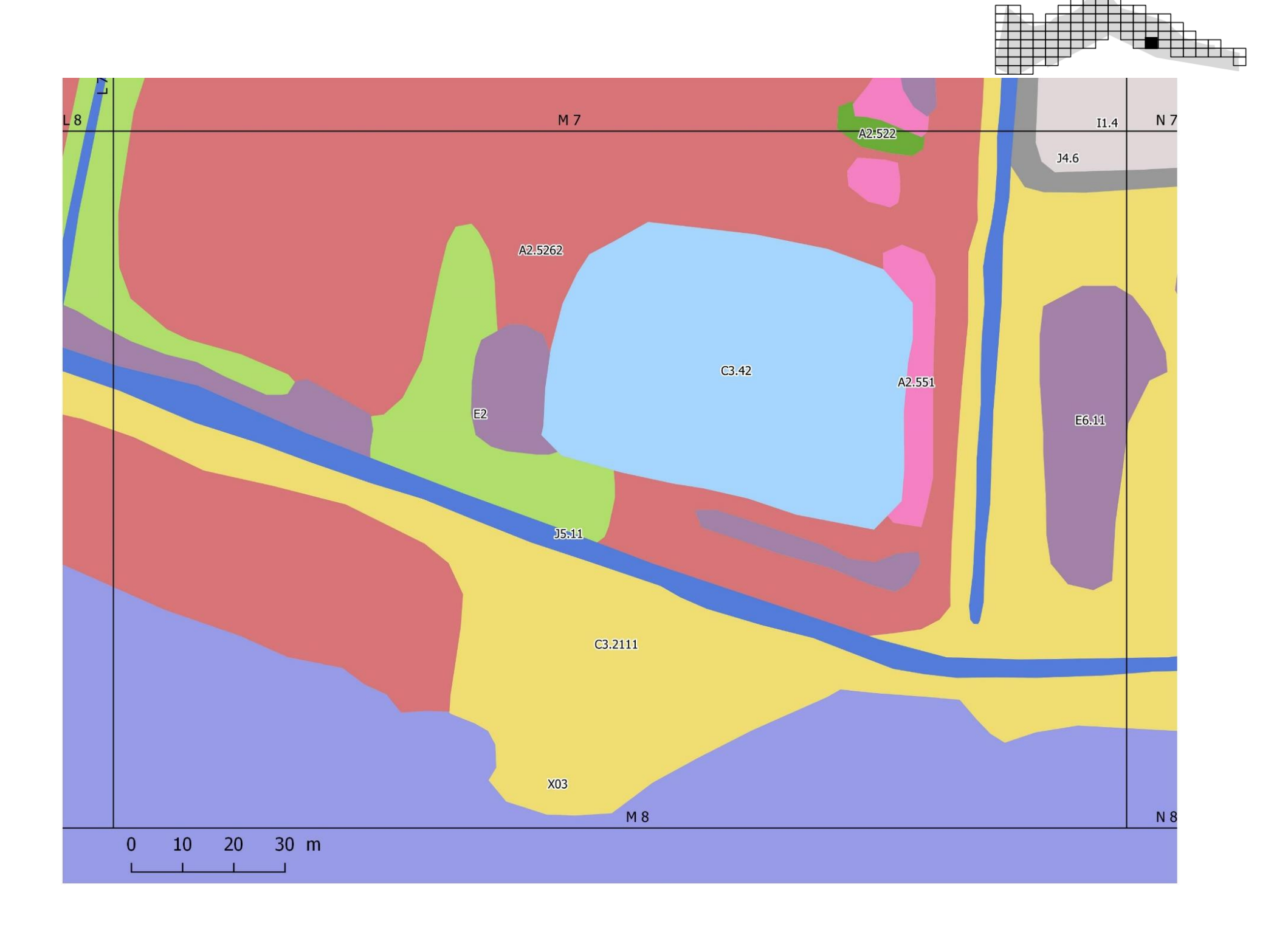

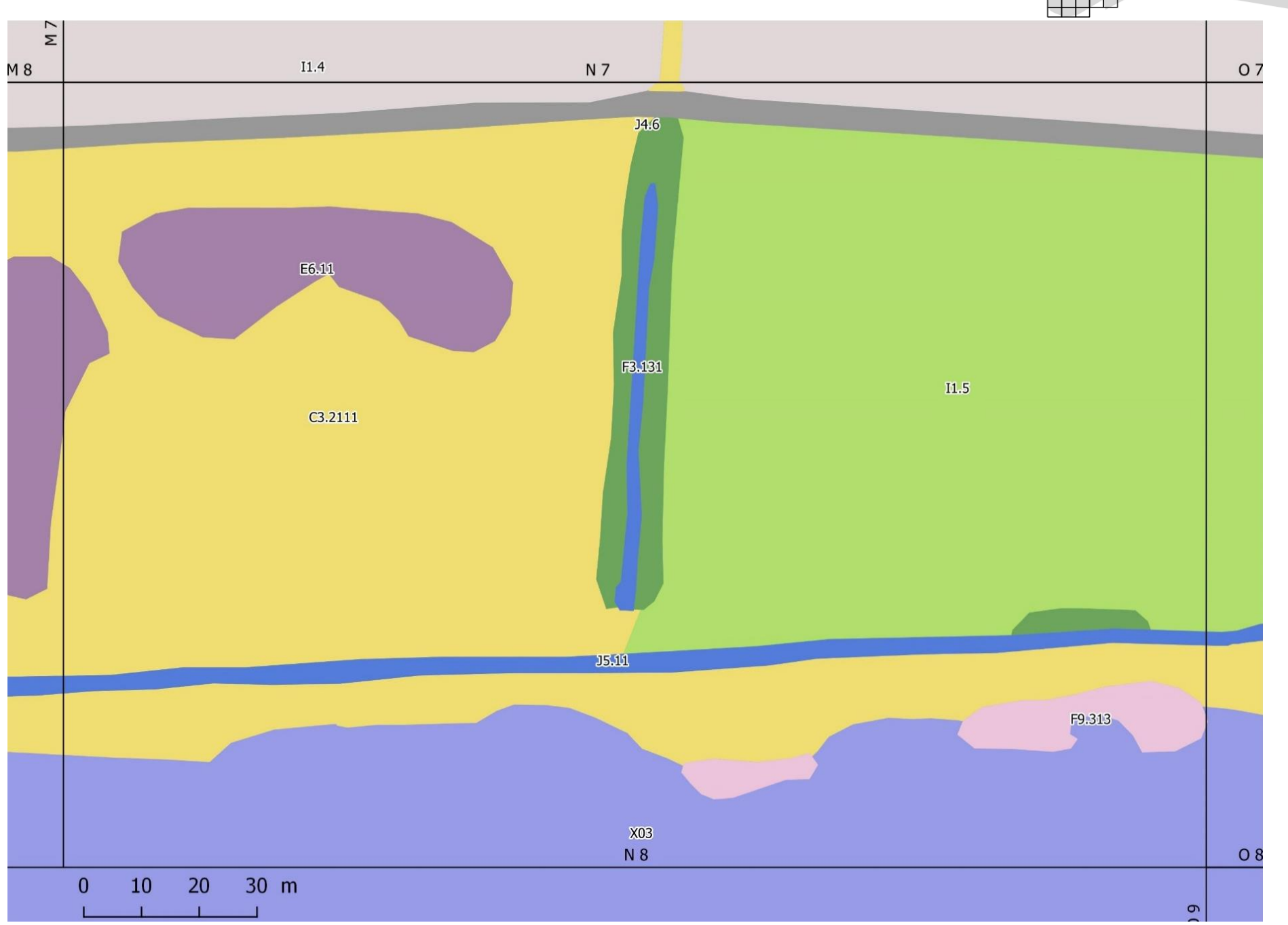

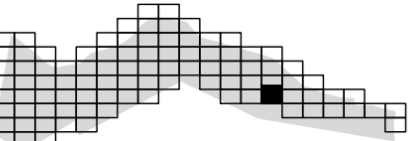

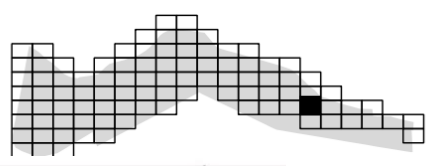

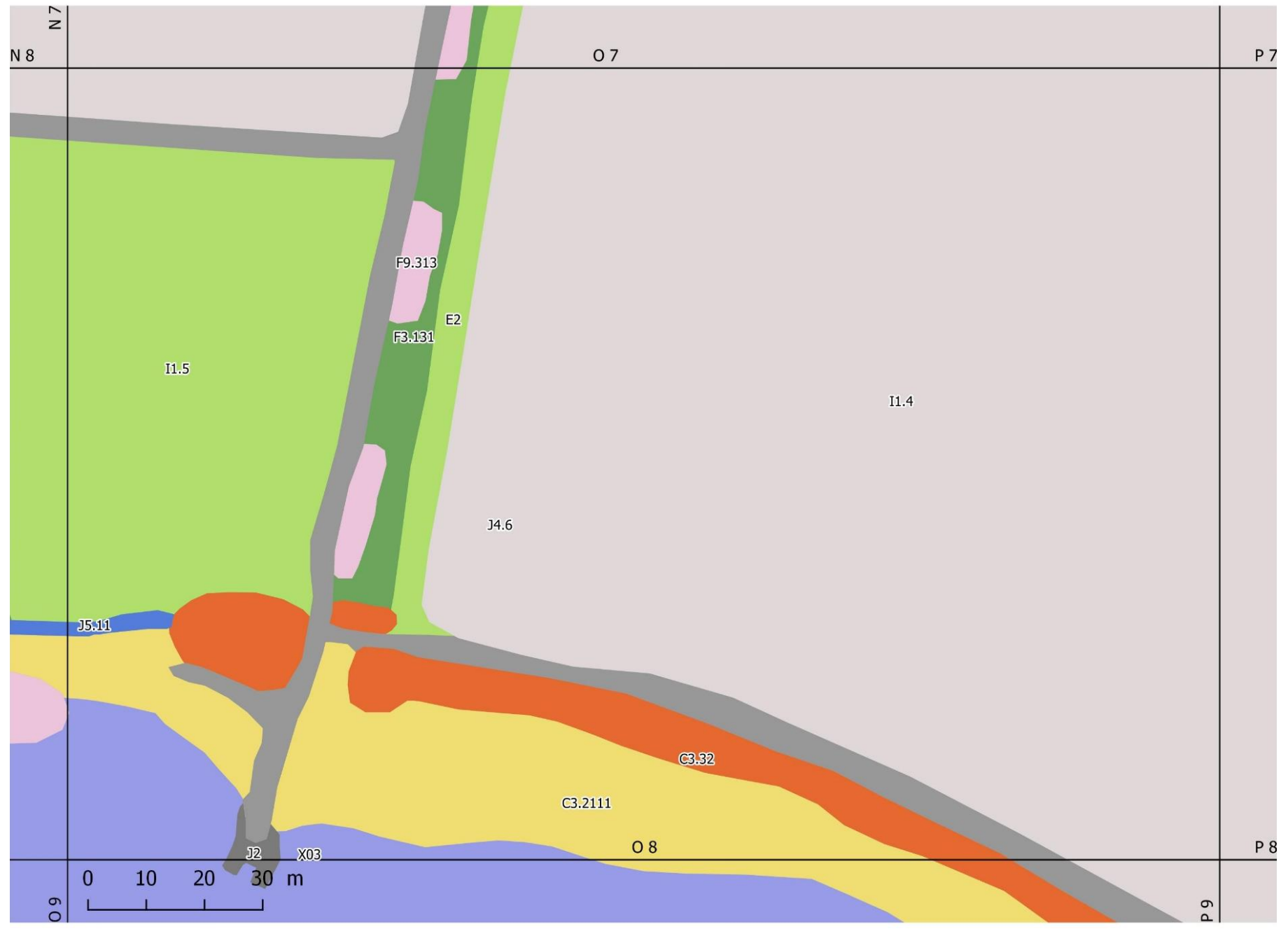

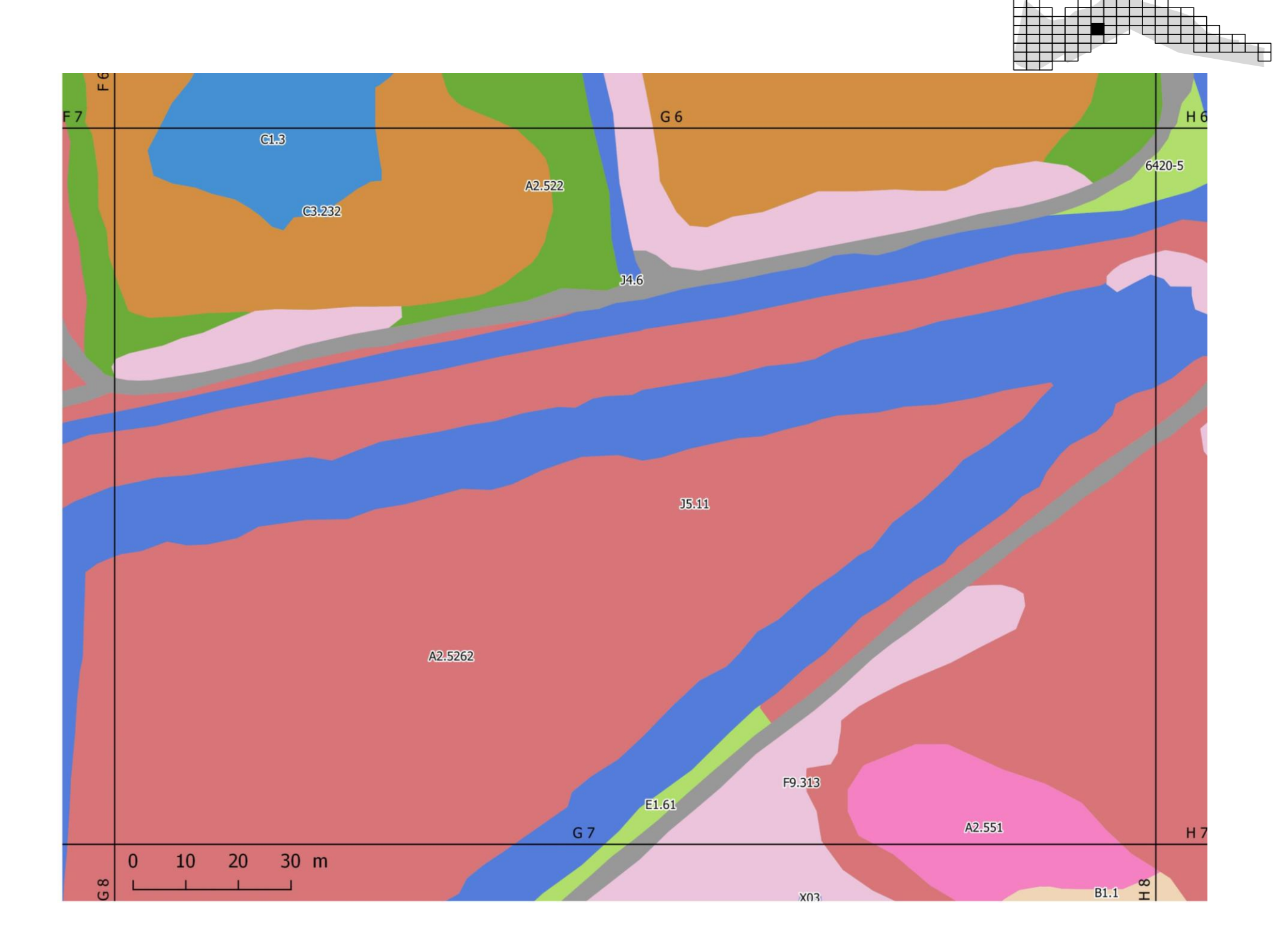

### **Annexe 3 : Liste des espèces relevées sur le terrain (Taxref v7)**

*Aeluropus littoralis (Gouan) Parl., 1850 Agrostis capillaris L., 1753 (s. str.) Althaea officinalis L., 1753 Amorpha fruticosa L., 1753 Anisantha diandra (Roth) Tutin ex Tzvelev, 1963 (s. str.) Anisantha madritensis (L.) Nevski, 1934 Anisantha sterilis (L.) Nevski, 1934 Anthoxanthum odoratum L., 1753 (s. str.) Arthrocnemum macrostachyum (Moric.) K.Koch, 1853 Atriplex prostrata Boucher ex DC., 1805 Avena barbata Pott ex Link, 1799 Avena fatua L., 1753 Avena sterilis L., 1762 Baccharis halimifolia L., 1753 Beta vulgaris L., 1753 Bidens frondosa L., 1753 Bolboschoenus maritimus (L.) Palla, 1905 (s. str.) Brachypodium phoenicoides (L.) Roem. & Schult., 1817 Bromus catharticus Vahl, 1791 Bromus hordeaceus L., 1753 Bromus racemosus L., 1762 Carex cuprina (Sandor ex Heuff.) Nendtv. ex A.Kern., 1863 Carex riparia Curtis, 1783 Centaurium tenuiflorum (Hoffmanns. & Link) Fritsch, 1907 Cirsium arvense (L.) Scop., 1772 Cirsium vulgare (Savi) Ten., 1838 Cochlearia glastifolia Conopodium majus (Gouan) Loret, 1886 Convolvulus arvensis L., 1753 Convolvulus sepium L., 1753 Cornus sanguinea L., 1753 Cortaderia selloana (Schult. & Schult.f.) Asch. & Graebn., 1900 Cynodon dactylon (L.) Pers., 1805 Dactylis glomerata L., 1753 Daucus carota L., 1753 Dittrichia viscosa (L.) Greuter, 1973 Dorycnium pentaphyllum subsp. herbaceum (Vill.) Bonnier & Layens, 1894 Elaeagnus angustifolia L., 1753 Eleocharis palustris (L.) Roem. & Schult., 1817 Elytrigia acuta (DC.) Tzvelev, 1973 Elytrigia campestris (Godr. & Gren.) Kerguélen ex Carreras, 1986 Elytrigia repens (L.) Desv. ex Nevski, 1934 Epilobium hirsutum L., 1753 Epilobium parviflorum Schreb., 1771*

*Euphorbia cyparissias L., 1753 Euphorbia segetalis L., 1753 Festuca rubra L., 1753 Galium aparine L., 1753 Galium mollugo L., 1753 (s. str.) Halimione portulacoides (L.) Aellen, 1938 Holcus lanatus L., 1753 Hordeum marinum Huds., 1778 (s. str.) Hordeum murinum L., 1753 Iris pseudacorus L., 1753 Juncus acutus L., 1753 Juncus articulatus L., 1753 Juncus effusus L., 1753 Juncus maritimus Lam., 1794 Lactuca serriola L., 1756 Lathyrus hirsutus L., 1753 Lemna minor L., 1753 Lepidium draba L., 1753 Limonium cuspidatum (Delort) Erben, 1978 Limonium narbonense Mill., 1768 Lolium perenne L., 1753 Lotus corniculatus L., 1753 Lotus glaber Mill., 1768 Ludwigia peploides (Kunth) P.H.Raven, 1963 Lycopus europaeus L., 1753 Lysimachia arvensis (L.) U.Manns & Anderb., 2009 (s. str.) Lythrum salicaria L., 1753 Medicago arabica (L.) Huds., 1762 Medicago lupulina L., 1753 Medicago sativa L., 1753 Melica ciliata L., 1753 Melilotus officinalis (L.) Lam., 1779 Oenanthe lachenalii C.C.Gmel., 1805 Parapholis filiformis (Roth) C.E.Hubb., 1946 Paspalum dilatatum Poir., 1804 Paspalum distichum L., 1759 Phragmites australis (Cav.) Trin. ex Steud., 1840 Picris hieracioides L., 1753 Pistacia lentiscus L., 1753 Plantago coronopus L., 1753 Plantago lagopus L., 1753 Plantago lanceolata L., 1753 Plantago major L., 1753 Polypogon maritimus Willd., 1801 (s. str.) Polypogon monspeliensis (L.) Desf., 1798*

*Equisetum ramosissimum Desf., 1799 Ranunculus peltatus Schrank, 1789 Puccinellia festuciformis (Host) Parl., 1850 Ranunculus sceleratus L., 1753 Rubus ulmifolius Schott, 1818 Rumex crispus L., 1753 Salicornia emericii Duval-Jouve, 1868 Salicornia patula Duval-Jouve, 1868 Salix alba L., 1753 Salix x sepulcralis Simonk., 1890 Salsola soda L., 1753 Samolus valerandi L., 1753 Sarcocornia fruticosa (L.) A.J.Scott, 1978 Schedonorus arundinaceus (Schreb.) Dumort., 1824 Schoenoplectus lacustris (L.) Palla, 1888 Schoenoplectus pungens (Vahl) Palla, 1888 Scirpoides holoschoenus (L.) Soják, 1972 Silybum marianum (L.) Gaertn., 1791 Sinapis arvensis L., 1753 Solanum dulcamara L., 1753 Sonchus asper (L.) Hill, 1769*

*Populus alba L., 1753 Populus nigra L., 1753 Sonchus maritimus L., 1759 Spergula media (L.) Bartl. & H.L.Wendl., 1825 Stuckenia pectinata (L.) Börner, 1912 Suaeda maritima (L.) Dumort., 1827 Suaeda vera Forssk. ex J.F.Gmel., 1791 Tamarix gallica L., 1753 Taraxacum officinale F.H.Wigg., 1780 Torilis nodosa (L.) Gaertn., 1788 Trifolium arvense L., 1753 Trifolium campestre Schreb., 1804 Trifolium resupinatum L., 1753 Trifolium rubens L., 1753 Tripolium pannonicum (Jacq.) Dobrocz., 1962 Triticum aestivum L., 1753 Typha angustifolia L., 1753 Ulmus minor Mill., 1768 Verbena officinalis L., 1753 Vicia hybrida L., 1753 Vicia sativa L., 1753 (s. str.)*

## **Annexe 4 : Fiche de terrain**

Cartographie du Mas Neuf du Vaccarès

Fiche de terrain version imprimable 2018

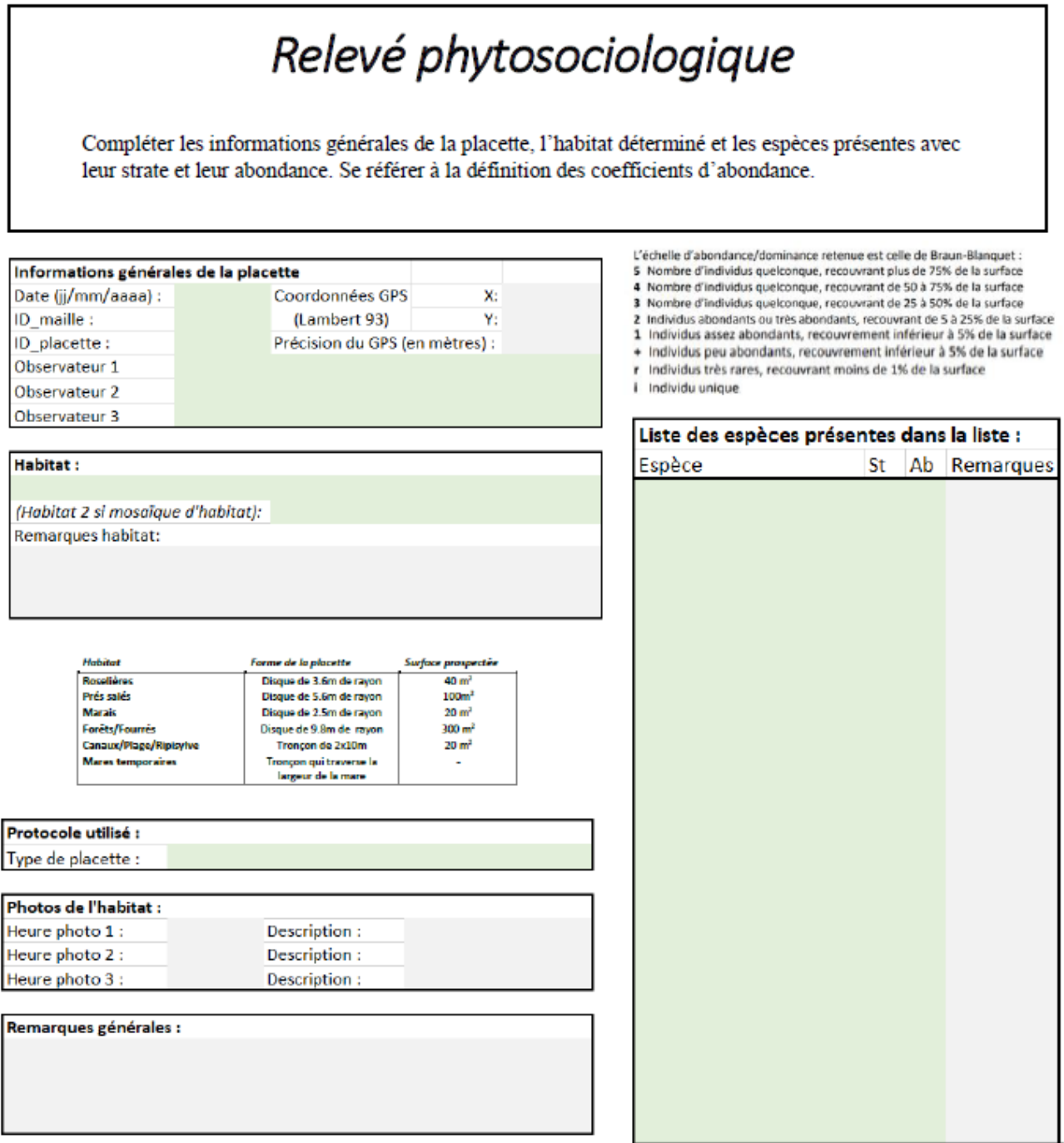
Fiche de terrain version imprimable 2018

## Etat de conservation

En fonction de l'habitat prospecter, compléter l'encadrer concerné pour mesurer les indicateurs.

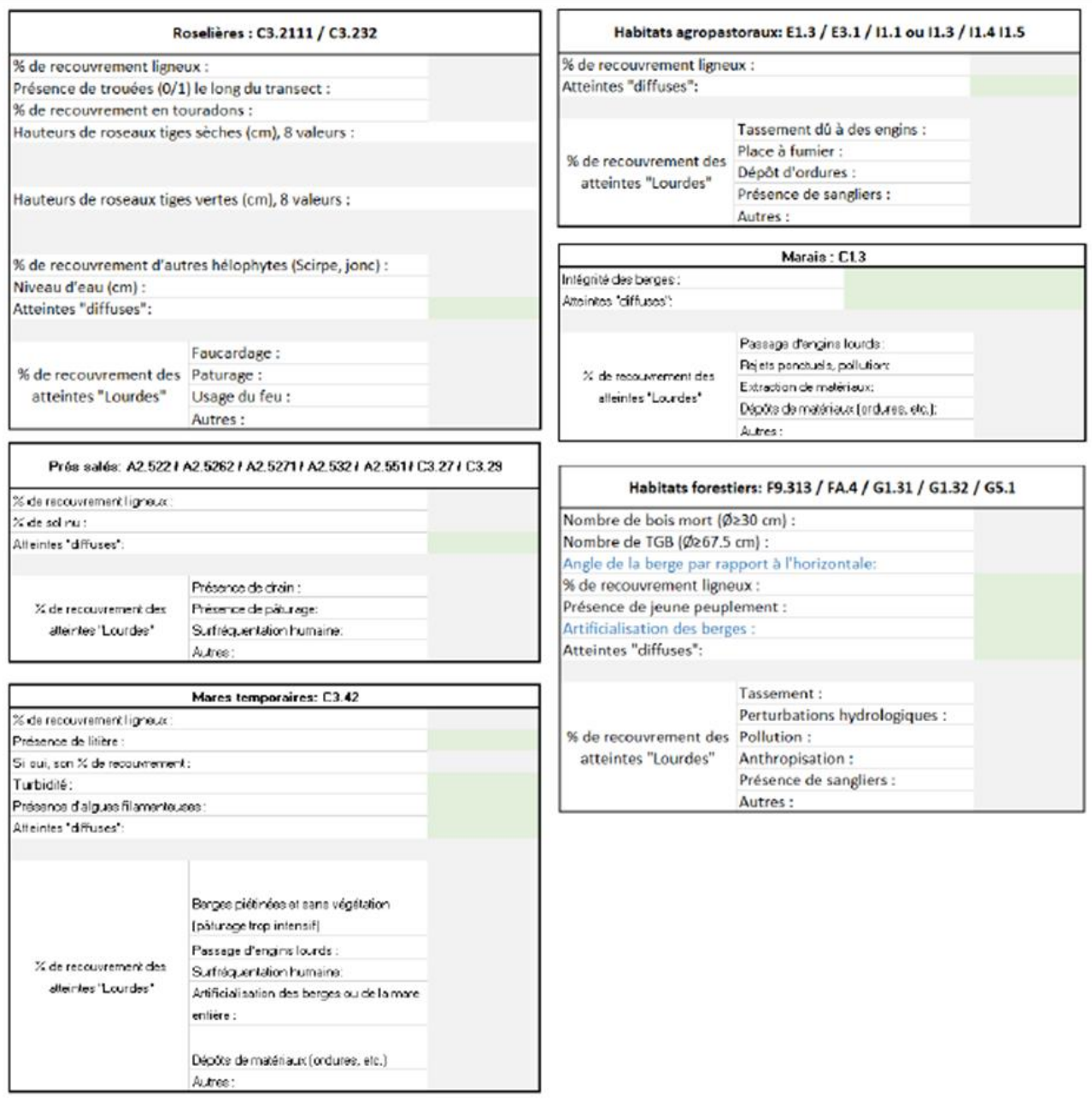

\* Atteintes diffuses : Négligeables/Moyennes/Importantes

#### **Annexe 5 : Liste des espèces « Prairies fleuries 2011 »**

*Achillées Achillea sp. Anthyllides ou vulnéraires Anthyllis vulneraria Arnica Arnica montana Astragales, hippocrépis et coronilles Astragalus sp. Hippocrepis sp., Coronilla sp. Campanules Campanula sp. Centaurées et serratules Centaurea sp. et Serratula sp. Chlores et petites centaurées Blackstonia sp., Centaurium sp. Fenouils Meum sp. (dont Meum athamanticum) Gaillet jaune ou vrai Galium verum Genêts gazonnants Genista tinctoria, Genista sagittalis, Cytisus decumbens Geranium des bois ou brun Geranium sylvaticum ou Geranium phaeum Gesses, vesces et luzernes Lathyrus sp., Vicia sp., ou Medicago sp. Grande marguerite Leucanthemum vulgare Lam. Hélianthèmes et fumanas Helianthemum sp., et Fumana sp. Knauties, scabieuses et succises Knautia sp., Scabiosa sp., Succisa sp. Laîches, luzules, joncs et scirpes Carex sp., Luzula sp., Juncus sp., ou Scirpus sp. Limoniums ou saladelles Limonium sp. Lins Linum sp. Liondents, épervières et crépis Leontodon sp., Hieracium sp. ou Crepis sp. Lotiers Lotus sp. Narcisses, jonquilles Narcissus sp. Orchidées et oeillets Orchidées ou Dianthus sp. Oseille et petite oseille Rumex acetosa L. et Rumex acetosella Pimprenelles et sanguisorbes Sanguisorba sp. (S. minor, S. officinalis) Polygales Polygala sp. Populage des marais Caltha palustris Raiponces Phyteuma sp. Renouée bistorte Polygonum bistorta Rhinanthes Rhinanthus sp. Sainfoins Onobrychis sp. Salsifis et scorsonères Tragopogon sp., et Scorzonera sp. Sauges Salvia sp. Saxifrage granulée Saxifraga granulata Silènes Silene sp. Thyms, serpolets, sarriettes et lavandes Thymus sp., Satureja sp., Lavandula sp. Trèfles Trifolium sp.*

#### **Annexe 6 : Liste des espèces indicatrices du régime de fauche**

*Arrhenatherum elatius (L.) P.Beauv. Ex J.Presl & C.Presl, 1819 Campanula patula L., 1753 Crepis biennis L., 1753 Galium mollugo L., 1753 Heracleum sphondylium L., 1753 Knautia arvensis (L.) Coult., 1828 Lathyrus pratensis L., 1753 Onobrychis viciifolia Scop., 1772 Pimpinella major (L.) Huds., 1762 Silene vulgaris (Moench) Garcke, 1869 Tragopogon pratensis L., 1753 Trisetum flavescens (L.) P.Beauv., 1812 Vicia cracca L., 1753 Vicia sepium L., 1753*

**Annexe 7 : Guide de terrain pour la cartographie des habitats et l'évaluation de leur état de conservation**

# GUIDE

de la méthode de **Cartographie des habitats** et de l'évaluation de leur **état de conservation** au Mas Neuf du Vaccarès

Ce document présente la méthode suivie lors de la cartographie des habitats du Mas Neuf du Vaccarès et de l'évaluation de leur état de conservation. Dans ce document, chaque étape à réaliser sur le terrain est détaillée.

L'application de la méthode se fait via un tableur qui est fourni librement avec cette méthode. Ce tableur est expliqué et commenté dans le présent document à l'aide des sigles suivant :

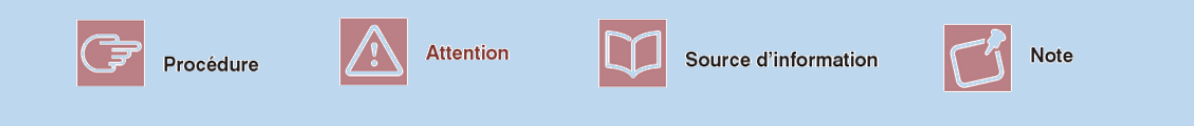

# Sommaire général

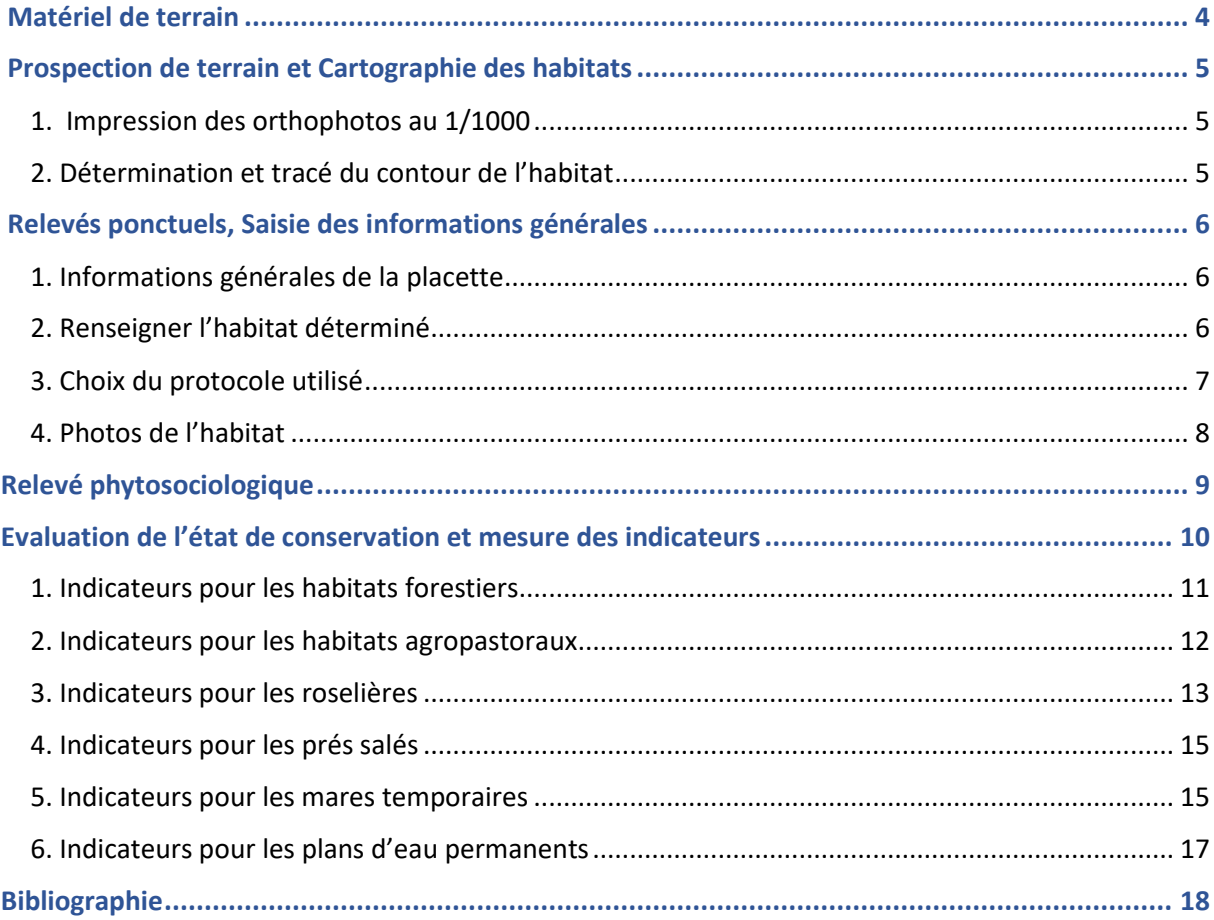

## **Matériel** de terrain

<span id="page-79-0"></span>Avant de partir sur le terrain, se procurer le matériel suivant ;

- Le présent guide de terrain
- Cartes imprimées au format A3
- **Feutres lisibles sur cartes imprimées en couleur**
- Tablette avec tableur Excel
- Décamètre
- **Fiores : Flore complète portative de la France de la Suisse et de la Belgique** (Bonnier, 1986) et Flore de la France méditerranéenne continentale (Tison, Jauzein et Michaud, 2014)
- **Loupe**

1

#### <span id="page-80-0"></span>**1. Impression des orthophotos au 1/1000**

<span id="page-80-1"></span>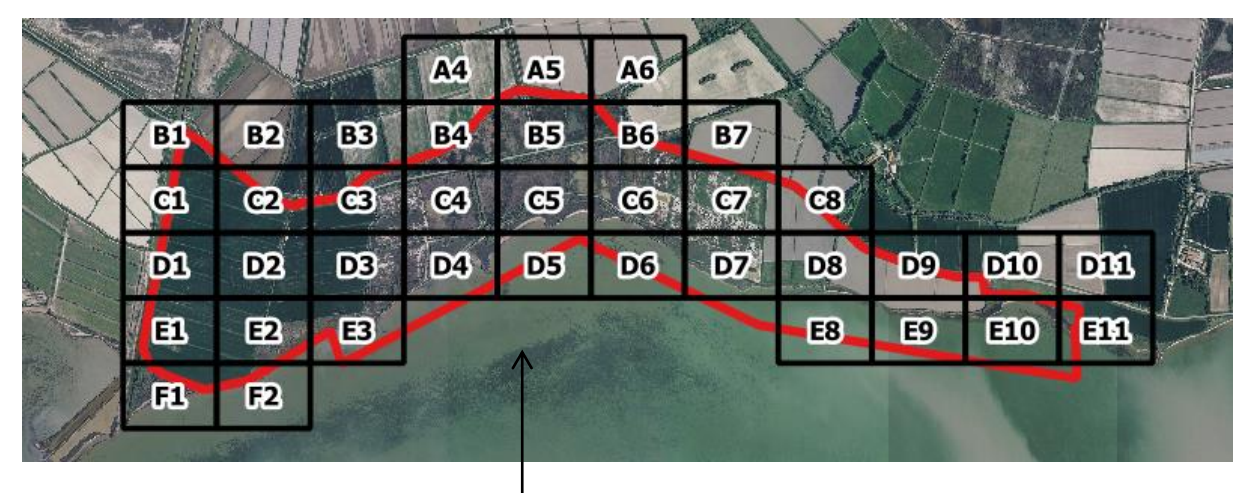

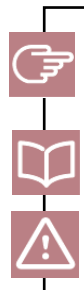

Créer un maillage de la zone d'étude en 38 cellules numérotées de A4 à E11 avec l'orthophoto disponible la plus récente en arrière-plan. Imprimer les 38 cellules en format A3.

Pour quadriller la zone d'étude et créer un atlas à imprimer au bon format, se reporter au *tutoriel QGIS.*

L'échelle des cartes imprimées doit être égale à 1/1000.

#### <span id="page-80-2"></span>**2. Détermination et tracé du contour de l'habitat**

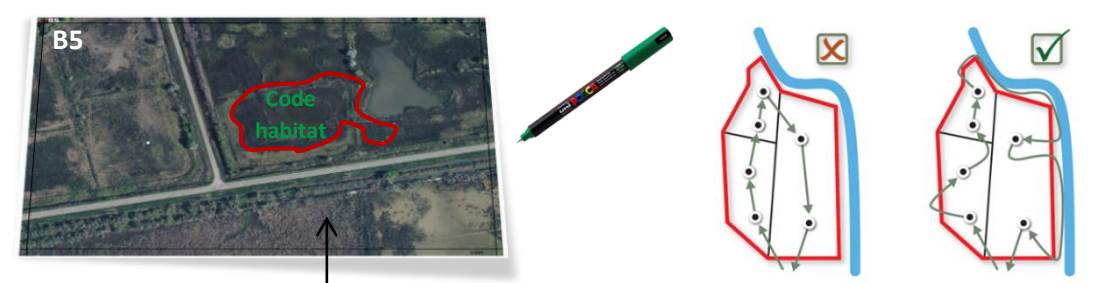

Choisir une des 38 cartes imprimées (B5 dans notre exemple). Parcourir celle-ci de façon à avoir un bon aperçu des conditions écologiques et des sous-ensembles homogènes de végétation. Une fois un habitat repéré, l'identifier à l'aide de la clé de détermination, tracer le contour de l'habitat et renseigner le code EUNIS correspondant.

Pour déterminer l'habitat, se référer à la clé de détermination.

### <span id="page-81-0"></span> Relevés ponctuels,  **Saisie des informations générales**

2

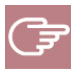

Après avoir saisi la cartographie des habitats sur QGIS, placer les points de relevés sur la carte de manière à ce que l'échantillonnage soit aléatoire stratifié. Lors de la prospection, se rendre aux points indiqués sur la carte et compléter la feuille de terrain sur tablette. Chaque point de relevé est appelé placette. Sur la feuille de terrain, les cases grisées sont à compléter, les cases vertes aussi mais contiennent des menus déroulant pour faciliter la saisie.

Pour réaliser l'échantillonnage aléatoire stratifié, se reporter au tutoriel QGIS échantillonnage aléatoire stratifié.

#### <span id="page-81-1"></span>**1. Informations générales de la placette**

Noter les informations générales de la placette. L'identifiant de la maille ID\_maille est le numéro de la carte sur laquelle on se trouve (écrit en haut à gauche de la carte). ID\_placette correspond à une lettre minuscule de a à z.

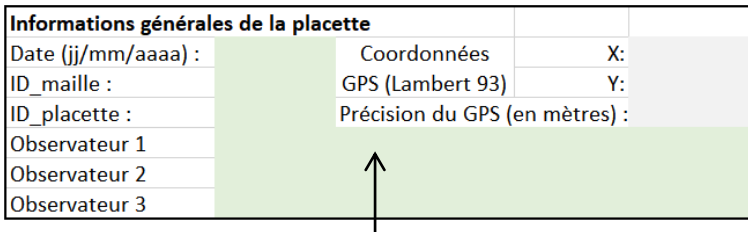

Noter les informations générales de la placette. L'identifiant de la maille *ID\_maille* est le numéro de la carte sur laquelle on se trouve (écrit en haut à gauche de la carte). *ID\_placette* correspond à une lettre minuscule de a à z.

Les coordonnées GPS doivent être relevées en Lambert 93.

#### **2. Renseigner l'habitat déterminé**

<span id="page-81-2"></span>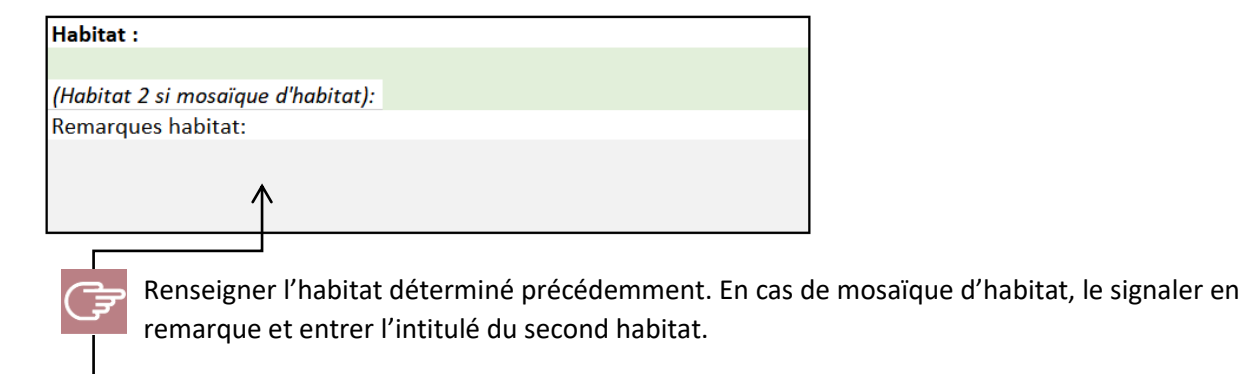

#### <span id="page-82-0"></span>**3. Choix du protocole utilisé**

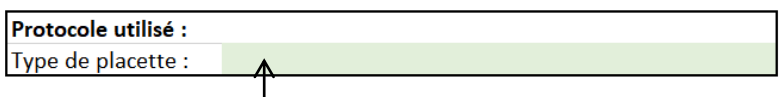

Pour évaluer l'état de conservation, les protocoles varient en fonction de l'habitat identifié. Ainsi, selon l'habitat, la forme et la surface des placettes varie. Choisir la forme de la placette adaptée.

Les différentes formes et tailles de placettes sont présentées dans l[e Tableau 1.](#page-82-1)

Un relevé ne sera considéré comme représentatif l'habitat étudié que s'il est effectué sur une surface au moins égale à l'aire minimale. Les valeurs des aires minimales sont extraites de la méthode phytosociologique stigmatiste (Meddour 2011).

<span id="page-82-1"></span>*Tableau 1 Les différentes formes de placettes selon leur habitat :*

| <b>Habitat</b>                      | Forme de la placette    | Surface prospectée |
|-------------------------------------|-------------------------|--------------------|
| <b>Roselières</b>                   | Disque de 4m de rayon   | $40 \text{ m}^2$   |
| <b>Prairies, Pelouses, Cultures</b> | Rectangle de 2x10m      | 20m <sup>2</sup>   |
| Prés salés                          | Disque de 6m de rayon   | 100m <sup>2</sup>  |
| <b>Marais</b>                       | Disque de 3m de rayon   | $20 \text{ m}^2$   |
| Forêts/Fourrés                      | Disque de 10m de rayon  | 300 $m2$           |
| Habitat boisé linéaire              | Tronçon de 5x40m        | 200m <sup>2</sup>  |
| <b>Mares temporaires</b>            | Tronçon qui traverse la |                    |
|                                     | largeur de la mare      |                    |

Les placettes présentes sur les **habitats linéaires** sont de formes rectangulaires ;

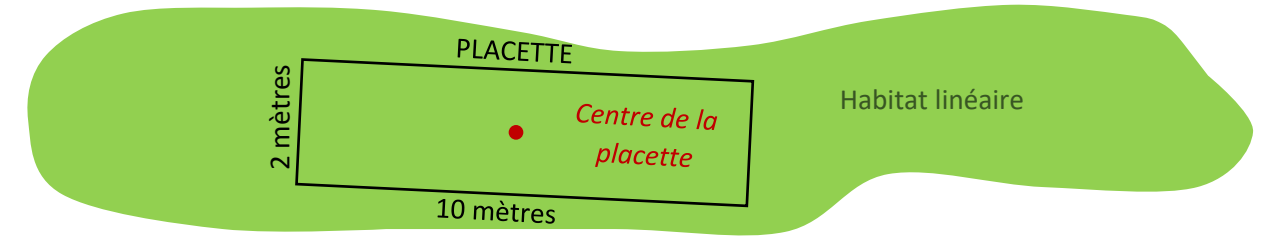

*Figure 1 Dimension des placettes situées sur un habitat linéaire*

Leur dimension est de 2x10 mètres soit une surface prospectée de 20m<sup>2</sup>. Les placettes situées dans un habitat qui ne suit pas une forme linéaire, la placette est un disque de rayon r (voir [Figure 3\)](#page-83-1). Avec r variant de 2,5 à 9,8 selon l'habitat.

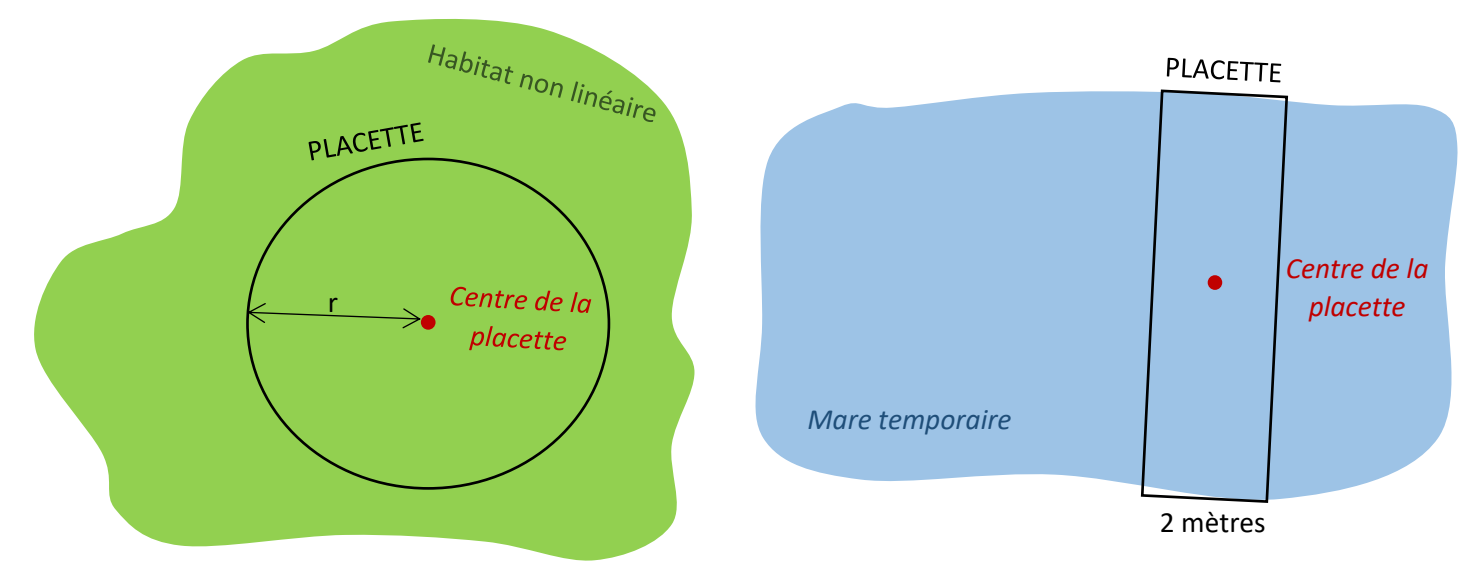

<span id="page-83-1"></span>*Figure 3 Dimension des placettes situées sur un habitat non linéaire*

<span id="page-83-2"></span>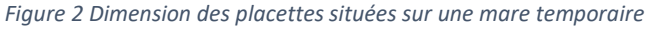

Lorsque le point est située sur un canal, placer la placette parallèlement au sens d'écoulement du canal. La placette borde ainsi le canal sur 10 mètres de long et est large de 2 mètres.

Lorsque le point est situé sur une mare temporaire, la placette a une forme rectangulaire et parcours toute la largeur de la mare [\(Figure 2\)](#page-83-2).

#### **4. Photos de l'habitat**

<span id="page-83-0"></span>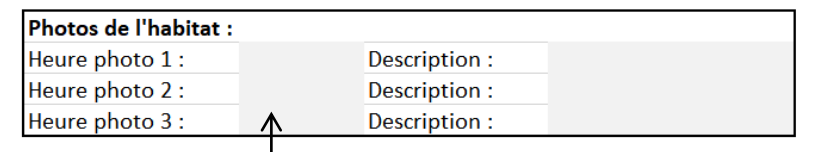

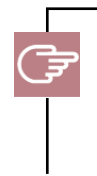

Prendre des photos représentatives de l'habitat. Mais aussi des photos d'espèces d'intérêt patrimonial si elles sont présentes. L'heure de la photo sert à retrouver plus facilement la photo lors de l'interprétation des données.

### <span id="page-84-0"></span> **Relevé phytosociologique**

3

Un inventaire floristique exhaustif est à réaliser sur toutes les placettes. Pour chaque taxon identifié, lui attribuer un coefficient d'abondance-dominance. La méthode de relevé utilisée est celle de Braun-Blanquet (1928), celle-ci consiste en l'attribution de coefficient d'abondance dominance à chaque taxon identifié (Meddour 2011). Chaque coefficient d'abondance/dominance correspond à un pourcentage de recouvrement. La correspondance est rappelée ci-dessous :

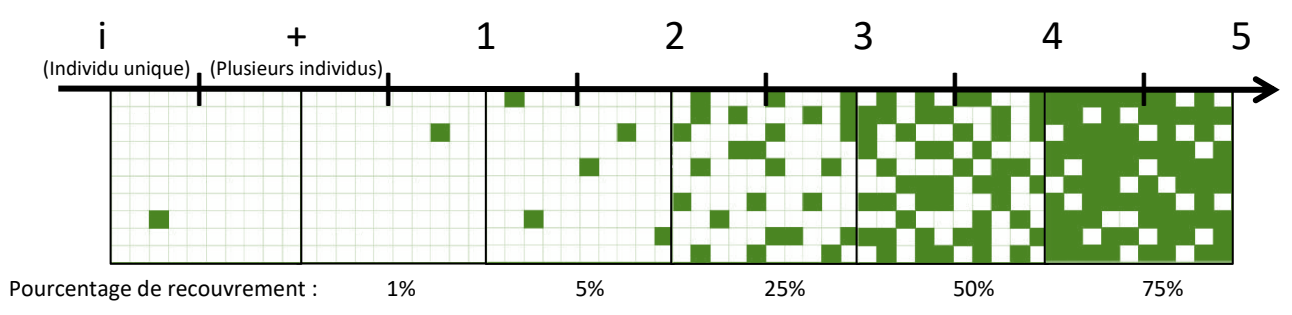

*Figure 4 Correspondance entre pourcentage de recouvrement et coefficients d'abondance/dominance selon Braun-Blanquet* 

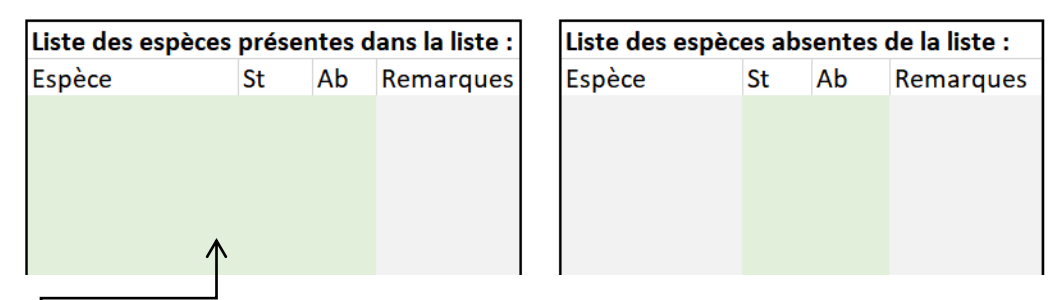

Noter dans chaque strate les espèces recensées, leur coefficient d'abondance/dominance et éventuellement des remarques.

<span id="page-84-1"></span>La délimitation des strates herbacée, arbustive et arborée est rappelée sur la figure suivante.

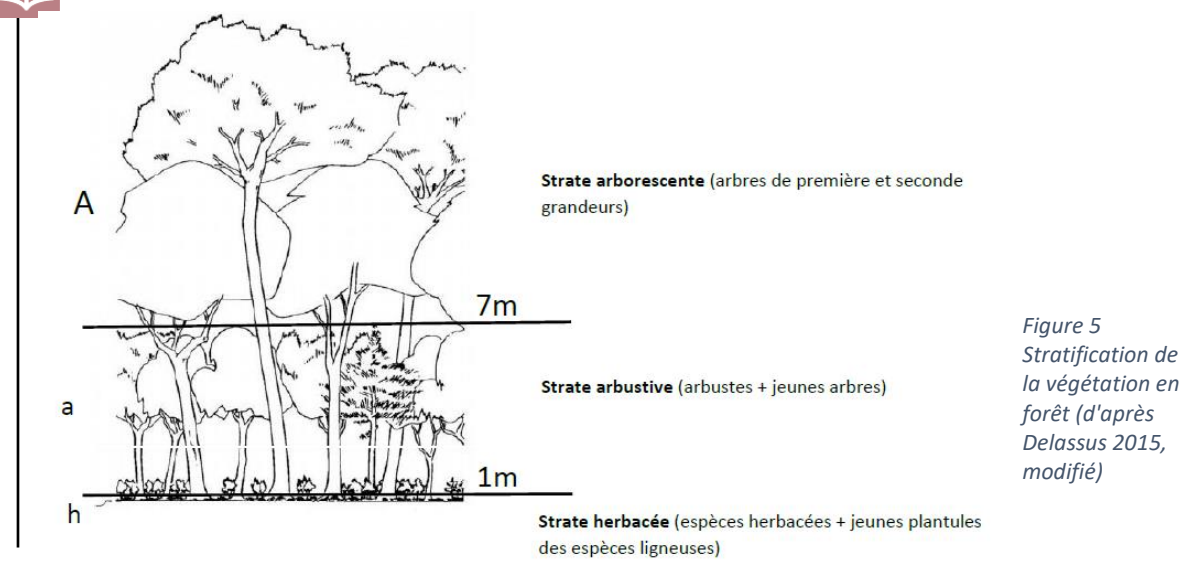

4

<span id="page-85-0"></span>Les indicateurs mesurés varient selon l'habitat déterminé précédemment. En fonction de l'habitat sur lequel on se trouve, se reporter à l'étape correspondante ;

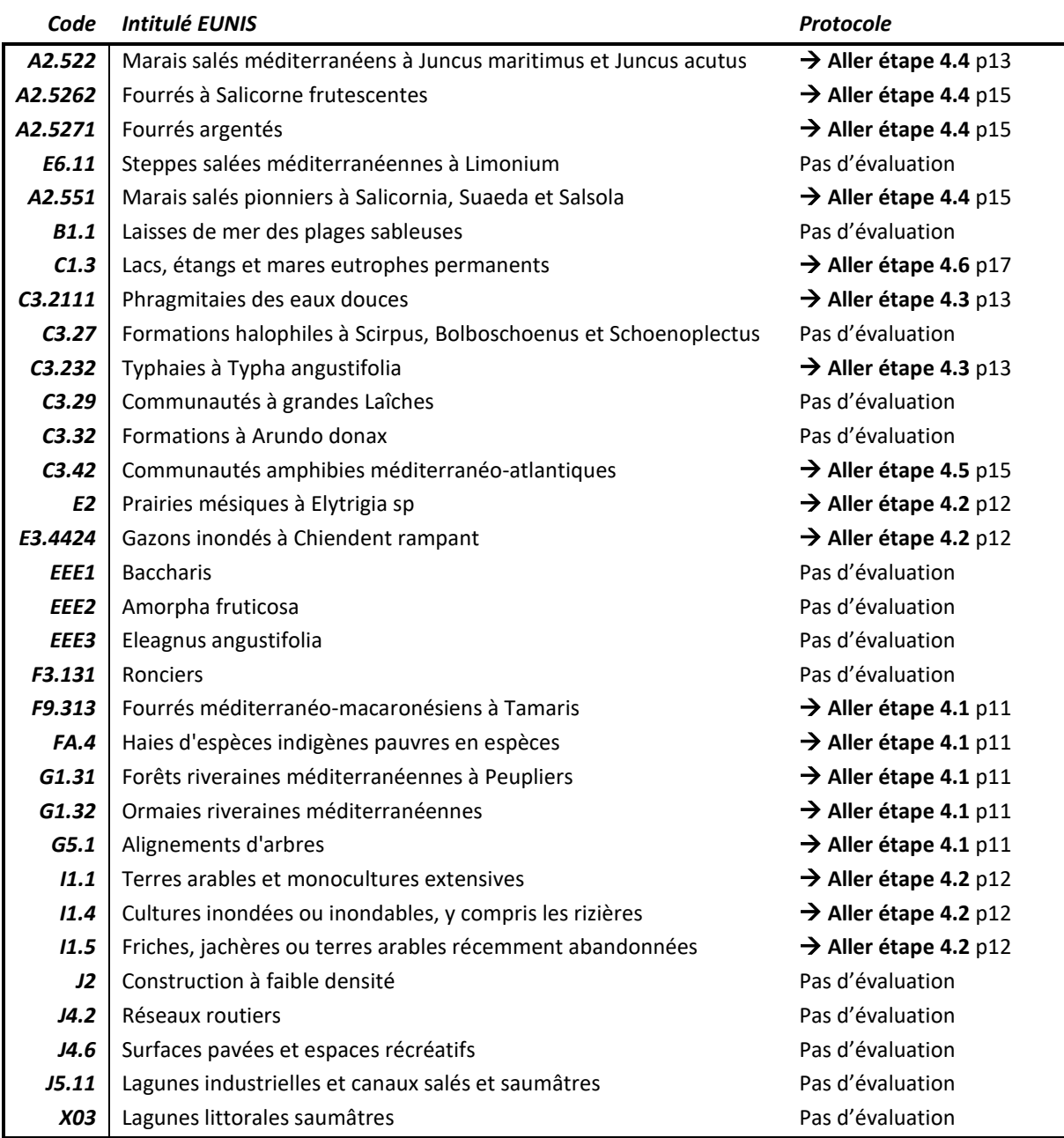

#### <span id="page-86-0"></span>**1. Indicateurs pour les habitats forestiers**

Les indicateurs de l'état de conservation mesurés dans cette partie sont conçus pour les habitats forestiers à savoir ; les fourrés méditerranéo-macaronésiens à Tamaris (F9.313), les haies d'espèces indigènes pauvres en espèces (FA.4), les forêts riveraines méditerranéennes à Peupliers (G1.31), les Ormaies riveraines méditerranéennes (G1.32), et les Alignements d'arbres (G5.1). Les indicateurs mesurés sont tirés du guide d'application d'évaluation de l'état de conservation des habitats forestiers d'intérêt communautaire (Maciejewski 2016).

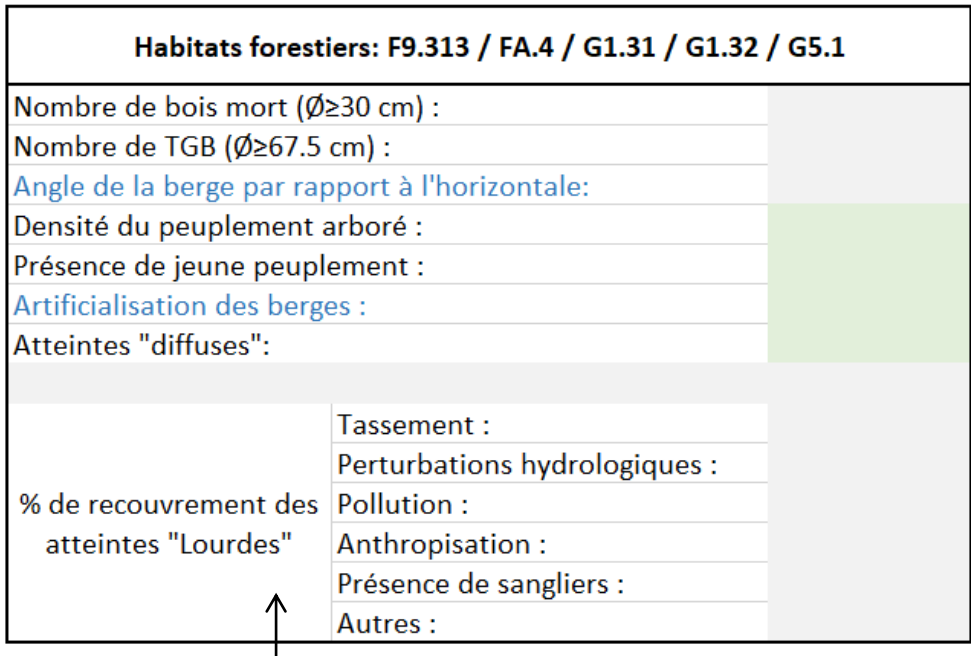

**Le nombre de bois mort :** compter tous les bois morts (arbres morts sur pied ou au sol, branches mortes au sol) dont le diamètre est supérieur à 30 cm. Un bois sur pied est un « arbre ne présentant aucun signe de vie au-dessus de 1,30 m, et toujours sur pied, cassé ou non au niveau de son tronc ou de son houppier » (« Inventaire forestier IGN » 2012).

**Le nombre de très gros bois :** compter le nombre d'arbre au diamètre supérieur ou égal à 67.5 cm.

**Densité de peuplement arboré :** cet indicateur correspond à l'espacement moyen entre les arbres. Il faut donc estimer un espacement moyen entre les arbres dans la zone d'étude. Plusieurs seuils ont été adoptés : la densité est clairsemée si l'espacement moyen entre les arbres est supérieur à 6 mètres, moyenne si l'espacement est compris entre 2 mètres et 6 mètres et dense si l'espacement est inférieur à 2 mètres.

**Présence de jeune peuplement :** Le jeune peuplement est défini comme les espèces arborées mesurant plus de 30 cm de hauteur et moins de 6m de hauteur. On mesure en pourcentage de recouvrement de la surface.

**Pourcentage de recouvrement des atteintes lourdes :** Ce sont les atteintes qui ont lieu au niveau de la placette. Elles peuvent être dues à un tassement du sol, des perturbations hydrologiques, de la pollution, de l'anthropisation, la présence de sangliers, ou autres. Noter pour chaque altération la surface au sol impactée.

**Atteintes diffuses :** Ce sont les atteintes qui ont lieu au niveau du site du Mas Neuf du Vaccarès et qui ne seraient pas présentes sur la placette. Elles sont renseignées à dire d'expert, suite à la prospection de l'ensemble du site. Elles peuvent être négligeables ou

nulles, moyennes (ponctuelles, maitrisées) ou importantes avec une dynamique de l'habitat remise en cause.

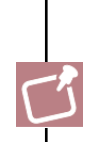

Les dégâts dus aux sangliers sont repérés grâce aux empreintes, aux excréments, traces de passage, écorces arrachées sur les arbres, arbustes et / ou bourgeons terminaux consommés.

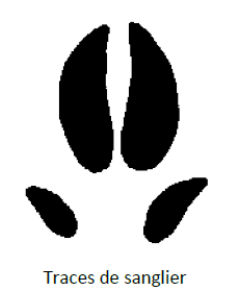

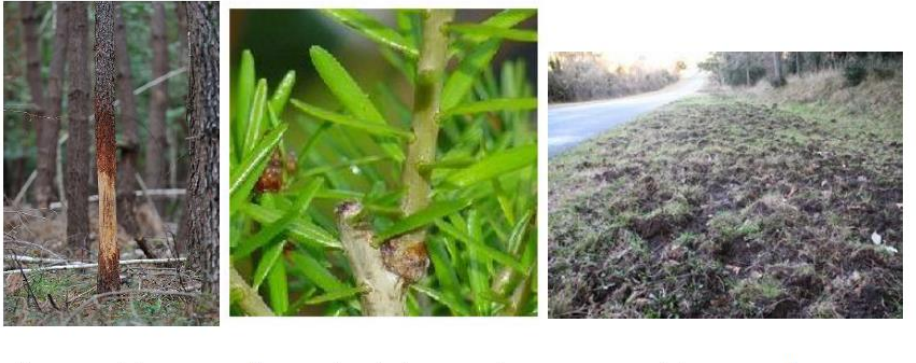

Ecorce arrachée

Bourgeon terminal consommé

Labourage sanglier

<span id="page-87-1"></span>*Figure 6 Altérations dues à la présence de sangliers*

Dans le cas particulier des habitats forestiers situés en bord de cours d'eau, noter **l'angle de la berge par rapport à l'horizontale** :

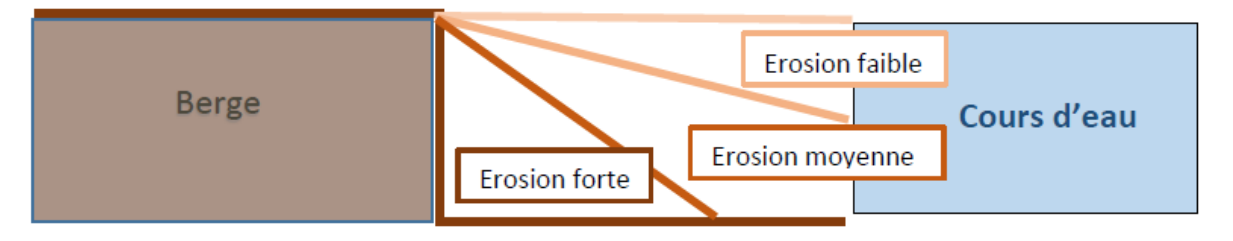

*Figure 7 Représentation schématique de l'angle par rapport à la berge*

Pour l'**artificialisation des berges**, noter la présence de toute construction éventuelle par l'homme sur les berges. Il peut s'agir de bétonnage, de ponts … S'il y a présence d'une artificialisation des berges, renseigner « 1 » dans la case correspondante, « 0 » sinon.

#### <span id="page-87-0"></span>**2. Indicateurs pour les habitats agropastoraux**

Les indicateurs de l'état de conservation mesurés dans cette partie sont conçus pour les habitats agropastoraux à savoir ; les pelouses xériques ouest-méditerranéennes (E1.3), les prairies humides hautes méditerranéenne (E3.1), les terres arables et monocultures extensives(I1.1 ou I1.3) et les cultures inondées ou inondables(I1.5). Les indicateurs mesurés sont tirés du guide d'application de l'évaluation de l'état de conservation des habitats agropastoraux d'intérêt communautaire (Maciejewski et al. 2015).

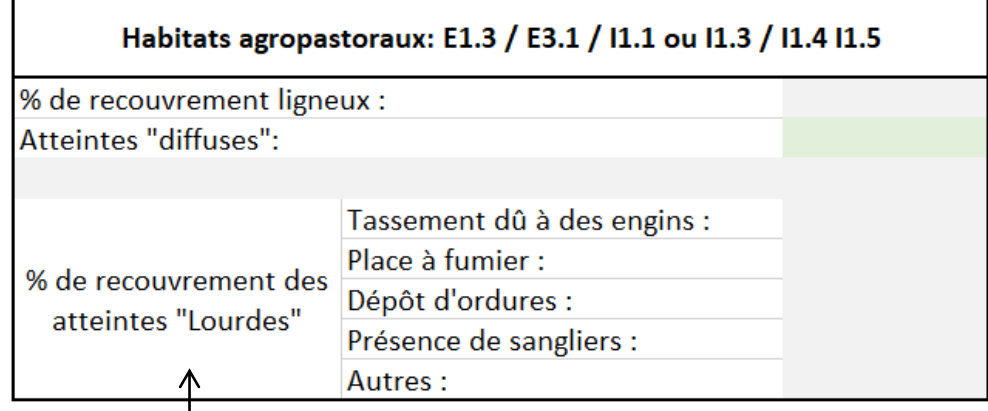

**Pourcentage de recouvrement de ligneux :** Noter le pourcentage de recouvrement en ligneux sur la placette.

**Pourcentage de recouvrement des atteintes lourdes :** Ce sont les atteintes qui ont lieu au niveau de la placette. Elles peuvent être dues à un tassement du sol, la présence de places à fumier, de dépôt d'ordures, la présence de sangliers, ou autres. Noter pour chaque altération la surface au sol impactée.

**Atteintes diffuses :** Ce sont les atteintes qui ont lieu au niveau du site du Mas Neuf du Vaccarès et qui ne seraient pas présentes sur la placette. Elles sont renseignées à dire d'expert, suite à la prospection de l'ensemble du site. Elles sont renseignées à dire d'expert, suite à la prospection de l'ensemble du site. Elles peuvent être négligeables ou nulles, moyennes (ponctuelles, maitrisées) ou importantes avec une dynamique de l'habitat remise en cause.

Pour les dégâts dus aux sangliers, se reporter à la [Figure 6](#page-87-1) page [9.](#page-84-1)

#### <span id="page-88-0"></span>**3. Indicateurs pour les roselières**

Les indicateurs de l'état de conservation mesurés dans cette partie sont conçus pour les habitats de type roselières à savoir ; les phragmitaies des eaux douces (C3.2111) et les typhaies à *Typha angustifolia* (C3.232). Les indicateurs mesurés sont tirés d'un rapport traitant de l'évaluation des états de conservation d'habitats de reproduction d'oiseaux paludicoles patrimoniaux en roselières méditerranéennes (Daviaud 2014) et d'un recueil d'expériences des méthodes et outils de diagnostic des roselières méditerranéennes françaises en faveur de l'avifaune paludicole (Pôle relais lagunes méditerranéennes 2014).

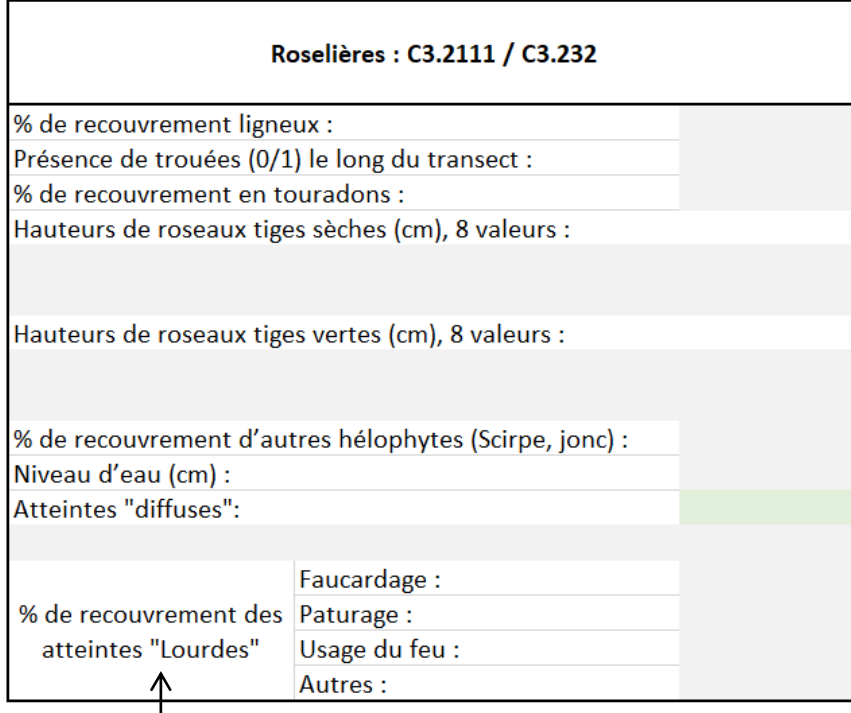

**Pourcentage de recouvrement de ligneux :** Noter le pourcentage de recouvrement en ligneux sur la placette.

**Présence de trouées sur la placette :** Noter 1 dans le cas où des trouées sont présentes sur la placette, 0 sinon.

**Pourcentage de recouvrement en touradons :** Un touradon est une motte de roseaux surélevée de plus de 40 cm, se démarquant par la forte différence de hauteur d'eau entre le sommet de la motte et les alentours directs. Il y a accumulation de matière organique et de rhizomes développés. Les bordures de la motte sont composées d'anciennes tiges dégradées. Le périmètre est inférieur à 4m (Daviaud 2014). Estimer le pourcentage de recouvrement des touradons sur la placette.

**Hauteur de roseaux tiges sèches et vertes (cm) :** Mesurer la hauteur moyenne des tiges sèches fleuries (exprimée en centimètres). Faire la même chose pour 8 tiges vertes.

**Pourcentage de recouvrement d'autres hélophytes (Scirpe, jonc) :** Estimer le pourcentage de recouvrement et noter les espèces présentes.

**Niveau d'eau :** Mesurer la hauteur d'eau au centre de la placette avec un bâton gradué puis vérifier si c'est représentatif de l'ensemble de la placette.

**Pourcentage de recouvrement des atteintes lourdes :** Ce sont les atteintes qui ont lieu au niveau de la placette. Elles peuvent être dues au faucardage, au pâturage, à l'usage du feu, ou autres. Noter pour chaque altération la surface au sol impactée.

**Atteintes diffuses :** Ce sont les atteintes qui ont lieu au niveau du site du Mas Neuf du Vaccarès et qui ne seraient pas présentes sur la placette. Elles sont renseignées à dire d'expert, suite à la prospection de l'ensemble du site. Elles sont renseignées à dire d'expert, suite à la prospection de l'ensemble du site. Elles peuvent être négligeables ou nulles, moyennes (ponctuelles, maitrisées) ou importantes avec une dynamique de l'habitat remise en cause.

#### <span id="page-90-0"></span>**4. Indicateurs pour les prés salés**

Les indicateurs de l'état de conservation mesurés dans cette partie sont conçus pour les habitats à savoir ; les marais salés méditerranéens à Juncus maritimus et Juncus acutus (A2.522), les fourrés à Salicorne frutescentes (A2.5262), les fourrés argentés (A2.5271), les prés méditerranéens halo-psammophiles (A2.532), les marais salés pionniers à Salicornia, Suaeda et Salsola (A2.551), les formations halophiles à *Scirpus*, *Bolboschoenus* et *Schoenoplectus* (C3.27), et les communautés à grandes Laîches (C3.29). Les indicateurs mesurés sont tirés du rapport « Contribution aux connaissances et élaboration d'une méthode d'évaluation des habitats de prés salés méditerranéens 1410 » (Rannou 2015), et de la présentation des outils existants pour évaluer l'état de conservation de l'habitat 1410 : Prés salés méditerranéens (Argagnon 2017).

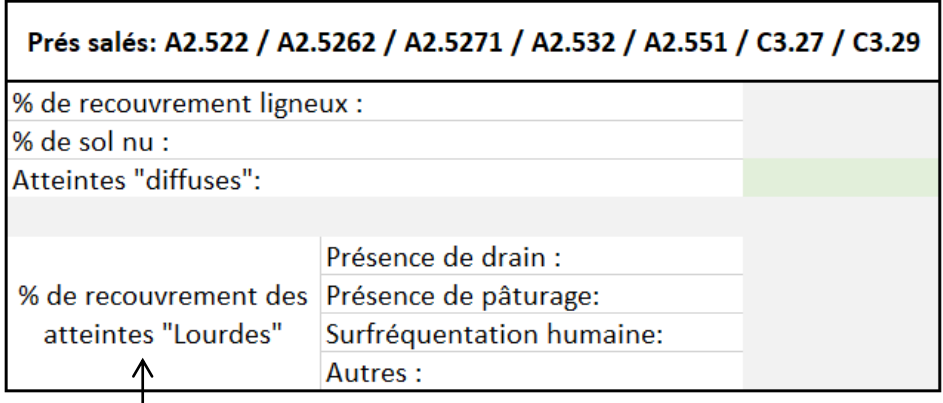

**Pourcentage de recouvrement en ligneux :** Noter le pourcentage de recouvrement en ligneux sur la placette.

**Pourcentage de sol nu :** Noter le pourcentage de sol nu sur la placette.

**Pourcentage de recouvrement des atteintes lourdes :** Ce sont les atteintes qui ont lieu au niveau de la placette. Elles peuvent être dues à la présence de drain, au pâturage, à la surfréquentation humaine, ou autre. Noter pour chaque altération la surface au sol impactée.

**Atteintes diffuses :** Ce sont les atteintes qui ont lieu au niveau du site du Mas Neuf du Vaccarès et qui ne seraient pas présentes sur la placette. Elles sont renseignées à dire d'expert, suite à la prospection de l'ensemble du site. Elles sont renseignées à dire d'expert, suite à la prospection de l'ensemble du site. Elles peuvent être négligeables ou nulles, moyennes (ponctuelles, maitrisées) ou importantes avec une dynamique de l'habitat remise en cause.

#### <span id="page-90-1"></span>**5. Indicateurs pour les mares temporaires**

Les indicateurs de l'état de conservation mesurés dans cette partie sont conçus pour les mares temporaires. Ils sont tirés de la méthode d'évaluation de l'état de conservation des mares temporaires méditerranéennes 3170 (Charles et Viry 2015).

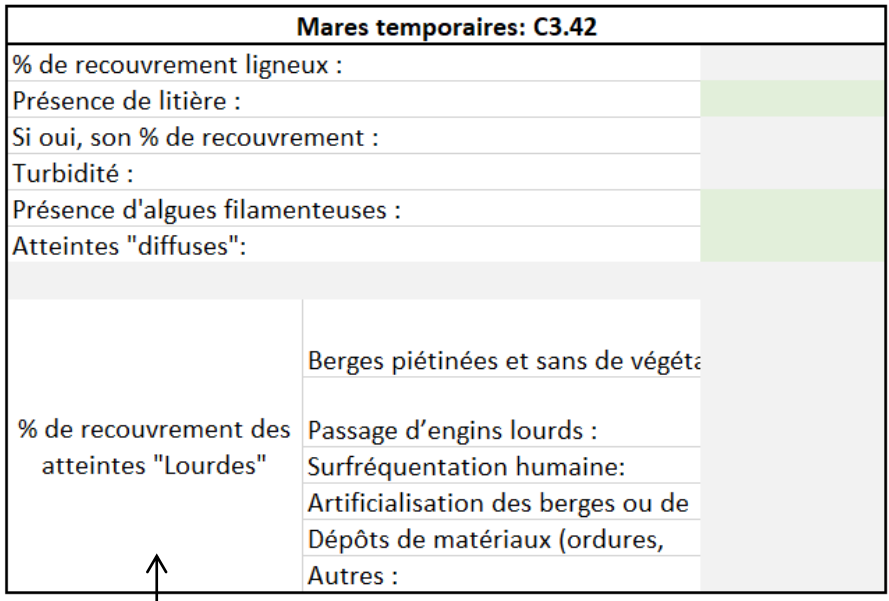

**Pourcentage de recouvrement en ligneux :** Noter le pourcentage de recouvrement en ligneux sur la placette.

**Présence de litière :** La présence d'une éventuelle litière serait due à l'accumulation de minéraux provenant du bassin versant et de matières organiques produites sur place ou importées des habitats avoisinants.

**Turbidité :** Estimer si l'eau est claire à trouble ou si elle est opaque.

**Présence d'algues filamenteuses :** Noter la présence d'algues filamenteuses (1 ou 0 en cas d'absence).

**Pourcentage de recouvrement des atteintes lourdes :** Ce sont les atteintes qui ont lieu au niveau de la placette. Elles peuvent être dues au piétinement des berges sans végétation, au passage d'engins lourds, à la surfréquentation humaine, à l'artificialisation des berges, aux dépôts de matériaux à l'usage du feu, ou autres. Noter pour chaque altération la surface au sol impactée.

**Atteintes diffuses :** Ce sont les atteintes qui ont lieu au niveau du site du Mas Neuf du Vaccarès et qui ne seraient pas présentes sur la placette. Elles sont renseignées à dire d'expert, suite à la prospection de l'ensemble du site. Elles sont renseignées à dire d'expert, suite à la prospection de l'ensemble du site. Elles peuvent être négligeables ou nulles,

moyennes (ponctuelles, maitrisées) ou importantes avec une dynamique de l'habitat remise en cause.

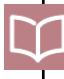

Pour la turbidité de l'eau, se servir de la [Figure 8](#page-91-0) comme référence.

<span id="page-91-0"></span>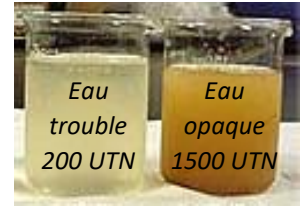

*Figure 8 Turbidité de l'eau*

#### <span id="page-92-0"></span>**6. Indicateurs pour les plans d'eau permanents**

Les indicateurs de l'état de conservation mesurés dans cette partie sont conçus pour les marais ou plans d'eau permanents. Ils sont tirés de la méthode d'évaluation de l'état de conservation des habitats de l'habitat 1150 « Lagunes côtières » (Lepareur et al. 2013).

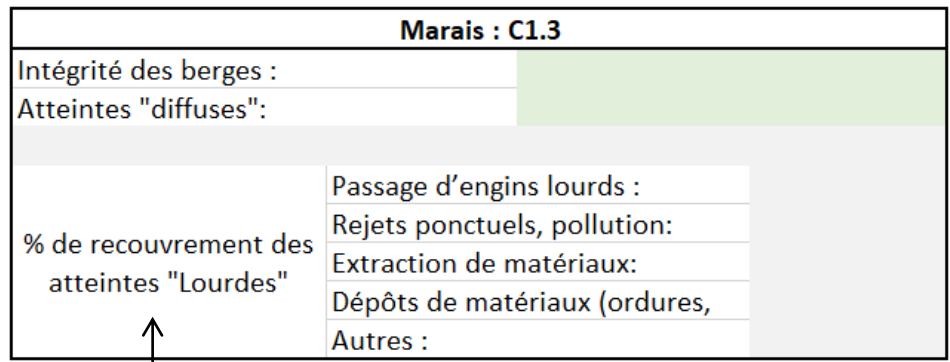

**Intégrité des berges :** choisir entre les modalités suivantes ; Berges naturelles, Berges artificielles verticales, Berges enrochées.

**Pourcentage de recouvrement des atteintes lourdes :** Ce sont les atteintes qui ont lieu au niveau de la placette. Elles peuvent être dues à l'artificialisation des berges, le passage d'engins lourds, le rejet de pollution, l'extraction de matériaux, le dépôt de matériaux ou autres.

**Atteintes diffuses :** Ce sont les atteintes qui ont lieu au niveau du site du Mas Neuf du Vaccarès et qui ne seraient pas présentes sur la placette. Elles sont renseignées à dire d'expert, suite à la prospection de l'ensemble du site. Elles sont renseignées à dire d'expert, suite à la prospection de l'ensemble du site. Elles peuvent être négligeables ou nulles, moyennes (ponctuelles, maitrisées) ou importantes avec une dynamique de l'habitat remise en cause.

### <span id="page-93-0"></span> **Bibliographie**

Argagnon, O. 2017. « Évaluer l'état de conservation de l'habitat 1410 : Prés salés méditerranéens (Juncetalia maritimi) à l'échelle du site ».

- Charles, M., et D. Viry. 2015. « État de conservation des mares temporaires méditerranéennes (UE 3170\*), habitat d'intérêt communautaire, Méthode d'évaluation à l'échelle du site. Rapport d'étude. Version 1 ». Rapport SPN 2015-56. Paris: Service du patrimoine naturel, Muséum national d'Histoire naturelle / Office National de l'Eau et des Milieux Aquatiques.
- Daviaud, E. 2014. « Evaluation des états de conservation d'habitats de reproduction d'oiseaux paludicoles patrimoniaux en roselières méditerranéennes ». Rapport de stage M2 IEGB. CEN L-R, SMDA.
- Delassus, L. 2015. « Guide de terrain pour la réalisation de relevés phytosociologiques ». Brest: Conservatoire botanique national de Brest.
- Goffé, L. 2011. « Etat de conservation des habitats d'intérêt communautaire des dunes non boisées du littoral atlantique - Méthode d'évaluation à l'échelle du site Natura 2000 - Version 1. » Rapport SPN 2011-18. Museum National d'Histoire Naturelle, Office National des Forêts, Conservatoire Botanique National de Brest.
- « Inventaire forestier IGN ». 2012. 2012. https://inventaire-forestier.ign.fr/spip.php?rubrique166.
- Lepareur, F., S. Bertrand, G. Papuga, et M. Richeux. 2013. « État de conservation de l'habitat 1150 « Lagunes côtières », Méthode d'évaluation à l'échelle du site Natura 2000, Guide d'application. Version 1 ». Rapport SPN 2013‐14. Muséum National d'Histoire Naturelle, Service du Patrimoine naturel, Pôle‐relais lagunes méditerranéennes, CEN‐LR.
- Maciejewski, L. 2016. « État de conservation des habitats forestiers d'intérêt communautaire, Evaluation à l'échelle du site Natura 2000, Version 2. Tome 2 : Guide d'application ». Rapport SPN 2016-75. Paris: Service du patrimoine naturel, Muséum national d'Histoire naturelle.
- Maciejewski, L., L. Seytre, J. Van Es, et P. Dupont. 2015. « État de conservation des habitats agropastoraux d'intérêt communautaire, Méthode d'évaluation à l'échelle du site. Guide d'application. Version 3. » Rapport SPN 2015-43. Paris: Service du patrimoine naturel, Muséum national d'Histoire naturelle.
- Meddour, R. 2011. « La méthode phytosociologique sigmatiste ou Braun-blanquetotüxenienne ». *Institut d'Agronomie, Université Mouloud Mammeri de Tizi Ouzou. Facu des Scie Biolo et Agro. Tizi Ouzou. Algérie*, 49–55.
- Pôle relais lagunes méditerranéennes. 2014. « Méthodes et outils de diagnostic des roselières méditerranéennes françaises en faveur de l'avifaune paludicole - Recueil d'expériences ».
- Rannou, A. 2015. « Contribution aux connaissances et élaboration d'une méthode d'évaluation des habitats de prés salés méditerranéens 1410 - Le cas du site Natura 2000 "Basse plaine de l'Aude" ». Rapport de stage M2 GCBio.
- Viry, D. 2013. « État de conservation des habitats humides et aquatiques d'intérêt communautaire, Méthode d'évaluation à l'échelle du site. Guide d'application. Version 1 ». Paris: Service du patrimoine naturel, Museum National d'Histoire Naturelle / Office National de l'Eau et des Milieux Aquatiques.